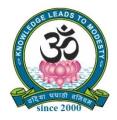

# SRI VIDYA MANDIR ARTS & SCIENCE COLLEGE

# (Autonomous)

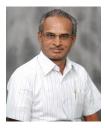

[An Autonomous College Affiliated to Periyar University, Salem, Tamil Nadu]

[Accredited by NAAC with 'A' Grade with CGPA of 3.27] [Recognized 2(f) & 12(B) Status under UGC Act of 1956] Katteri – 636 902, Uthangarai (Tk), Krishnagiri (Dt) Tamil Nadu, India

Website: <u>www.svmcugi.com</u> E-mail: <u>svm.ugcommerce@gmail.com</u>

# **DEGREE OF BACHELOR OF COMMERCE CHOICE BASED CREDIT SYSTEM (CBCS)**

# **REGULATIONS AND SYLLABUS FOR**

# **B.COM. PROGRAMME** (SEMESTER PATTERN)

(For Students Admitted in the College from the Academic Year 2023-2024 Onwards)

# **REGULATIONS AND SYLLABUS FOR B.COM. PROGRAMME**

# (For Students Admitted in the College from the Academic Year 2023-2024 Onwards)

# 1. VISION OF THE DEPARTMENT

To inculcate high quality research in commerce and to bestow good education with academic brilliance for overall upliftment of the college and society.

# 2. MISSION OF THE DEPARTMENT

The Department of Commerce aims to impart socially conscious, accountably skilled, intellectually competent, and critically potential to raise employability. It builds and increases quality of the students through value–based education.

# **3. DEFINITIONS**

(i) **Program:** Program means a course of study leading to the award of the degree in a discipline.

(ii) Course: Course refers to the subject offered under the Degree Program.

# 4. AIMS OF THE PROGRAMME

- 1. Exercising professional skills, values, team spirit, high leadership, challenges and opportunities existing in the industries and academics.
- 2. Possess wide spectrum of managerial skills with competency building qualities in specific areas of commerce studies.
- 3. Contributes an environment to nurture students with a high level of knowledge and competence to effectively contribute for the society with commitment and integrity.
- 4. This course is designed to meets the industrial demands in the fields of Accounting, Finance and Taxation.
- Provides basic and in-depth knowledge in the areas of Accounting Standards, Financial Investment Analysis, Management, Law, Corporate Tax and Planning, Foreign Exchange Market and International Marketing.
- 6. There is a lot of scope in finance, taxation, marketing operations, banking, insurance sectors, stock markets, state and central government jobs, teaching, tally and industries. There is lot of scopes in the field of entrepreneurship in India and abroad.
- 7. The Syllabi of Commerce Department is periodically updated and designed according to the developments in the internal and external sectors of Indian economy and global market.
- It incorporates syllabi of various professional bodies/competitive examination like SET, UGC–NET, CA, ICWA, Civil Services, Bank Exams, TRB Exams and similar kind of other exams.

- To enrich knowledge of the students, the Department periodically organizes Workshops, Seminars, Conferences, Guest Lectures, Educational Tours and Industrial Visits.
- 10. The education imparted here aims to nurture self-confidence, a commitment to excellence,"out of the box" thinking, sensitization to social and environmental needs and a holistic outlook on life, along with students' discipline.

# 5. PROGRAM OUTCOMES (PO)

| PO1 | Disciplinary knowledge: Capable of demonstrating comprehensive knowledge           |
|-----|------------------------------------------------------------------------------------|
|     | and understanding of one or more disciplines that form a part of an undergraduate  |
|     | Programme of study                                                                 |
| PO2 | Communication Skills: Ability to express thoughts and ideas effectively in         |
|     | writing and orally; Communicate with others using appropriate media;               |
|     | confidently share one's views and express herself/himself; demonstrate the         |
|     | ability to listen carefully, read and write analytically, and present complex      |
|     | information in a clear and concise manner to different groups.                     |
| PO3 | Critical thinking: Capability to apply analytic thought to a body of knowledge;    |
|     | analyze and evaluate evidence, arguments, claims, beliefs on the basis of          |
|     | empirical evidence; identify relevant assumptions or implications; formulate       |
|     | coherent arguments; critically evaluate practices, policies and theories by        |
|     | following scientific approach to knowledge development.                            |
| PO4 | Problem solving: Capacity to extrapolate from what one has learned and apply       |
|     | their competencies to solve different kinds of non-familiar problems, rather than  |
|     | replicate curriculum content knowledge; and apply one's learning to real life      |
|     | situations.                                                                        |
| PO5 | Analytical reasoning: Ability to evaluate the reliability and relevance of         |
|     | evidence; identify logical flaws and holes in the arguments of others; analyze and |
|     | synthesize data from a variety of sources; draw valid conclusions and support      |
|     | them with evidence and examples, and addressing opposing viewpoints.               |
| PO6 | Research-related skills: A sense of inquiry and capability for asking              |
|     | relevant/appropriate questions, problem arising, synthesizing and articulating;    |
|     | Ability to recognize cause-and-effect relationships, define problems, formulate    |
|     | hypotheses, test hypotheses, analyze, interpret and draw conclusions from data,    |
|     | establish hypotheses, predict cause-and-effect relationships; ability to plan,     |
|     | execute and report the results of an experiment or investigation                   |

| PO7  | Cooperation/Team work: Ability to work effectively and respectfully with             |
|------|--------------------------------------------------------------------------------------|
|      | diverse teams; facilitate cooperative or coordinated effort on the part of a group,  |
|      | and act together as a group or a team in the interests of a common cause and         |
|      | work efficiently as a member of a team                                               |
| PO8  | Scientific reasoning: Ability to analyse, interpret and draw conclusions from        |
|      | quantitative/qualitative data; and critically evaluate ideas, evidence and           |
|      | experiences from an open-minded and reasoned perspective.                            |
| PO9  | Reflective thinking: Critical sensibility to lived experiences, with self-awareness  |
|      | and reflexivity of both self and society.                                            |
| PO10 | Information/digital literacy: Capability to use ICT in a variety of learning         |
|      | situations, demonstrate ability to access, evaluate, and use a variety of relevant   |
|      | information sources; and use appropriate software for analysis of data.              |
| PO11 | Self-directed learning: Ability to work independently, identify appropriate          |
|      | resources required for a project, and manage a project through to completion.        |
| PO12 | Multicultural competence: Possess knowledge of the values and beliefs of             |
|      | multiple cultures and a global perspective; and capability to effectively engage in  |
|      | a multicultural society and interact respectfully with diverse groups.               |
| PO13 | Moral and ethical awareness/reasoning: Ability to embrace moral/ethical              |
|      | values in conducting one's life, formulate a position/argument about an ethical      |
|      | issue from multiple perspectives, and use ethical practices in all work. Capable of  |
|      | demonstrating the ability to identify ethical issues related to ones work, avoid     |
|      | unethical behaviour such as fabrication, falsification or misrepresentation of data  |
|      | or committing plagiarism, not adhering to intellectual property rights;              |
|      | appreciating environmental and sustainability issues; and adopting objective,        |
|      | unbiased and truthful actions in all aspects of work.                                |
| PO14 | Leadership readiness/qualities: Capability for mapping out the tasks of a team       |
|      | or an organization, and setting direction, formulating an inspiring vision, building |
|      | a team who can help achieve the vision, motivating and inspiring team members        |
|      | to engage with that vision, and using management skills to guide people to the       |
|      | right destination, in a smooth and efficient way.                                    |
| PO15 | Lifelong learning: Ability to acquire knowledge and skills, including "learning      |
|      | how to learn", that are necessary for participating in learning activities           |
|      | throughout life, through self-paced and self-directed learning aimed at personal     |

|  | developme | ent, mee  | ting e | conomic, | social | and  | cultural | objectives, | and adapting to |
|--|-----------|-----------|--------|----------|--------|------|----------|-------------|-----------------|
|  | changing  | trades    | and    | demands  | of     | work | a place  | through     | knowledge/skill |
|  | developme | ent/reski | lling. |          |        |      |          |             |                 |

# 6. PROGRAM SPECIFIC OUTCOMES (PSO)

| PSO1 | Placement: To prepare the students who will demonstrate respectful engagement    |  |  |  |  |  |
|------|----------------------------------------------------------------------------------|--|--|--|--|--|
|      | with others' ideas, behaviours, beliefs and apply diverse frames of reference to |  |  |  |  |  |
|      | decisions and actions.                                                           |  |  |  |  |  |
| PSO2 | Entrepreneur: To create effective entrepreneurs by enhancing their critical      |  |  |  |  |  |
|      | thinking, problem solving, decision making and leadership skill that will        |  |  |  |  |  |
|      | facilitate startups and high potential organizations                             |  |  |  |  |  |
| PSO3 | Research and Development: Design and implement HR systems and practices          |  |  |  |  |  |
|      | grounded in research that comply with employment laws, leading the               |  |  |  |  |  |
|      | organization towards growth and development.                                     |  |  |  |  |  |
| PSO4 | Contribution to Business World: To produce employable, ethical and               |  |  |  |  |  |
|      | innovative professionals to sustain in the dynamic business world.               |  |  |  |  |  |
| PSO5 | Contribution to the Society: To contribute to the development of the society by  |  |  |  |  |  |
|      | collaborating with stakeholders for mutual benefit                               |  |  |  |  |  |

# 7. ELIGIBILITY FOR ADMISSION

Candidates for admission to the first year of the UG degree program shall be required to **have passed the higher secondary examination** (Commerce and Accountancy) or (Commerce / Accountancy / Mathematics / Business Mathematics / Statistics / Computer Science / Corporate Secretaryship / Information Technology / Computer Applications / Computer Technology as one of the subjects) conducted by the Government of Tamil Nadu in the relevant subjects or other examinations accepted as equivalent thereto by the Academic Council, subject to such other conditions as may be prescribed therefor.

# 8. DURATION OF THE PROGRAM

The course shall extend over a period of **three years comprising** of six semesters with two semesters in one academic year. There shall not be less than 90 working days for each semester. Examination shall be conducted at the end of every semester for the respective subjects. Each semester have 90 working days consists of 5 teaching hours per working day. Thus, each semester has 450 teaching hours and the whole program has 2,700 teaching hours.

#### 9. FEATURES OF CHOICE BASED CREDIT SYSTEM

Under Choice Based Credit System (CBCS), a set of Courses consisting of Core Courses, Elective Courses, Skill Based Elective Courses and Non-Major Elective Courses are offered. Beside the Core Courses, which are totally related to the major subject, the students have the advantage of studying supportive papers and Non-Major Courses. This provides enough opportunity to the students to learn not only the major courses but also inter disciplinary and application oriented courses.

#### **10. SYLLABUS**

#### Part – I Tamil

Tamil or any one of the following modern/classical languages i.e. Telugu, Kannada, Malayalam, Hindi, Sanskrit, French, German, Arabic and Urdu. The subject shall be offered during the **first Four semesters** with one examination at the end of each semester (4 courses – 12 credits).

#### Part – II English

The subject shall be offered Communicative English during the **first Four semesters** with one examination at the end of each semester (4 courses with 12 credits).

#### **Part – III Core Subject**

As prescribed in the scheme of examination, the examination shall be conducted in the core subjects at the end of every semester. For the programs with 4 semester languages, 15 core courses with 60 credits are to be offered.

#### **Electives Courses**

Eight elective courses with 24 credits are to be offered one in the I Semester and one in the VI Semester. Elective subjects are to the selected from the list of electives prescribed by the Board of Studies concerned. Any one group can be selected.

#### Part – IV

(a) Those who have not studied Tamil up to  $10^{\text{th}}$  Standard /  $12^{\text{th}}$  Standard and taken a Non-Tamil language under Part – I shall take Tamil comprising of two courses with 2 credits each (4 credits). The course content of which shall be equivalent to that prescribed for the 6<sup>th</sup> Standard by the Board of Secondary Education and they shall be offered in the **third and fourth semesters**.

# There shall be no external (University) examinations and the students shall be assured as per the scheme of continuous internal assessment (CIA) for the total marks prescribed.

# (OR)

(b) Those who have studied Tamil up to  $12^{th}$  Standard and taken a Non-Tamil language under Part – I shall take Advanced Tamil comprising of two courses with 2 credits each (4 credits) in the third and fourth semesters.

# (OR)

(C) Others who do not come under the above a + b categories can choose the following nonmajor electives comprising of two courses with 2 credits each (4 credits) in the **third and fourth semesters**.

# 1. Skill Enhancement Course

All the UG programs shall offer 7 courses of **Skill Enhancement Course** in I and IV Semesters with 2 credits each (13 credits) for which examination shall be conducted at the end of the respective semesters.

#### 2. Environmental Studies

All the UG programs shall offer a course in Environmental Studies subjects and it shall be offered in the **Fourth semester**. Examination shall be conducted at the end of the semester (one course with 2 credits).

# 3. Value Education

All the UG programs shall offer a course in "Value Education – Manavalakkalai Yoga" subjects and it shall be offered in the **Fifth semester**. Examination shall be conducted at the end of the semester (one course with 2 credits).

# 4. Ability Enhancement Compulsory Courses – Soft Skill

As per the norms of TANSCHE Syllabus B.Com Program shall offer two Ability Enhancement Compulsory Courses – Soft Skill – I & IV for Commerce in first to Fourth Semester with 8 credits each.

# Part – V Extension Activities (One Credit)

Every student shall participate compulsorily for period of not less than two years (4 semesters) in any one of the following programs.

# NSS, NCC, Sports, YRC and Other Extra Curricular Activities.

The student's performance shall be examined by the staff in-charge of extension activities along with the Head of the respective department and a senior member of the Department on the following parameters. The marks shall be sent to the Controller of Examinations before the commencement of the final semester examinations.

- 20% of marks for Regularity of attendance.
- 60% of marks for Active Participation in Classes/ Camps/ Games/ Special Camps/ Programs in the College/ District/ State/ University Activities.
- 10% of marks for Exemplary Awards/ Certificates/ Prizes.
- 10% of marks for Other Social components, such as Blood Donations, Fine Arts, etc.

The above activities shall be conducted outside the regular working hours of the college. The mark sheet shall carry the gradation relevant to the marks awarded to the candidates.

| A – | Exemplary    | -80 and above |
|-----|--------------|---------------|
| B – | Very good    | -70 - 79      |
| C – | Good         | - 60-69       |
| D – | Fair         | -50-59        |
| E – | Satisfactory | -40 - 49      |

This grading shall be incorporated in the mark sheet to be issued at the end of the semester. (Handicapped students who are unable to participate in any of the above activities shall be required to take a test in the theoretical aspects of any one of the above fields and be graded and certified accordingly).

# Internship

As per the norms of Periyar University B.Com Program shall offer Internship in fifth semester. No credit and no mark awarded for the internship. Only Commended and Highly Commended is suggested in the mark statement.

# (For the Students Admitted During the Academic Year 2023 – 2024 and Onwards) **MODEL SCHEME OF EXAMINATIONS**

| Sl. No. | Part | Nature of      | Course    | Name of the Course                                              | Hours/ | Credits | I   | Marks |       |
|---------|------|----------------|-----------|-----------------------------------------------------------------|--------|---------|-----|-------|-------|
|         |      | Course         | Code      |                                                                 | Week   |         | CIA | ESE   | Total |
|         |      |                |           | SEMESTER – I                                                    |        |         |     | •     |       |
| 1       | Ι    | Language       | 23UTA1F01 | Tamil – I                                                       | 6      | 3       | 25  | 75    | 100   |
| 2       | II   | Language       | 23UEN1F01 | English – I                                                     | 6      | 3       | 25  | 75    | 100   |
| 3       |      | Core – I       | 23UCM1C01 | Financial Accounting<br>- I                                     | 5      | 5       | 25  | 75    | 100   |
| 4       |      | Core – II      | 23UCM1C02 | Principles of<br>Management                                     | 5      | 5       | 25  | 75    | 100   |
| 5       | III  | Elective – I   | 23UCM1E01 | Business<br>Communication                                       |        |         |     |       |       |
|         |      | Elective – I   | 23UCM1E02 | Indian Economic<br>Development                                  | 4      | 3       | 25  | 75    | 100   |
|         |      | Elective – I   | 23UCM1E03 | Business Economics                                              |        |         |     |       |       |
| 6       | IV   | SEC – I (NME)  | 23UCM1N01 | Skill Enhancement<br>Course - NME<br>(Business<br>Organisation) | 2      | 2       | 25  | 75    | 100   |
| 7       | 1,   | FC             | 23UCMFC01 | Foundation Course<br>(Elements of Industry<br>4.0)              | 2      | 2       | 25  | 75    | 100   |
|         |      | r              | Total     |                                                                 | 30     | 23      | 175 | 525   | 700   |
|         |      |                |           | SEMESTER – II                                                   | 00     |         | 170 | 020   | 700   |
| 8       | Ι    | Language       | 23UTA2F02 | Tamil – II                                                      | 6      | 3       | 25  | 75    | 100   |
| 9       | II   | Language       | 23UEN2F02 | English – II                                                    | 6      | 3       | 25  | 75    | 100   |
| 10      |      | Core – III     | 23UCM2C03 | Financial Accounting<br>– II                                    | 5      | 5       | 25  | 75    | 100   |
| 11      |      | Core – IV      | 23UCM2C04 | Business Law                                                    | 5      | 5       | 25  | 75    | 100   |
| 12      | III  | Elective – II  | 23UCM2E04 | Business<br>Environment                                         |        |         |     |       |       |
|         |      | Elective – II  | 23UCM2E05 | Insurance and Risk<br>Management                                | 4      | 3       | 25  | 75    | 100   |
|         |      | Elective – II  | 23UCM2E06 | International Trade                                             |        |         |     |       |       |
| 13      | IV   | SEC – II (NME) | 23UCM2N02 | Skill Enhancement<br>Course – NME<br>(Advertising)              | 2      | 2       | 25  | 75    | 100   |
| 14      |      | SEC - III      | 23UCM2S01 | Skill Enhancement<br>Course (Industrial<br>Law)                 | 2      | 2       | 25  | 75    | 100   |
|         |      | r              | Total     |                                                                 | 30     | 23      | 175 | 525   | 700   |
|         |      |                |           | SEMESTER – III                                                  |        | -       |     | L -   |       |
| 15      | Ι    | Language       | 23UTA3F03 | Tamil – III                                                     | 6      | 3       | 25  | 75    | 100   |
| 16      | II   | Language       | 23UEN3F03 | English – III                                                   | 6      | 3       | 25  | 75    | 100   |
| 17      | III  | Core – V       | 23UCM3C05 | Corporate<br>Accounting – I                                     | 5      | 5       | 25  | 75    | 100   |
| 18      |      | Core – VI      | 23UCM3C06 | Company Law                                                     | 5      | 5       | 25  | 75    | 100   |
| 10      |      | Elective – III |           | Business Legislation                                            | _      |         |     |       | 100   |

# CBCS PATTERN (WITH 2 SEMESTER LANGUAGE PAPERS)

| 20 |     | Elective – III             | 23UCM3E08  | Business                   |     |     |     |     |     |
|----|-----|----------------------------|------------|----------------------------|-----|-----|-----|-----|-----|
| 20 |     | Elective – III             | 250CM3E08  | Mathematics &              |     |     |     |     |     |
|    |     |                            |            | Statistics                 |     |     |     |     |     |
| 21 |     | Electione III              | 2211CM2E00 |                            |     |     |     |     |     |
| 21 |     | Elective – III<br>SEC – IV | 23UCM3E09  | E – Commerce               |     |     |     |     |     |
| 22 |     | SEC - IV                   | 23UCM3S02  | Skill Enhancement          | 1   |     | 25  |     | 100 |
|    |     |                            |            | Course (Tally              | 1   | 1   | 25  | 75  | 100 |
|    |     |                            |            | Practical)                 |     |     |     |     |     |
| 23 | IV  | SEC - V                    | 23UCM3S03  | Skill Enhancement          | 2   |     | 25  |     | 100 |
|    |     |                            |            | Course (Capital            | 2   | 2   | 25  | 75  | 100 |
|    |     |                            |            | Market)                    |     |     |     |     |     |
| 24 |     | General                    | -          | Environmental              | 1   | -   | -   | -   | -   |
|    |     |                            |            | Studies                    | • • |     |     |     |     |
|    |     |                            | Total      |                            | 30  | 22  | 175 | 525 | 700 |
|    |     |                            |            | SEMESTER – IV              |     |     | T   | -   |     |
| 24 | Ι   | Language                   | 23UTA4F04  | Tamil – III                | 6   | 3   | 25  | 75  | 100 |
| 25 | II  | Language                   | 23UEN4F04  | English – III              | 6   | 3   | 25  | 75  | 100 |
| 26 | III | Core – VII                 | 23UCM4C07  | Corporate                  | 5   | 5   | 25  | 75  | 100 |
|    |     |                            |            | Accounting – II            | 5   | 5   | 23  | 15  | 100 |
| 27 |     | Core – VIII                | 23UCM4C08  | Principles of              | 5   | 5   | 25  | 75  | 100 |
|    |     |                            |            | Marketing                  | 5   | 5   | 23  | 15  | 100 |
| 28 |     | Elective – IV              | 23UCM4E10  | Financial Services         |     |     |     |     |     |
| 29 |     | Elective – IV              | 23UCM4E11  | Consumerism &              | 3   | 3   | 25  | 75  | 100 |
|    |     |                            |            | <b>Consumer Protection</b> | 5   | 5 5 | 23  | 15  | 100 |
| 30 |     | Elective – IV              | 23UCM4E12  | Operation Research         |     |     |     |     |     |
| 31 | IV  | SEC - VI                   | 23UCM4S04  | Skill Enhancement          |     |     |     |     |     |
|    |     |                            |            | Course (Service            | 2   | 2   | 25  | 75  | 100 |
|    |     |                            |            | Marketing)                 |     |     |     |     |     |
| 32 |     | SEC - VII                  | 23UCM4S05  | Skill Enhancement          |     |     |     |     |     |
|    |     |                            |            | Course (Commerce           | 2   | 2   | 25  | 75  | 100 |
|    |     |                            |            | Practical)                 |     |     |     |     |     |
| 33 |     | General                    | 23UES401   | Environmental              | 1   | 2   | 25  | 75  | 100 |
|    |     |                            |            | Studies                    | 1   | 2   | 23  | 15  | 100 |
|    |     |                            | Total      |                            | 30  | 25  | 200 | 600 | 800 |
|    |     |                            |            | SEMESTER – V               |     |     |     |     |     |
| 33 |     | Core – IX                  | 23UCM5C09  | Cost Accounting – I        | 5   | 4   | 25  | 75  | 100 |
| 34 |     | Core – X                   | 23UCM5C10  | Banking Law and            | 5   | 4   | 25  | 75  | 100 |
|    |     |                            |            | Practice                   | 5   | +   | 23  | 15  | 100 |
| 35 |     | Core – XI                  | 23UCM5C11  | Income Tax Law and         | 5   | 4   | 25  | 75  | 100 |
|    |     |                            |            | Practice – I               | 5   | 4   | 23  | 75  | 100 |
| 36 |     | Core – XII                 | 23UCM5C12  | Auditing and               |     |     |     |     |     |
|    |     |                            |            | Corporate                  | 5   | 4   | 25  | 75  | 100 |
|    | III |                            |            | Governance                 |     |     |     |     |     |
| 37 |     | Elective – V               | 23UCM5E13  | Financial                  |     |     |     |     |     |
|    |     |                            |            | Management                 | 4   | 3   | 25  | 75  | 100 |
|    |     |                            | 23UCM5E14  | Indirect Taxation          |     |     |     |     |     |
| 38 |     | Elective - VI              | 23UCM5E15  | Human Resource             |     |     |     |     |     |
|    |     |                            |            | Management                 | А   | 2   | 25  | 75  | 100 |
|    |     |                            | 23UCM5E16  | Office Management          | 4   | 3   | 25  | 75  | 100 |
|    |     |                            |            | & Secretarial Practice     |     |     |     |     |     |
| 39 | IV  | General                    | 23UVE501   | Value Education            | 2   | 2   | 25  | 75  | 100 |
| 40 |     | General                    | 23UCMIP01  | Summer Internship /        |     | 2   |     |     |     |
|    |     |                            |            | Industrial Training        | -   | 2   | -   | -   | -   |
| ·  |     | •                          | •          | •                          |     | -   |     |     | 10  |

|    |     |                         | Total                  |                                                                          | 30  | 26  | 175  | 525  | 700  |
|----|-----|-------------------------|------------------------|--------------------------------------------------------------------------|-----|-----|------|------|------|
|    |     |                         | EMESTER – VI           |                                                                          |     |     |      |      |      |
| 41 |     | Core – XIII             | 23UCM6C13              | Cost Accounting – II                                                     | 6   | 4   | 25   | 75   | 100  |
| 42 |     | Core – XIV              | 23UCM6C14              | Management<br>Accounting – II                                            | 6   | 4   | 25   | 75   | 100  |
| 43 |     | Core – XV               | 23UCM6C15              | Income Tax<br>Law and<br>Practice – II                                   | 6   | 4   | 25   | 75   | 100  |
| 44 | III | Elective – VII          | 23UCM6E17<br>23UCM6E18 | Entrepreneurial<br>Development<br>Computer<br>Application in<br>Business | 5   | 3   | 25   | 75   | 100  |
| 45 |     | Elective – VIII         | 23UCM6E19<br>23UCM6E20 | Logistics and Supply<br>Chain Management<br>Spreadsheet for<br>Business  | 5   | 3   | 25   | 75   | 100  |
| 46 |     | General                 | 23UCM6GA01             | General awareness<br>for Competitive<br>Examination                      | 2   | 2   | 25   | 75   | 100  |
| 47 | V   | Extension<br>Activities | 23UEX601               | Extension Activities<br>*                                                | _   | 1   | -    | -    | -    |
|    |     |                         | Total                  |                                                                          | 30  | 21  | 150  | 450  | 600  |
|    |     | G                       | rand Total             |                                                                          | 180 | 140 | 1050 | 3150 | 4200 |

\* No University Examinations. Only Credit is Given.

# Note:

CBCS - Choice Based Credit system

- CIA Continuous Internal Assessment
- ESE End of Semester Examinations

# **13. BREAK-UP OF MARKS AND CREDITS**

| Sl. No. | Part | Subject                                 | Marks | Credits |
|---------|------|-----------------------------------------|-------|---------|
| 1.      | Ι    | Language – Tamil                        | 400   | 12      |
| 2.      | II   | Language – English                      | 400   | 12      |
| 3.      | III  | Core – Theory/Practical                 | 1500  | 60      |
|         |      | Major Elective Courses                  | 800   | 24      |
| 4.      | IV   | Skill Enhancement Course                | 500   | 9       |
|         |      | Non - Major Elective                    | 200   | 4       |
|         | l    | Foundation Course                       | 100   | 2       |
|         |      | General awareness for Competitive       | 100   | 2       |
|         |      | Examination                             |       |         |
|         | l    | Value Education                         | 100   | 2       |
|         |      | Environmental Studies                   | 100   | 2       |
|         |      | Summer Internship / Industrial Training | -     | 2       |
| 5.      | V    | Extension Activities                    | -     | 1       |
|         |      | Total                                   | 4200  | 140     |

The break-up of marks and credits for the B.Com Degree Program is as follows:

# **15. EXAMINATIONS**

The examinations consist of Continuous Internal Assessment (CIA) and end of semester examinations (ESE). The ESE shall be of Three Hours duration for each theory courses at the end of every semester. The candidate failing in any course(s) will be permitted to appear for each failed course(s) in the subsequent examination. The end of semester practical examinations shall be of Three Hours for the each practical course conducted at the end of every even semester.

To maintain uniformity, particularly for interdepartmental transfer of credits, there shall be a uniform pattern of examination to be adopted by all the teachers offering courses. There shall be three tests, one seminar and one assignment for CIA and ESE during each semester. The distribution of marks for CIA and ESE shall be 25 marks and 75 marks, respectively. Further, the distribution of CIA will be 10 marks for test, 5 marks for assignment, 5 marks for attendance and 5 marks for student discipline. The average of the highest two test marks out of the three CIA tests will be taken for CIA.

# **16. QUESTION PAPER PATTERN**

# Part – I, II & III – Theory: 75 Marks.

| Knowledge<br>Level | Section               | Marks              | Description      | Total<br>Marks |
|--------------------|-----------------------|--------------------|------------------|----------------|
| K1 & K2            | A (Answer All the     | $15 \times 1 = 15$ | Multiple Choice  |                |
|                    | Questions)            |                    | Question (MCQ's) |                |
| K3 & K4            | B (Answer 3 out of 5) | $3 \times 5 = 15$  | Short Answer     | 75             |
| K5 & K6            | C (Either or Pattern) | $5 \times 9 = 45$  | Descriptive /    |                |
|                    |                       |                    | Detailed         |                |

# Bloom's Taxonomy Based Assessment Pattern

# I. End of Semester (ESE) Examinations

# 1. Theory: 75 Marks

| Knowledge Level | Section               | Marks              | Description          | Total Marks |
|-----------------|-----------------------|--------------------|----------------------|-------------|
| K1 & K2         | A (Answer All the     | $15 \times 1 = 15$ | Multiple Choice      |             |
|                 | Questions)            |                    | Questions (MCQ's)    | 75          |
| K3 & K4         | B (Answer 3 out of 5) | 3 × 5 = 15         | Short Answers        |             |
| K5 & K6         | C (Either Or Pattern) | $5 \times 9 = 45$  | Descriptive/Detailed |             |

# 2. Practical Examinations: 75 Marks

| Knowledge Level  | Sec       | Total Marks |    |
|------------------|-----------|-------------|----|
| Kilowicuge Level | Practical | Record Work |    |
| K1 & K2          |           |             |    |
| K3 & K4          | 50        | 25          | 75 |
| K5 & K6          |           |             |    |

# II. Continuous Internal Assessment (CIA)

# Test – I, II & III: 10 Marks (Theory)

| Knowledge Level | Section               | Marks              | Description          | <b>Total Marks</b> |
|-----------------|-----------------------|--------------------|----------------------|--------------------|
|                 |                       |                    |                      |                    |
| K1 & K2         | A (Answer All the     | $15 \times 1 = 15$ | Multiple Choice      | 75 Marks           |
|                 | Questions)            |                    | Questions (MCQ's)    | Converted to       |
| K3 & K4         | B (Answer 3 out of 5) | 3 × 5 = 15         | Short Answers        | 10 Marks           |
| K5 & K6         | C (Either Or Pattern) | $5 \times 9 = 45$  | Descriptive/Detailed |                    |

| Component          |    | Calculation              | CIA Total Marks |
|--------------------|----|--------------------------|-----------------|
| Model Exam (3 No.) | 10 | 100 × 25                 |                 |
| Assignment (3 No.) | 05 | 10 + 05 + 05 + 05 = = 25 | 25              |
| Attendance         | 05 | 100                      |                 |
| Student Discipline | 05 |                          |                 |

**Components of Continuous Internal Assessment (CIA)** 

# **17. DISTRIBUTION OF MARKS**

Table – 1(A): The following are the distribution of marks for external and internal for University (external) examination and continuous internal assessment and passing minimum marks for **theory papers of UG programs**.

| Table – 1 | ( <b>A</b> ) |
|-----------|--------------|
|-----------|--------------|

|                | External         |                                          | Ir               | nternal                                  | Overall Passing<br>Minimum for       |
|----------------|------------------|------------------------------------------|------------------|------------------------------------------|--------------------------------------|
| Total<br>Marks | Maximum<br>Marks | Passing<br>Minimum for<br>External alone | Maximum<br>Marks | Passing<br>Minimum for<br>Internal Alone | Total Marks<br>(Internal + External) |
| 100            | 75               | 30                                       | 25               | 10                                       | 40                                   |

Table -1(B): The following are the distribution of marks for the Continuous Internal Assessment in the theory papers of UG programs:

**Table – 1 (B)** 

| S. No. | For Theory – UG Courses | Distribution of Marks |
|--------|-------------------------|-----------------------|
| 1.     | Model Exam (3 No.)      | 10                    |
| 2.     | Assignment (3 No.)      | 05                    |
| 3.     | Attendance              | 05                    |
| 4.     | Student Discipline      | 05                    |
|        | Total Marks             | 25                    |

Table -2(A): The following are the distribution of marks for college (external) examinations and continuous internal assessments and passing minimum marks for the practical courses of UG programs.

Table – 2 (A)

|                | Ех               | External                                 |                  | nternal                                  | Overall Passing<br>Minimum for       |
|----------------|------------------|------------------------------------------|------------------|------------------------------------------|--------------------------------------|
| Total<br>Marks | Maximum<br>Marks | Passing<br>Minimum for<br>External alone | Maximum<br>Marks | Passing<br>Minimum for<br>Internal Alone | Total Marks<br>(Internal + External) |
| 100            | 75               | 30                                       | 25               | 10                                       | 40                                   |

Table -2(B): The following are the distribution of marks for the Continuous Internal Assessment in UG Practical's:

**Table – 2 (B)** 

| S. No. | For Practical – UG Courses | Distribution of Marks |
|--------|----------------------------|-----------------------|
| 1.     | Model Exam (3 No.)         | 10                    |
| 2.     | Assignment (3 No.)         | 05                    |
| 3.     | Attendance                 | 05                    |
| 4.     | Student Discipline         | 05                    |
|        | Total Marks                | 25                    |

The following courses shall have end semester examinations and Continuous Internal Assessment:

Table – 3

| S. No. | Subject               | Internal | External | Total<br>Marks |
|--------|-----------------------|----------|----------|----------------|
| 1.     | Value Education       | 25       | 75       | 100            |
| 2.     | Environmental Studies | 25       | 75       | 100            |

However, for those students who select "Tamil" under Part IV, the examinations shall be **only on a Continuous Internal Assessment (CIA)** as furnished in the syllabus. The marks shall be furnished to the COE by the respective colleges.

# 18. MAXIMUM DURATION FOR THE COMPLETION OF THE B.COM. PROGRAMME

The maximum duration for completion of the B.Com Degree Program shall not exceed twelve semesters.

# **19. COMMENCEMENT OF THIS REGULATION**

This regulation and syllabus shall take effect from the academic year 2023–2024 for students who are admitted to the first year of the Programme during the academic year 2023–2024 and thereafter.

# **20. GRADING**

Once the marks of the CIA and end-semester examinations for each of the course are available, they shall be added. The mark thus obtained shall then be converted to the relevant letter grade, grade point as per the details given below:

# Table – 4

# Conversion of Marks to Grade Points and Letter Grade (Performance in a Course/ Paper)

| Range of Marks | Grade Points | Letter Grade | Description  |
|----------------|--------------|--------------|--------------|
| 90–100         | 9.0–10.0     | 0            | Outstanding  |
| 80–89          | 8.0-8.9      | D+           | Excellent    |
| 75–79          | 7.5–7.9      | D            | Distinction  |
| 70–74          | 7.0–7.4      | A+           | Very Good    |
| 60–69          | 6.0–6.9      | А            | Good         |
| 50–59          | 5.0–5.9      | В            | Average      |
| 40–49          | 4.0–4.9      | С            | Satisfactory |
| 00–39          | 0.0          | U            | Re–appear    |
| ABSENT         | 0.0          | AAA          | ABSENT       |

- Ci = Credits earned for course i in any semester.
- Gi = Grade Point obtained for course i in any semester.
- n = Refers to the semester in which such course were credited.

# Grade Point Average (for a Semester):

= -

# Calculation of Grade Point Average Semester–Wise and Part–Wise is as Follows:

# GRADE POINT AVERAGE [GPA] = $\Sigma i Ci Gi / \Sigma i Ci$

Sum of the multiplication of grade points by the credits of the courses offered under each part GPA

Sum of the credits of the courses under each part in a semester

#### Calculation of Grade Point Average (CGPA) (for the Entire Program):

A candidate who has passed all the examinations under different parts (Part - I to V) is eligible for the following part–wise computed final grades based on the range of CGPA:

# Cumulative Grade Point Average [CGPA] = $\Sigma n\Sigma i$ Cni Gni / $\Sigma n \Sigma i$ Cni

Sum of the multiplication of grade points by the credits of the entire program under each part CGPA

= -

Sum of the credits of the courses of the entire program under each part

| Ta | bl | e – | 5 |
|----|----|-----|---|
|----|----|-----|---|

| CGPA                        | GRADE |
|-----------------------------|-------|
| 9.5 - 10.0                  | 0+    |
| 9.0 and above but below 9.5 | 0     |
| 8.5 and above but below 9.0 | D++   |
| 8.0 and above but below 8.5 | D+    |
| 7.5 and above but below 8.0 | D     |
| 7.0 and above but below 7.5 | A++   |
| 6.5 and above but below 7.0 | A+    |
| 6.0 and above but below 6.5 | Α     |
| 5.5 and above but below 6.0 | B+    |
| 5.0 and above but below 5.5 | В     |
| 4.5 and above but below 5.0 | C+    |
| 4.0 and above but below 4.5 | С     |
| 0.0 and above but below 4.0 | U     |

# 21. IMPROVEMENT OF MARKS IN THE SUBJECTS ALREADY PASSED

Candidates desirous of improving the marks awarded in a passed subject in their first attempt shall reappear once within a period of subsequent two semesters. The improved marks shall be considered for classification but not for ranking. When there is no improvement, there shall not be any change in the original marks already awarded.

# 22. CLASSIFICATION OF SUCCESSFUL CANDIDATES

A candidate who passes all the examinations in Part I to Part V securing following CGPA and Grades shall be declared as follows for Part – I or Part – II or Part – III:

| ССРА                                    | Grade | Classification of Final Result |
|-----------------------------------------|-------|--------------------------------|
| 9.5 - 10.0                              | 0+    | First Class – Exemplary *      |
| 9.0 and above but below 9.5             | 0     |                                |
| 8.5 and above but below 9.0             | D++   |                                |
| First Class 8.0 and above but below 8.5 | D+    | First Class with Distinction*  |
| 7.5 and above but below 8.0             | D     |                                |
| 7.0 and above but below 7.5             | A++   |                                |
| 6.5 and above but below 7.0             | A+    | First Class                    |
| 6.0 and above but below 6.5             | А     |                                |
| 5.5 and above but below 6.0             | B+    | Second Class                   |
| 5.0 and above but below 5.5             | В     |                                |
| 4.5 and above but below 5.0             | C+    | Third Class                    |
| 4.0 and above but below 4.5             | С     |                                |

Table – 6

- a A candidate who has passed all the Part–III subjects examination in the first appearance within the prescribed duration of the UG programs and secured a CGPA of 9 to 10 and equivalent grades "O" or "O+" in part III comprising Core, Electives and Allied subjects shall be placed in the category of "First Class – Exemplary".
- h A candidate who has passed all the Part–III subjects examination in the first appearance within the prescribed duration of the UG programs and secured a CGPA of 7.5 to 9 and equivalent grades "D" or "D+" or "D++" in Part III comprising Core, Electives and Allied subjects shall be placed in the category of "First Class with Distinction".
- c A candidate who has passed all the Part I or Part II or Part III subjects examination of the UG programs and secured a CGPA of 6 to 7.5 and equivalent grades "A" or "A+" or "A++" shall be declared to have passed that parts in "First Class".
- d. A candidate who has passed all the Part I or Part II or Part III subjects examination of the UG programs and secured a CGPA of 5.5 to 6 and equivalent grades "B" or "B+" shall be declared to have passed that parts in "Second Class".
- e A candidate who has passed all the Part I or Part II or Part III subjects examination of the UG programs and secured a CGPA of 4.5 to 5 and equivalent grades "C" or "C+" shall be declared to have passed that parts in "Third Class".

f. There shall be no classifications of final results, therefore, award of class for Part – IV and Part – VI however those parts shall be awarded with final grades in the end semester statements of marks and in the consolidated statement of marks.

#### 23. CONFERMENT OF THE DEGREE

No candidate shall be eligible for conferment of the Degree unless he / she

- i. Has undergone the prescribed course of study for a period of not less than six semesters in an institution approved by/ affiliated to the University or has been exempted from in the manner prescribed and has passed the examinations as have been prescribed thereof.
- Has completed all the components prescribed under Parts I to Part V in the CBCS pattern to earn 140 credits.
- iii. Has successfully completed the prescribed Field Work/ Institutional Training as evidenced by certificate issued by the Principal of the College.

#### 24. RANKING

A candidate who qualifies for the UG degree course passing all the examinations in the first attempt, within the minimum period prescribed for the course of study from the date of admission to the course and Secures I<sup>st</sup> Class shall be eligible for ranking and such ranking shall be confined to 10% of the total number of candidates qualified in that particular branch of study, subject to a maximum of 10 ranks. The improved marks shall not be taken into consideration for ranking.

#### **25. ADDITIONAL DEGREE**

a. The following is the norms prescribed for students admitted from 2023–24 onwards.

Any candidate who wishes to obtain an additional UG degree not involving any practical shall be permitted to do so and such a candidate shall join a college in the III year of the course and he/she shall be permitted to appear for Part – III alone by granting exemption from appearing Part – I, Part – II, Part – IV, Part – V and Part – VI and common allied subjects (if any), already passed by the candidate. And a candidate desirous to obtain an additional UG degree involving practical shall be [permitted to do so and such candidate shall join a college in the II Year of the course and he/she be permitted to appear for Part – III alone by granting exemption from appearing for Part – I, Part – IV, Part – V and the common allied subjects. If any, already passed such candidates should obtain exemption from the university by paying a fee of Rs. 500/-.

b. The following is for students admitted prior to 2023 - 2024:

Any candidate who wishes to obtain an additional UG degree not involving any practical shall be permitted to do so and such a candidate shall join a college in the III Year of the course and he/she shall be permitted to appear for Part – III alone by granting exemption from appearing Part –I, Part –II, Part – IV, Part – V and common allied subjects (if any), **already passed by the candidate**. And a candidate desirous to obtain an additional UG degree involving practical shall be [permitted to do so and such candidate shall join a college in the II year of the course and he/she be permitted to appear for Part – III alone by granting exemption from appearing for Part –I, Part – IV, Part – V and Part – III alone by granting exemption from appearing for Part –I, Part –IV, Part – V and Part – VI and the common allied subjects. If any, already passed such candidates should obtain exemption from the university by paying a fee of Rs. 800/-.

#### 26. REVISION OF REGULATIONS AND CURRICULUM

The above Regulation and Scheme of Examinations shall be in vogue without any change for a minimum period of three years from the date of approval of their approval. The College may revise / amend / change the Regulations and Scheme of Examinations, if found necessary.

#### **27. TRANSITORY PROVISION**

Candidates who have undergone the Course of Study prior to the Academic Year 2023–2024 shall be permitted to take the Examinations under those Regulations for a period of four years i.e. up to and inclusive of the Examination of April 2028 thereafter they shall be permitted to take the Examination only under the Regulations in force at that time.

| Program: B.Com |        |      |                          |    |                                                   |             |  |  |  |  |
|----------------|--------|------|--------------------------|----|---------------------------------------------------|-------------|--|--|--|--|
| Core – I       | [      | Cour | se Code: 23UCM1C         | 01 | <b>Course Title</b> : Financial<br>Accounting - I |             |  |  |  |  |
| Semester       | Hours/ | Week | <b>Total Hours</b>       |    | Credits                                           | Total Marks |  |  |  |  |
| Ι              | 5      |      | 75                       |    | 5                                                 | 100         |  |  |  |  |
|                |        |      | <b>Course Objectives</b> |    |                                                   |             |  |  |  |  |

1. To understand the basic accounting concepts and standards.

2. To know the basis for calculating business profits.

3. To familiarize with the accounting treatment of depreciation.

4. To learn the methods of calculating profit for single entry system.

5. To gain knowledge on the accounting treatment of insurance claims.

# UNIT - I

# **Fundamentals of Financial Accounting**

Financial Accounting – Meaning, Definition, Objectives, Basic Accounting Concepts and Conventions - Journal, Ledger Accounts– Subsidiary Books — Trial Balance - Classification of Errors – Rectification of Errors – Preparation of Suspense Account – Bank Reconciliation Statement - Need and Preparation

#### UNIT – II

#### **Final Accounts**

Final Accounts of Sole Trading Concern- Capital and Revenue Expenditure and Receipts – Preparation of Trading, Profit and Loss Account and Balance Sheet with Adjustments.

#### UNIT – III

#### **Depreciation and Bills of Exchange**

Depreciation - Meaning – Objectives – Accounting Treatments - Types - Straight Line Method – Diminishing Balance method – Conversion method.

Units of Production Method - Cost Model vs Revaluation

Bills of Exchange – Definition – Specimens – Discounting of Bills – Endorsement of Bill – Collection – Noting – Renewal – Retirement of Bill under rebate

# $\mathbf{UNIT}-\mathbf{IV}$

# Accounting from Incomplete Records – Single Entry System

Incomplete Records -Meaning and Features - Limitations - Difference between Incomplete Records and Double Entry System - Methods of Calculation of Profit - Statement of Affairs Method – Preparation of final statements by Conversion method.

# UNIT - V

#### **Royalty and Insurance Claims**

Meaning – Minimum Rent – Short Working – Recoupment of Short Working – Lessor and Lessee – Sublease – Accounting Treatment.

Insurance Claims - Calculation of Claim Amount-Average clause (Loss of Stock only)

Question Paper Shall Cover 20% Theory & 80% Problems

# **Text Books**

- 1. S. P. Jain and K. L. Narang Financial Accounting- I, Kalyani Publishers, New Delhi.
- 2. S.N. Maheshwari, Financial Accounting, Vikas Publications, Noida.
- 3. Shukla Grewal and Gupta, "Advanced Accounts", volume 1, S.Chand and Sons, New Delhi.
- 4. Radhaswamy and R.L. Gupta: Advanced Accounting, Sultan Chand, New Delhi.
- 5. R.L. Gupta and V.K. Gupta, "Financial Accounting", Sultan Chand, New Delhi.

# **Reference Books**

- 1. Dr. Arulanandan and Raman: Advanced Accountancy, Himalaya Publications, Mumbai.
- 2. Tulsian, Advanced Accounting, Tata McGraw Hills, Noida.
- 3. Charumathi and Vinayagam, Financial Accounting, S.Chand and Sons, New Delhi.
- 4. Goyal and Tiwari, Financial Accounting, Taxmann Publications, New Delhi.
- 5. Robert N Anthony, David Hawkins, Kenneth A. Merchant, Accounting: Text and Cases. McGraw-Hill Education, Noida.

# **Course Outcomes (COs)**

On completion of the course, students should be able to

| CO<br>Number | CO Statement                                                                                             | Knowledge<br>Level |
|--------------|----------------------------------------------------------------------------------------------------|--------------------|
| <b>CO1</b>   | Remember the concept of rectification of errors and Bank reconciliation statements                       | K1 & K2            |
| CO2          | Apply the knowledge in preparing detailed accounts of sole trading concerns                              | К3                 |
| CO3          | Analyse the various methods of providing depreciation                                                    | K4                 |
| CO4          | Evaluate the methods of calculation of profit                                                            | K5                 |
| CO5          | Determine the royalty accounting treatment and claims from insurance companies in case of loss of stock. | K6                 |

K1 – Remember, K2 – Understand, K3 – Apply, K4 – Analyse, K5 – Evaluate, K6 – Create

# Mapping with Programme Outcomes

| The Programme Speeme Outcomes |    |    |    |    |     |     |    |    |     |     |     |  |
|-------------------------------|----|----|----|----|-----|-----|----|----|-----|-----|-----|--|
|                               | PO | PO | PO | PO | PO  | PO  | PO | PO | PSO | PSO | PSO |  |
|                               | 1  | 2  | 3  | 4  | 5   | 6   | 7  | 8  | 1   | 2   | 3   |  |
| CO1                           | 3  | 2  | 3  | 3  | 2   | 3   | 2  | 2  | 3   | 2   | 2   |  |
| CO2                           | 3  | 2  | 3  | 3  | 3   | 2   | 2  | 2  | 3   | 2   | 2   |  |
| CO3                           | 3  | 2  | 3  | 3  | 3   | 2   | 2  | 2  | 3   | 2   | 2   |  |
| CO4                           | 3  | 2  | 3  | 3  | 2   | 2   | 2  | 2  | 3   | 2   | 2   |  |
| CO5                           | 3  | 2  | 3  | 3  | 3   | 2   | 2  | 2  | 3   | 2   | 2   |  |
| TOTAL                         | 15 | 10 | 15 | 15 | 13  | 11  | 10 | 10 | 15  | 10  | 10  |  |
| AVERAG<br>E                   | 3  | 2  | 3  | 3  | 2.6 | 2.2 | 2  | 2  | 3   | 2   | 2   |  |

# And Programme Specific Outcomes

3 – Strong, 2- Medium, 1- Low

| Program: B.Com |                   |      |                           |         |                                           |  |  |  |  |  |
|----------------|-------------------|------|---------------------------|---------|-------------------------------------------|--|--|--|--|--|
| Core - l       | I                 |      | Course Code:<br>23UCM1C02 | _       | Course Title:<br>Principles of Management |  |  |  |  |  |
| Semester       | Hours/            | Week | <b>Total Hours</b>        | Credits | Total Marks                               |  |  |  |  |  |
| Ι              | 5                 |      | 75                        | 5       | 100                                       |  |  |  |  |  |
|                | Course Objectives |      |                           |         |                                           |  |  |  |  |  |

- 1. To understand the basic management concepts and functions
- 2. To know the various techniques of planning and decision making
- 3. To familiarize with the concepts of organisation structure
- 4. To gain knowledge about the various components of staffing
- 5. To enable the students in understanding the control techniques of management

# UNIT – I

# **Introduction to Management**

Meaning- Definitions – Nature and Scope - Levels of Management – Importance - Management Vs. Administration – Management: Science or Art –Evolution of Management Thoughts – F. W. Taylor, Henry Fayol,

Peter F. Drucker, Elton Mayo - Functions of Management - Trends and Challenges of Management. Managers – Qualification – Duties & Responsibilities.

# $\mathbf{UNIT}-\mathbf{II}$

# Planning

Planning – Meaning – Definitions – Nature – Scope and Functions – Importance and Elements of Planning – Types – Planning Process - Tools and Techniques of Planning – Management by Objective (MBO). Decision Making: Meaning – Characteristics – Types - Steps in Decision Making – Forecasting.

# $\mathbf{UNIT}-\mathbf{III}$

# Organizing

Meaning - Definitions - Nature and Scope – Characteristics – Importance – Types - Formal and Informal Organization – Organization Chart – Organization Structure: Meaning and Types -Departmentalization– Authority and Responsibility – Centralization and Decentralization – Span of Management.

# $\mathbf{UNIT}-\mathbf{IV}$

# Staffing

Introduction - Concept of Staffing- Staffing Process – Recruitment – Sources of Recruitment – Modern Recruitment Methods - Selection Procedure – Test- Interview– Training: Need - Types– Promotion –Management Games – Performance Appraisal - Meaning and Methods – 360 degree Performance Appraisal – Work from Home - Managing Work from Home [WFH].

#### $\mathbf{UNIT} - \mathbf{V}$

#### Directing

Motivation –Meaning - Theories – Communication – Types - Barriers to Communications – Measures to Overcome the Barriers. Leadership – Nature - Types and Theories of Leadership – Styles of Leadership - Qualities of a Good Leader – Successful Women Leaders – Challenges faced by women in workforce - Supervision.

# **Co-ordination and Control**

Co-ordination – Meaning - Techniques of Co-ordination.

Control - Characteristics - Importance – Stages in the Control Process - Requisites of Effective Control and Controlling Techniques – Management by Exception [MBE].

NOTE: Question Paper Shall Cover 100% Theory

#### **Text Books**

- 1. Gupta.C.B, -Principles of Management-L.M. Prasad, S.Chand& Sons Co. Ltd, New Delhi.
- 2. DinkarPagare, Principles of Management, Sultan Chand & Sons Publications, New Delhi.
- 3. P.C.Tripathi& P.N Reddy, Principles of Management. Tata McGraw, Hill, Noida.
- 4. L.M. Prasad, Principles of Management, S.Chand & Sons Co. Ltd, New Delhi.
- R.K. Sharma, Shashi K. Gupta, Rahul Sharma, Business Management, Kalyani Publications, New Delhi.

#### **Reference Books**

- 1. K Sundhar, Principles Of Management, Vijay Nichole Imprints Limited, Chennai
- Harold Koontz, Heinz Weirich, Essentials of Management, McGraw Hill, Sultan Chand and Sons, New Delhi.
- 3. Grifffin, Management principles and applications, Cengage learning, India.
- 4. H.Mintzberg The Nature of Managerial Work, Harper & Row, New York.
- Eccles, R. G. & Nohria, N. Beyond the Hype: Rediscovering the Essence of Management. Boston The Harvard Business School Press, India.

# **Course Outcomes (COs)**

On completion of the course, students should be able to

| CO<br>Number | CO Statement                                                                          | Knowledge<br>Level |
|--------------|---------------------------------------------------------------------------------------|--------------------|
| CO1          | Demonstrate the importance of principles of management.                               | K1 & K2            |
| CO2          | Paraphrase the importance of planning and decision making in an organization.         | K3 & K4            |
| CO3          | Comprehend the concept of various authorizes and responsibilities of an organization. | K4 & K5            |
| CO4          | Enumerate the various methods of Performance appraisal                                | K5                 |
| CO5          | Demonstrate the notion of directing, co-coordination and control in the management.   | K6                 |

# K1 – Remember, K2– Understand, K3 – Apply, K4 – Analyse, K5 – Evaluate, K6 – Create

# Mapping with Programme Outcomes

|         | PO | PO | PO  | PO | PO  | PO | PO | PO  | PSO | PSO | PSO |
|---------|----|----|-----|----|-----|----|----|-----|-----|-----|-----|
|         | 1  | 2  | 3   | 4  | 5   | 6  | 7  | 8   | 1   | 2   | 3   |
| C01     | 3  | 2  | 2   | 3  | 3   | 2  | 2  | 2   | 3   | 2   | 3   |
| CO2     | 3  | 2  | 3   | 3  | 2   | 2  | 2  | 2   | 3   | 2   | 2   |
| CO3     | 3  | 2  | 2   | 3  | 2   | 2  | 2  | 1   | 3   | 2   | 2   |
| CO4     | 3  | 2  | 2   | 3  | 2   | 2  | 2  | 2   | 3   | 2   | 2   |
| CO5     | 3  | 2  | 3   | 3  | 2   | 2  | 2  | 1   | 3   | 2   | 2   |
| TOTAL   | 15 | 10 | 12  | 15 | 11  | 10 | 10 | 8   | 15  | 10  | 11  |
| AVERAGE | 3  | 2  | 2.4 | 3  | 2.2 | 2  | 2  | 1.6 | 3   | 2   | 2.2 |

And Programme Specific Outcomes

3 – Strong, 2- Medium, 1- Low

| Program: B.Com |                   |           |                       |                                                 |             |  |  |  |  |  |
|----------------|-------------------|-----------|-----------------------|-------------------------------------------------|-------------|--|--|--|--|--|
| Elective – I   |                   |           | urse Code:<br>UCM1E01 | <b>Course Title</b> :<br>Business Communication |             |  |  |  |  |  |
| Semester       | H                 | ours/Week | <b>Total Hours</b>    | Credits                                         | Total Marks |  |  |  |  |  |
| Ι              |                   | 4         | 60                    | 3                                               | 100         |  |  |  |  |  |
|                | Course Objectives |           |                       |                                                 |             |  |  |  |  |  |

- 1. To enable the students to know about the principles, objectives and importance of communication in commerce and trade.
- 2. To develop the students to understand about trade enquiries
- 3. To make the students aware about various types of business correspondence.
- 4. To develop the students to write business reports.
- 5. To enable the learners to update with various types of interviews

# UNIT – I

#### **Introduction to Business Communication**

Definition – Meaning – Importance of Effective Communication – Modern Communication Methods – Barriers to Communication – E-Communication - Business Letters: Need - Functions – Essentials of Effective Business Letters – Layout

# UNIT – II

# **Trade Enquiries**

Trade Enquiries – Orders and their Execution – Credit and Status Enquiries – Complaints and Adjustments – Collection Letters – Sales Letters – Circulars

# UNIT – III

# **Banking & Insurance Correspondence**

Banking Correspondence – Types – Structure of Banking Correspondence – Elements of a Good Banking Correspondence – Insurance – Meaning and Types – Insurance Correspondence – Difference between Life and General Insurance – Meaning of Fire Insurance – Kinds – Correspondence Relating to Marine Insurance – Agency Correspondence – Introduction – Kinds – Stages of Agent Correspondence – Terms of Agency Correspondence

# $\mathbf{UNIT} - \mathbf{IV}$

#### **Secretarial Correspondence**

Company Secretarial Correspondence – Introduction – Duties of Secretary – Classification of Secretarial Correspondence – Specimen letters – Agenda and Minutes of Report writing – Introduction – Types of Reports – Preparation of Report Writing

#### $\mathbf{UNIT}-\mathbf{V}$

#### **Interview Preparation**

Application Letters – Preparation of Resume – Interview: Meaning – Objectives and Techniques of Various Types of Interviews –Creating & maintaining Digital Profile

Origin and Development of Banks – Banking Regulations Act 1949 – Definition of Banking – Licensing – Opening of Branches – Importance and Functions of Banks –Inspection – Relationship Between Banker and Customer – Special Types of Banker's Customers – Customer Grievances and Redressal.

NOTE: Question Paper Shall Cover 100% Theory

# **Text Books**

1. Rajendra Pal & J.S. Korlahalli, Essentials of Business Communication-Sultan Chand & Sons- New Delhi.

- 2. Gupta and Jain, Business Communication, Sahityabahvan Publication, New Delhi.
- 3. K.P. Singha, Business Communication, Taxmann, New Delhi.
- 4. R. S. N. Pillai and Bhagavathi. S, Commercial Correspondence, Chand Publications, New Delhi.
- M. S. Ramesh and R. Pattenshetty, Effective Business English and Correspondence, S. Chand & Co, Publishers, New Delhi.

#### **Reference Books**

- 1. V.K. Jain and Om Prakash, Business communication, S.Chand, New Delhi.
- 2. Rithika Motwani, Business communication, Taxmann, New Delhi.
- 3. Shirley Taylor, Communication for Business-Pearson Publications New Delhi.
- 4. Bovee, Thill, Schatzman, Business Communication Today Pearson Education, Private Ltd-NewDelhi.
- 5. Penrose, Rasbery, Myers, Advanced Business Communication, Bangalore.

# **Course Outcomes (COs)**

| CO<br>Number | CO statement                                                                          | Knowledge<br>Level |
|--------------|---------------------------------------------------------------------------------------|--------------------|
| CO1          | Acquire the basic concept of business communication.                                  | K1 & K2            |
| CO2          | Exposed to effective business letter                                                  | K2 & K3            |
| CO3          | Paraphrase the concept of various correspondences.                                    | K4                 |
| CO4          | Prepare Secretarial Correspondence like agenda, minutes and various business reports. | K5                 |
| CO5          | Acquire the skill of preparing an effective resume                                    | K6                 |

On completion of the course, students should be able to

# K1 – Remember, K2 – Understand, K3 – Apply, K4 – Analyse, K5 – Evaluate, K6 – Create

# Mapping with Programme Outcomes

|         | PO1 | PO2 | PO3 | PO4 | PO5 | PO6 | <b>PO7</b> | PO8 | PSO1 | PSO2 | PSO3 |
|---------|-----|-----|-----|-----|-----|-----|------------|-----|------|------|------|
| C01     | 3   | 3   | 2   | 3   | 2   | 2   | 2          | 2   | 2    | 2    | 2    |
| CO2     | 3   | 3   | 2   | 3   | 2   | 2   | 2          | 3   | 2    | 2    | 2    |
| CO3     | 3   | 3   | 2   | 3   | 2   | 2   | 2          | 2   | 2    | 2    | 2    |
| CO4     | 3   | 3   | 2   | 3   | 2   | 2   | 2          | 2   | 2    | 2    | 2    |
| CO5     | 3   | 3   | 2   | 3   | 2   | 2   | 2          | 2   | 2    | 2    | 2    |
| TOTAL   | 15  | 15  | 15  | 15  | 10  | 10  | 10         | 11  | 10   | 10   | 10   |
| AVERAGE | 3   | 3   | 3   | 3   | 2   | 2   | 2          | 2.2 | 2    | 2    | 2    |

And Programme Specific Outcomes

3 – Strong, 2- Medium, 1- Low

| Program: B.Com    |        |      |                           |            |                                                 |                           |  |  |  |  |
|-------------------|--------|------|---------------------------|------------|-------------------------------------------------|---------------------------|--|--|--|--|
| Elective -        | - I    |      | Course Code:<br>23UCM1E02 |            | Course Title:<br>Indian Economic<br>Development |                           |  |  |  |  |
| Semester<br>I     | Hours/ | Week | <b>Total Hours</b><br>60  | Credi<br>3 | ts                                              | <b>Total Marks</b><br>100 |  |  |  |  |
| Course Objectives |        |      |                           |            |                                                 |                           |  |  |  |  |

- 1. To understand the concepts of Economic growth and development
- 2. To know the features and factors affecting economic development
- 3. To gain understanding about the calculation of national income
- 4. To examine the role of public finance in economic development
- 5. To understand the causes of inflation

# UNIT – I

# **Economic Development and Growth**

Meaning & Definition - Concepts of Economic Growth and Development. Differences between Growth and Development. Measurement of Economic Development: Per Capita Income, Basic Needs, Physical Quality of Life Index, Human Development Index and Gender Empowerment Measure-Factors affecting Economic Development

# $\mathbf{UNIT}-\mathbf{II}$

# Classification of Nations on the basis of development

Characteristics of Developing Countries and Developed Countries - Population and Economic Development- Theories of Demographic Transition. Human Resource Development and Economic Development

# UNIT – III

# **National Income**

Meaning, Importance, National Income -Concept, types of measurement, Comparison of National Income at Constant and Current Prices. Sectorial Contribution to National Income. National Income and Economic Welfare

# $\mathbf{UNIT} - \mathbf{IV}$

#### **Public Finance**

Meaning, Importance, Role of Public Finance in Economic Development, Public Revenue-Sources, Direct and Indirect taxes, Impact and Incidence of Taxation, Public Expenditure-Classification and Cannons of Public Expenditure, Public Debt-Need, Sources and Importance, Budget-Importance, Types of Deficits -Revenue, Budgetary, Primary and Fiscal, Deficit Financing.

# $\mathbf{UNIT} - \mathbf{V}$

#### **Money Supply**

Theories of Money and Its Supply, Types of Money-Broad, Narrow and High Power, Concepts of M1, M2 and M3. Inflation and Deflation -Types, Causes and Impact, - Price Index- CPI and WPI, Role of Fiscal Policy in Controlling Money supply

NOTE: Question Paper Shall Cover 100% Theory

#### **Text Books**

- 1. Dutt and Sundaram, Indian Economy, S.Chand, New Delhi
- 2. V.K. Puri, S.K. Mishra, Indian Economy, Himalaya Publishing house, Mumbai
- 3. Remesh Singh, Indian Economy, McGraw Hill, Noida.
- 4. Nitin Singhania, Indian Economy, McGraw Hill, Noida.
- 5. Sanjeverma, The Indian Economy, unique publication, Shimla.

#### **Reference Books**

- 1. Ghatak Subrata : Introduction to Development Economics, Routledge Publications, New Delhi.
- 2. Sukumoy Chakravarthy : Development Planning- Indian Experience, OUP, New Delhi.
- 3. Ramesh Singh, Indian Economy, McGraw Hill, Noida.
- 4. Mier, Gerald, M : Leading issues in Economic Development, OUP, New Delhi.
- 5. Todaro, MichealP : Economic Development in the third world, Orient Longman, Hyderabad

# **Course Outcomes (COs)**

| CO<br>Number | CO Statement                                                           | Knowledge<br>Level |
|--------------|------------------------------------------------------------------------|--------------------|
| CO1          | Elaborate the role of State and Market in Economic<br>Development      | K1 & K2            |
| CO2          | Explain the Sectorial contribution to National Income                  | К3                 |
| CO3          | Illustrate and Compare National Income at constant and current prices. | K4                 |
| CO4          | Describe the canons of public expenditure                              | K5                 |
| CO5          | Understand the theories of money and supply                            | K6                 |

On completion of the course, students should be able to

K1 – Remember, K2 – Understand, K3 – Apply, K4 – Analyse, K5 – Evaluate, K6 – Create

# Mapping with Programme Outcomes

And Programme Specific Outcomes

|         | PO1 | PO2 | PO3 | PO4 | PO5 | PO6 | <b>PO7</b> | PO8 | PSO1 | PSO2 | PSO3 |
|---------|-----|-----|-----|-----|-----|-----|------------|-----|------|------|------|
| CO1     | 3   | 2   | 2   | 3   | 2   | 2   | 2          | 2   | 2    | 2    | 2    |
| CO2     | 3   | 2   | 3   | 3   | 2   | 2   | 2          | 2   | 2    | 3    | 2    |
| CO3     | 3   | 2   | 3   | 3   | 2   | 2   | 2          | 2   | 2    | 2    | 2    |
| CO4     | 3   | 2   | 3   | 3   | 2   | 2   | 2          | 2   | 2    | 2    | 2    |
| CO5     | 3   | 2   | 3   | 3   | 2   | 2   | 2          | 2   | 2    | 2    | 2    |
| TOTAL   | 15  | 10  | 14  | 15  | 10  | 10  | 10         | 10  | 10   | 13   | 10   |
| AVERAGE | 3   | 2   | 2.8 | 3   | 2   | 2   | 2          | 2   | 2    | 2.2  | 2    |

3 – Strong, 2- Medium, 1- Low

| Program: B.Com    |        |      |                           |         |                                     |  |  |  |
|-------------------|--------|------|---------------------------|---------|-------------------------------------|--|--|--|
| Elective -        | - I    |      | Course Code:<br>23UCM1E03 | Cour    | Course Title: Business<br>Economics |  |  |  |
| Semester          | Hours/ | Week | <b>Total Hours</b>        | Credits | <b>Total Marks</b>                  |  |  |  |
| Ι                 | 4      |      | 60                        | 3       | 100                                 |  |  |  |
| Course Objectives |        |      |                           |         |                                     |  |  |  |

- 1. To understand the approaches to economic analysis
- 2. To know the various determinants of demand
- 3. To gain knowledge on concept and features of consumer behaviour
- 4. To learn the laws of variable proportions
- 5. To enable the students to understand the objectives and importance of pricing policy

# UNIT – I

# **Introduction to Economics**

Introduction to Economics – Wealth, Welfare and Scarcity Views on Economics – Positive and Normative Economics - Definition – Scope and Importance of Business Economics - Concepts: Production Possibility frontiers – Opportunity Cost – Accounting Profit and Economic Profit – Incremental and Marginal Concepts – Time and Discounting Principles – Concept of Efficiency-Business Cycle:- Theory, Inflation, Depression, Recession, Recovery, Reflation and Deflation,

# $\mathbf{UNIT}-\mathbf{II}$

#### **Demand & Supply Functions**

Meaning of Demand - Demand Analysis: Demand Determinants, Law of Demand and its Exceptions. Elasticity of Demand: Definition, Types, Measurement and Significance. Demand Forecasting - Factors Governing Demand Forecasting - Methods of Demand Forecasting, Law of Supply and Determinants.

# $\mathbf{UNIT}-\mathbf{III}$

# **Consumer Behaviour**

Consumer Behaviour – Meaning, Concepts and Features – Law of Diminishing Marginal Utility – Equi-Marginal Utility – Coordinal and Ordinal concepts of Utility - Indifference Curve: Meaning, Definition, Assumptions, Significance and Properties – Consumer's Equilibrium. Price, Income and Substitution Effects. Types of Goods: Normal, Inferior and Giffen Goods - Derivation of Individual Demand Curve and Market Demand Curve with the help of Indifference Curve.

# $\mathbf{UNIT}-\mathbf{IV}$

# **Theory of Production**

Concept of Production - Production Functions: Linear and Non – Linear Homogeneous Production Functions - Law of Variable Proportion – Laws of Returns to Scale - Difference between Laws of variable proportion and returns to scale – Economies of Scale – Internal and External Economies – Internal and External Diseconomies - Producer's equilibrium

# $\mathbf{UNIT} - \mathbf{V}$

# **Market Structure**

Price and Output Determination under Perfect Competition, Short Period and Long Period Price Determination, Objectives of Pricing Policy, its importance, Pricing Methods and Objectives – Price Determination under Monopoly, kinds of Monopoly, Price Discrimination, Determination of Price in Monopoly –Monopolistic Competition – Price Discrimination, Equilibrium of Firm in Monopolistic Competition–Oligopoly – Meaning – features, "Kinked Demand" Curve

NOTE: Question Paper Shall Cover 100% Theory

# **Text Books**

- 1. H.L. Ahuja, Business Economics-Micro & Macro Sultan Chand & Sons, New Delhi.
- 2. C.M. Chaudhary, Business Economics-RBSA Publishers Jaipur-03.
- 3. Aryamala.T, Business Economics, Vijay Nocole, Chennai.
- 4. T.P Jain, Business Economics, Global Publication Pvt. Ltd, Chennai.
- 5. D.M. Mithani, Business Economics, Himalaya Publishing House, Mumbai.

# **Reference Books**

- 1. S.Shankaran, Business Economics-Margham Publications, Chennai.
- 2. P.L.Mehta, Managerial Economics–Analysis, Problems & Cases, Sultan Chand & Sons, New Delhi.
- 3. Peter Mitchelson and Andrew Mann, Economics for Business-Thomas Nelson Australia
- 4. Ram singh and Vinaykumar, Business Economics, Thakur Publication Pvt. Ltd, Chennai.
- 5. Saluram and Priyanka Jindal, Business Economics, CA Foundation Study material, Chennai.

# **Course Outcomes (COs)**

On completion of the course, students should be able to

| CO<br>Number | CO Statement                                                      | Knowledge<br>Level |
|--------------|-------------------------------------------------------------------|--------------------|
| CO1          | Explain the positive and negative approaches in economic analysis | K1 & K2            |
| CO2          | Understood the factors of demand forecasting                      | К3                 |
| CO3          | Know the assumptions and significance of indifference curve       | K4                 |
| CO4          | Outline the internal and external economies of scale              | K5                 |
| CO5          | Relate and apply the various methods of pricing                   | K6                 |

K1 – Remember, K2 – Understand, K3 – Apply, K4 – Analyse, K5 – Evaluate, K6 – Create

# Mapping with Programme Outcomes

|         | PO1 | PO2 | PO3 | PO4 | PO5 | PO6 | <b>PO7</b> | PO8 | PSO1 | PSO2 | PSO3 |
|---------|-----|-----|-----|-----|-----|-----|------------|-----|------|------|------|
| C01     | 3   | 2   | 2   | 2   | 2   | 2   | 2          | 2   | 1    | 2    | 2    |
| CO2     | 3   | 2   | 3   | 3   | 2   | 2   | 2          | 2   | 2    | 2    | 2    |
| CO3     | 3   | 2   | 3   | 3   | 2   | 2   | 2          | 2   | 2    | 2    | 2    |
| CO4     | 3   | 2   | 2   | 3   | 2   | 2   | 2          | 2   | 2    | 2    | 2    |
| CO5     | 3   | 2   | 3   | 3   | 2   | 2   | 2          | 2   | 2    | 2    | 2    |
| TOTAL   | 15  | 10  | 13  | 14  | 11  | 10  | 10         | 10  | 10   | 10   | 10   |
| AVERAGE | 3   | 2   | 2.6 | 2.8 | 2.2 | 2   | 2          | 2   | 2    | 2    | 2    |

# And Programme Specific Outcomes

3 – Strong, 2- Medium, 1- Low

| Program: B.Com    |               |      |                        |  |         |                                                |  |  |
|-------------------|---------------|------|------------------------|--|---------|------------------------------------------------|--|--|
| SEC – I - N       | SEC – I - NME |      | Course Code: 21UCM1N01 |  |         | <b>Course Title</b> : Business<br>Organisation |  |  |
| Semester          | Hours/        | Week | <b>Total Hours</b>     |  | Credits | Total Marks                                    |  |  |
| Ι                 | 2             |      | 30                     |  | 2       | 100                                            |  |  |
| Course Objectives |               |      |                        |  |         |                                                |  |  |

1. Understand business, profession, organization, social responsibilities, and business ethics.

2. Explore business forms, distinguish public and private sectors.

3. Comprehend industry location factors, analyze large-scale operation advantages.

4. Familiarize with stock exchanges, understand business combinations.

5. Understand trade associations and chambers of commerce in India.

# UNIT – I

Business - meaning and types - Profession - meaning and importance of business Organization - Social Responsibilities of Business - Business Ethics.

# UNIT – II

Forms of Business organization - sole trader - partnership - joint Hindu family - joint stock companies - co-operative societies - public utilities and public enterprises - Public Sector vs. Private Sector

# $\mathbf{UNIT}-\mathbf{III}$

Location of industry - factors influencing location - size of industry - optimum firm - advantages of large - scale operation - limitation of small scale operation - industrial estates – district industries centres.

# $\mathbf{UNIT} - \mathbf{IV}$

Stock Exchange - Function - Types - Working - Regulation of Stock Exchanges in India - Business Combination - Causes - Types - Effects of Combination in India

# $\mathbf{UNIT} - \mathbf{V}$

Trade association - Chamber of commerce - Functions - Objectives - Working in India

#### **Text Books**

- 1. Y.K.Bhushan, Business organization, Sultan Chand, New Delhi.
- 2. Prakash & Jagedesh, Business organization & Management.
- 3. Reddy & Gulshar, Principles of Business Organization & Management
- 4. Vasudevan & Radhasivam, Business Organization.

#### **Reference Books**

1. Business organisation and management, Publisher : P. Allan (January 1, 1978)

# **Course Outcomes (COs)**

On completion of the course, students should be able to

| CO<br>Number | CO Statement                                                                                                    | Knowledge<br>Level |
|--------------|----------------------------------------------------------------------------------------------------|--------------------|
|              | Differentiate business types, evaluate business organization's importance, analyze ethical considerations in business.                                   | K1 & K2            |
|              | Compare forms of business organizations, assess public and private sector advantages and disadvantages                                                   | K3                 |
| CO3          | Analyze industry location factors, evaluate advantages of large-<br>scale operations, assess industrial estates and district industries<br>centers.      |                    |
|              | Explain stock exchange functions and regulation, analyze business combinations' causes, types, and effects                                               | K5                 |
| CO5          | Discuss trade associations and chambers of commerce functions<br>and objectives, evaluate their significance in promoting trade and<br>commerce in India |                    |

|         | PO1 | PO2 | PO3 | PO4 | PO5 | PO6 | PO7 | PO8 | PSO1 | PSO2 | PSO3 |
|---------|-----|-----|-----|-----|-----|-----|-----|-----|------|------|------|
| CO1     | 3   | 3   | 3   | 2   | 3   | 2   | 3   | 3   | 3    | 2    | 2    |
| CO2     | 3   | 2   | 2   | 3   | 2   | 2   | 2   | 2   | 3    | 2    | 3    |
| CO3     | 3   | 3   | 3   | 2   | 3   | 2   | 3   | 3   | 3    | 2    | 2    |
| CO4     | 3   | 3   | 3   | 2   | 2   | 2   | 2   | 2   | 3    | 2    | 2    |
| CO5     | 3   | 3   | 3   | 3   | 3   | 2   | 3   | 3   | 3    | 2    | 3    |
| TOTAL   | 15  | 14  | 14  | 12  | 13  | 10  | 13  | 13  | 15   | 10   | 12   |
| AVERAGE | 3   | 2.8 | 2.8 | 2.4 | 2.6 | 2   | 2.6 | 2.6 | 3    | 2    | 2.4  |

Mapping with Programme Outcomes and Pogramme Specific Outcomes

3 – Strong, 2- Medium, 1- Low

| Program: B.Com |        |                  |  |         |                                        |  |  |  |  |
|----------------|--------|------------------|--|---------|----------------------------------------|--|--|--|--|
| FC             | FC     |                  |  |         | Fitle: Elements of         idustry 4.0 |  |  |  |  |
| Semester       | Hours/ | Week Total Hours |  | Credits | <b>Total Marks</b><br>100              |  |  |  |  |

# **Course Objectives**

- 1. Learn the essentials of Industry 4.0
- 2. Understand the need and applications of Artificial Intelligence
- 3. Set a base for big data and Internet of Things
- 4. Familiarize the applications and tools of Industry4.0
- 5. Train on the skills required by industries

# UNIT – I

#### **Introduction To Industry4.0**

Industry: Meaning- types. Industrial Revolution: Industrial Revolution 1.0 to 4.0- Technologies of Industry 4.0

# UNIT – II

# **Artificial Intelligence**

Artificial Intelligence: History of AI - Foundations of AI - The AI environment - Challenges of AI

# UNIT – III

#### **Big Data**

Big Data : Meaning - Essentials of Big Data in Industry 4.0 - Big Data Components - Big Data Characteristics - Big Data Applications

# $\mathbf{UNIT}-\mathbf{IV}$

# IoT

Internet of Things (IoT) : Introduction to IoT – Applications of IoT

: Manufacturing – Healthcare – Education – Aerospace and Defense – Agriculture – Transportation and Logistics.

# UNIT – V

# **Impact of industry 4.0**

Impact of Industry 4.0 on Society, Business, Government and People. Framework for aligning Education with Industry 4.0

# **Text Books**

- Seema Acharya J, Subhashini Chellappan, (2019) "Big Data and Analytics", 2nd Edition, Wiley Publication, New Delhi.
- 2. Russel S, Norvig P (2010), "Artificial Intelligence: A Modern approach", 3rd Edition, Prentice Hall, New York.
- 3. Pethuru Raj and Anupama C. Raman, (2017), "The Internet of Things: Enabling Technologies, Platforms, and Use Cases", Auerbach Publications

# **Reference Books**

- Judith Hurwitz, Alan Nugent, Fern Halper, Marcia Kaufman, "Big Data for Dummies", John Wiley & Sons, Inc.
- 2. Nilsson (2000), Artificial Intelligence: A new synthesis, Nils J Harcourt Asia PTE Ltd.

# **Course Outcomes (COs)**

On completion of the course, students should be able to

| СО     | CO Statement                                        | Knowledg |
|--------|-----------------------------------------------------|----------|
| Number | CO Statement                                        | e Level  |
| CO1    | Define and explain the technologies of industry 4.0 | K1 & K2  |
| CO2    | Analyze and apply AI in the relevant sector         | K3       |
| CO3    | Summarize the characteristics of big data           | K4       |
| CO4    | Apply the tools of Industry 4.0                     | K5       |
| CO5    | Adapt to the changing needs of the industry         | K6       |

|         | <b>PO1</b> | PO3 | PO4 | PO5 | PO6 | PO7 | PO8 | PSO1 | PSO2 | PSO3 |
|---------|------------|-----|-----|-----|-----|-----|-----|------|------|------|
| CO1     | 3          | 3   | 2   | 3   | 2   | 3   | 3   | 3    | 2    | 2    |
| CO2     | 3          | 2   | 3   | 2   | 2   | 2   | 2   | 3    | 2    | 3    |
| CO3     | 3          | 3   | 3   | 3   | 2   | 3   | 3   | 3    | 2    | 2    |
| CO4     | 2          | 2   | 2   | 2   | 2   | 2   | 2   | 3    | 2    | 2    |
| CO5     | 3          | 3   | 3   | 3   | 2   | 3   | 3   | 3    | 2    | 3    |
| TOTAL   | 14         | 13  | 13  | 13  | 10  | 13  | 13  | 15   | 10   | 12   |
| AVERAGE | 2.8        | 2.6 | 2.6 | 2.6 | 2   | 2.6 | 2.6 | 3    | 2    | 2.4  |

Mapping with Programme Outcomesand Programme Specific Outcomes

3 – Strong, 2- Medium, 1- Low

| Program: B.Com        |   |                          |                  |    |                           |                                   |  |  |  |
|-----------------------|---|--------------------------|------------------|----|---------------------------|-----------------------------------|--|--|--|
| Core – II             | I | Cour                     | se Code: 23UCM2C | 03 |                           | ourse Title:<br>l Accounting – II |  |  |  |
| SemesterHours/WeekII5 |   | <b>Total Hours</b><br>75 | Credits<br>5     |    | <b>Total Marks</b><br>100 |                                   |  |  |  |

#### **Course Objectives**

- 1. The students are able to prepare different kinds of accounts such Higher purchase and Instalments System.
- 2. To understand the allocation of expenses under departmental accounts
- 3. To gain an understanding about partnership accounts relating to Admission and retirement
- 4. Provides knowledge to the learners regarding Partnership Accounts relating to dissolution of firm
- 5. To know the requirements of international accounting standards

#### UNIT – I

#### Hire Purchase and Instalment System

Hire Purchase System – Accounting Treatment – Calculation of Interest - Default and Repossession - Hire Purchase Trading Account - Instalment System - Calculation of Profit

#### $\mathbf{UNIT}-\mathbf{II}$

#### **Branch and Departmental Accounts**

Branch – Dependent Branches: Accounting Aspects - Debtors system -Stock and Debtors system – Distinction between Wholesale Profit and Retail Profit – Independent Branches (Foreign Branches excluded) - Departmental Accounts: Basis of Allocation of Expenses – Inter- Departmental Transfer at Cost or Selling Price.

#### $\mathbf{UNIT}-\mathbf{III}$

#### Partnership Accounts - I

Partnership Accounts: –Admission of a Partner – Treatment of Goodwill - Calculation of Hidden Goodwill –Retirement of a Partner – Death of a Partner.

#### UNIT - IV

#### **Partnership Accounts - II**

Dissolution of Partnership - Methods – Settlement of Accounts Regarding Losses and Assets – Realization account – Treatment of Goodwill – Preparation of Balance Sheet - One or more Partners insolvent – All Partners insolvent – Application of Garner Vs Murray Theory – Accounting Treatment - Piecemeal Distribution – Surplus Capital Method – Maximum Loss Method.

#### $\mathbf{UNIT} - \mathbf{V}$

#### Accounting Standards for financial reporting (Theory only)

Objectives and Uses of Financial Statements for Users-Role of Accounting Standards -Development of Accounting Standards in India

Role of IFRS- IFRS Adoption vs Convergence Implementation Plan in India- Ind AS- An Introduction - Difference between Ind AS and IFRS.

Amalgamation as per AS–14, Absorption and External Reconstruction – Computation of Purchase Consideration – Types of Amalgamation – Methods of Accounting for Amalgamation.

NOTE: Question Paper Shall Cover 20% Theory and 80% Problems.

#### **Text Books:**

- 1. Radhaswamy and R.L. Gupta: Advanced Accounting, Sultan Chand, New Delhi.
- 2. M.C. Shukla T.S. Grewal & S.C. Gupta, Advance Accounts, S Chand Publishing, New Delhi.
- 3. R.L. Gupta and V.K. Gupta, "Financial Accounting", Sultan Chand, New Delhi.
- 4. S P Jain and K. L. Narang: Financial Accounting- I, Kalyani Publishers, New Delhi.
- 5. T.S. Reddy& A. Murthy, Financial Accounting, Margam Publishers, Chennai.

#### **Reference Books**

- 1. Dr. S.N. Maheswari: Financial Accounting, Vikas Publications, Noida.
- 2. Dr. Venkataraman& others (7 lecturers): Financial Accounting, VBH, Chennai.
- 3. Dr.Arulanandan and Raman: Advanced Accountancy, Himalaya publications, Mumbai.
- 4. Tulsian, Advanced Accounting, Tata MC. Graw hills, India.
- 5. Charumathi and Vinayagam, Financial Accounting, S.Chand and sons, New Delhi.

# **Course Outcomes (COs)**

On completion of the course, students should be able to

| CO<br>Number | CO Statement                                                                       | Knowledge<br>Level |
|--------------|------------------------------------------------------------------------------------|--------------------|
| CO1          | To evaluate the Hire purchase accounts and Instalment systems                      | К3                 |
| CO2          | To prepare Branch accounts and Departmental Accounts                               | К3                 |
| CO3          | To understand the accounting treatment for admission and retirement in partnership | K4                 |
| CO4          | To know Settlement of accounts at the time of dissolution of a firm.               | K5                 |
| CO5          | To elaborate the role of IFRS                                                      | K6                 |

K1 – Remember, K2 – Understand, K3 – Apply, K4 – Analyse, K5 – Evaluate, K6 – Create

# Mapping with Programme Outcomes

|         | PO1 | PO2 | PO3 | PO4 | PO5 | PO6 | <b>PO7</b> | PO8 | PSO1 | PSO2 | PSO3 |
|---------|-----|-----|-----|-----|-----|-----|------------|-----|------|------|------|
| CO1     | 3   | 2   | 3   | 3   | 2   | 3   | 2          | 2   | 3    | 2    | 2    |
| CO2     | 3   | 2   | 3   | 3   | 3   | 2   | 2          | 2   | 3    | 2    | 2    |
| CO3     | 3   | 2   | 2   | 3   | 3   | 2   | 2          | 2   | 3    | 2    | 2    |
| CO4     | 3   | 2   | 3   | 3   | 2   | 2   | 2          | 2   | 3    | 2    | 2    |
| CO5     | 3   | 3   | 3   | 3   | 3   | 3   | 3          | 3   | 3    | 3    | 3    |
| TOTAL   | 16  | 11  | 14  | 15  | 14  | 12  | 11         | 11  | 15   | 11   | 11   |
| AVERAGE | 3.2 | 2.2 | 2.8 | 3   | 2.8 | 2.4 | 2.2        | 2.2 | 3    | 2.2  | 2.2  |

# And Programme Specific Outcomes

| Program: B.Com    |        |                  |                    |          |                             |             |  |  |  |
|-------------------|--------|------------------|--------------------|----------|-----------------------------|-------------|--|--|--|
| Core – I          | Cour   | se Code: 23UCM2C | 04                 | Course 7 | <b>Title</b> : Business Law |             |  |  |  |
| Semester          | Hours/ | Week             | <b>Total Hours</b> |          | Credits                     | Total Marks |  |  |  |
| II                | 5      |                  | 75                 |          | 5                           | 100         |  |  |  |
| Course Objectives |        |                  |                    |          |                             |             |  |  |  |

- 1. To know the nature and objectives of Mercantile law and the essentials of valid contract
- 2. To gain knowledge on performance contracts
- 3. To be acquainted with the rules of Indemnity and Guarantee
- 4. To make aware of the essentials of Bailment and pledge
- 5. To understand the provisions relating to sale of goods

# **Elements of Contract**

Indian Contract Act 1872: Definition of Contract, Essentials of Valid Contract, Classification of Contract, Offer and Acceptance – Consideration – Capacity to Contract – Free Consent - Legality of Object – Contingent Contracts – Void Contract

# UNIT – II

# **Performance of Contract**

Meaning of Performance, Offer to Perform, Devolution of Joint liabilities & Rights, Time and Place of Performance, Reciprocal Promises, Assignment of Contracts - Remedies for Breach of contract -Termination and Discharge of Contract - Quasi Contract

# UNIT – III

# **Contract of Indemnity and Guarantee**

Contract of Indemnity and Contract of Guarantee - Extent of Surety's Liability, Kinds of Guarantee, Rights of Surety, Discharge of Surety.

# $\mathbf{UNIT} - \mathbf{IV}$

# **Bailment and Pledge**

Bailment and Pledge – Bailment – Concept – Essentials - Classification of Bailments, Duties and Rights of Bailor and Bailee – Law of Pledge – Meaning – Essentials of Valid Pledge, Pledge and Lien, Rights of Pawner and Pawnee.

# UNIT – V

# Sale of Goods Act 1930:

Definition of Contract of Sale – Formation - Essentials of Contract of Sale - Conditions and Warranties - Transfer of Property – Contracts involving Sea Routes - Sale by Non-owners - Rights and duties of buyer - Rights of an Unpaid Seller

NOTE: Question Paper Shall Cover 100% Theory

# **Text Books**

- 1. N.D. Kapoor, Business Laws- Sultan Chand and Sons, New Delhi.
- 2. R.S.N. Pillai Business Law, S.Chand, New Delhi.
- 3. M C Kuchhal& Vivek Kuchhal, Business law, S Chand Publishing, New Delhi
- 4. M.V. Dhandapani, Business Laws, Sultan Chand and Sons, New Delhi.
- 5. Shusma Aurora, Business Law, Taxmann, New Delhi.

# **Reference Books**

- 1. Preethi Agarwal, Business Law, CA foundation study material, Chennai.
- 2. Business Law by Saravanavel, Sumathi, Anu, Himalaya Publications, Mumbai.
- 3. Kavya and Vidhyasagar, Business Law, Nithya Publication, New Delhi.
- 4. D.Geet, Business Law Nirali Prakashan Publication, Pune.
- 5. M.R. Sreenivasan, Business Laws, Margham Publications, Chennai.

# **Course Outcomes (COs)**

On completion of the course, students should be able to

| СО     |                                                               | Knowledge |
|--------|---------------------------------------------------------------|-----------|
| Number | CO Statement                                                  | Level     |
| CO1    | Explain the Objectives and significance of Mercantile law     | K1 & K2   |
| CO2    | Understand the clauses and exceptions of Indian Contract Act. | K3 & K4   |
| CO3    | Outline the contract of indemnity and guarantee               | K4 & K5   |
| CO4    | Familiar with the provision relating to Bailment and Pledge   | K5 & K6   |
| CO5    | Explain the various provisions of Sale of Goods Act 1930      | K6        |

# Mapping with Programme Outcomes

|         | PO1 | PO2 | PO3 | PO4 | PO5 | PO6 | <b>PO7</b> | PO8 | PSO1 | PSO2 | PSO3 |
|---------|-----|-----|-----|-----|-----|-----|------------|-----|------|------|------|
| C01     | 3   | 2   | 2   | 3   | 2   | 2   | 2          | 2   | 2    | 2    | 2    |
| CO2     | 3   | 2   | 3   | 3   | 2   | 2   | 2          | 2   | 2    | 2    | 2    |
| CO3     | 3   | 2   | 2   | 3   | 2   | 2   | 2          | 2   | 2    | 2    | 2    |
| CO4     | 3   | 2   | 3   | 3   | 2   | 2   | 2          | 2   | 2    | 2    | 2    |
| CO5     | 3   | 2   | 3   | 3   | 2   | 2   | 2          | 2   | 2    | 2    | 2    |
| TOTAL   | 15  | 10  | 13  | 15  | 10  | 10  | 10         | 10  | 10   | 10   | 10   |
| AVERAGE | 3   | 2   | 2.6 | 3   | 2   | 2   | 2          | 2   | 2    | 2    | 2    |

# And Programme Specific Outcomes

| Program: B.Com |                   |      |                        |         |                                |  |  |  |  |
|----------------|-------------------|------|------------------------|---------|--------------------------------|--|--|--|--|
| Elective –     | II                |      | Course Code: 23UCM2E04 |         | ourse Title:<br>ss Environment |  |  |  |  |
| Semester       | Hours/            | Week | <b>Total Hours</b>     | Credits | Total Marks                    |  |  |  |  |
| II             | 4                 |      | 60                     | 3       | 100                            |  |  |  |  |
|                | Course Objectives |      |                        |         |                                |  |  |  |  |

- 1. To understand the nexus between environment and business.
- 2. To know the Political Environment in which the businesses operate.
- 3. To gain an insight into Social and Cultural Environment.
- 4. To familiarize the concepts of an Economic Environment.
- 5. To learn the trends in Global Environment / Technological Environment

#### **An Introduction**

The Concept of Business Environment - Its Nature and Significance –Elements of Environment-Brief Overview of Political – Cultural – Legal – Economic and Social Environments and their Impact on Business and Strategic Decisions.

#### UNIT – II

#### **Political Environment**

Political Environment – Government and Business Relationship in India – Provisions of Indian Constitution Pertaining to Business.

#### $\mathbf{UNIT} - \mathbf{III}$

#### Social and Cultural Environment

Social and Cultural Environment – Impact of Foreign Culture on Business – Cultural Heritage -Social Groups - Linguistic and Religious Groups – Types of Social Organization – Relationship between Society and Business - Social Responsibilities of Business.

#### $\mathbf{UNIT} - \mathbf{IV}$

#### **Economic Environment**

Economic Environment – Significance and Elements of Economic Environment - Economic Systems and their Impact of Business – Macro Economic Parameters like GDP - Growth Rate of

Population – Urbanization - Fiscal Deficit – Plan Investment – Per Capita Income and their Impact on Business Decisions.

# UNIT – V

#### **Technological Environment**

Technological Environment – Concept - Meaning - Features of Technology-Sources of Technology Dynamics - Transfer of Technology- Impact of Technology on Business - Status of Technology in India- Determinants of Technological Environment.

NOTE: Question Paper Shall Cover 100% Theory.

#### **Text Books**

- 1. C. B. Gupta, Business Environment, Sultan Chand & Sons, New Delhi
- 2. Francis Cherunilam, Business Environment, Himalaya Publishing House, Mumbai
- 3. Dr. V.C. Sinha, Business Environment, SBPD Publishing House, UP.
- 4. Aswathappa.K, Essentials Of Business Environment, Himalaya Publishing House, Mumbai
- Rosy Joshi, Sangam Kapoor & Priya Mahajan, Business Environment, Kalyani Publications, New Delhi

#### **Reference Books**

- 1. Veenakeshavpailwar, Business Environment, PHI Learning Pvt Ltd, New Delhi
- 2. Shaikhsaleem, Business Environment, Pearson, New Delhi
- 3. S. Sankaran, Business Environment, Margham Publications, Chennai
- 4. Namitha Gopal, Business Environment, Vijay Nicole Imprints Ltd., Chennai
- 5. Ian Worthington, Chris Britton, Ed Thompson, The Business Environment, F T Prentice Hall, New Jersey

# Course Outcomes (COs)

| CO<br>Number | CO Statement                                                                   | Knowledge<br>Level |
|--------------|--------------------------------------------------------------------------------|--------------------|
| CO1          | Remember the nexus between environment and business.                           | K2 & K3            |
| CO2          | Apply the knowledge of Political Environment in which the businesses operate.  | K4                 |
| CO3          | Analyze the various aspects of Social and Cultural Environment.                | K4                 |
| CO4          | Evaluate the parameters in Economic Environment.                               | K5                 |
| CO5          | Create a conducive Technological Environment for business to operate globally. | K6                 |

On completion of the course, students should be able to

K1 – Remember, K2 – Understand, K3 – Apply, K4 – Analyse, K5 – Evaluate, K6 – Create

|             | PO | PO | PO  | PO | PO | PO | PO  | PO | PSO | PSO | PSO |  |
|-------------|----|----|-----|----|----|----|-----|----|-----|-----|-----|--|
|             | 1  | 2  | 3   | 4  | 5  | 6  | 7   | 8  | 1   | 2   | 3   |  |
| CO1         | 3  | 2  | 3   | 3  | 3  | 2  | 2   | 3  | 2   | 3   | 3   |  |
| CO2         | 3  | 2  | 2   | 3  | 3  | 2  | 3   | 3  | 2   | 3   | 3   |  |
| CO3         | 3  | 2  | 3   | 3  | 3  | 2  | 3   | 3  | 2   | 3   | 3   |  |
| CO4         | 3  | 2  | 3   | 3  | 3  | 2  | 2   | 3  | 2   | 3   | 3   |  |
| CO5         | 3  | 2  | 3   | 3  | 3  | 2  | 3   | 3  | 3   | 3   | 3   |  |
| TOTAL       | 15 | 10 | 14  | 15 | 15 | 10 | 13  | 15 | 11  | 15  | 15  |  |
| AVERAG<br>E | 3  | 2  | 2.8 | 3  | 3  | 2  | 2.6 | 3  | 2.2 | 3   | 3   |  |

# Mapping with Programme Outcomes

And Programme Specific Outcomes

| Program: B.Com           |        |      |                   |     |         |                                               |  |  |  |
|--------------------------|--------|------|-------------------|-----|---------|-----------------------------------------------|--|--|--|
| Elective –               | II     | Cou  | rse Code: 23UCM2E | E05 |         | Course Title Insurance and<br>Risk Management |  |  |  |
| Semester                 | Hours/ | Week | Total Hours       |     | Credits | Total Marks                                   |  |  |  |
| II                       | 4      |      | 60                | 3   |         | 100                                           |  |  |  |
| <u>Course Objectives</u> |        |      |                   |     |         |                                               |  |  |  |

- 1. To know the concepts and principles of contract of insurance
- 2. To understand the basic concepts of life insurance
- 3. To gain knowledge on the principles of general insurance
- 4. To examine the Insurance Regulatory and Development Authority 1999 (IRDA)
- 5. To know the risk management process

#### **Introduction to Insurance**

Definition of Insurance - Characteristics of Insurance – Principles of Contract of Insurance – General Concepts of Insurance – Insurance and Hedging – Types of Insurance – Insurance Intermediaries – Role of Insurance in Economic Development.

#### $\mathbf{UNIT} - \mathbf{II}$

#### Life Insurance

Life Insurance Business - Fundamental Principles of Life Insurance – Basic Features of Life Insurance Contracts - Life Insurance Products – Traditional and Unit Linked Policies – Individual and Group Policies - With and Without Profit Policies – Types of Life Insurance Policies – Pension and Annuities – Reinsurance – Double Insurance

#### $\mathbf{UNIT}-\mathbf{III}$

#### **General Insurance**

General Insurance Business - Fundamental Principles of General Insurance – Types - Fire Insurance
Marine Insurance – Motor Insurance – Personal Accident Insurance – Liability Insurance – Miscellaneous Insurance – Claims Settlement.

#### $\mathbf{UNIT}-\mathbf{IV}$

#### **Risk Management**

Risk Management – Objectives – Process – Identification and Evaluation of Potential Losses – Risk Reduction - Risk Transfer – Risk Financing - Level of Risk Management – Corporate Risk Management – Personal Risk Management.

# UNIT – V

#### IRDA Act 1999

Insurance Regulatory and Development Authority (IRDA) 1999 – Introduction – Purpose, Duties, Powers and Functions of IRDA – Operations of IRDA – Insurance Policyholders' Protection under IRDA – Exposure/Prudential Norms - Summary Provisions of related Acts. Introduction: Indian

NOTE: Question Paper Shall Cover 100% Theory

#### **Text Books**

- 1. Neeti Gupta, Anuj Gupta and Abha Chopra, Risk Management and Insurance, Kalyani Publishers, New Delhi.
- 2. Dr.N. Premavathy Elements of Insurance, Sri Vishnu Publications, Chennai.
- 3. M.N. Mishra & S.B. Mishra, Insurance Principles and Practice, S Chand Publishers, New Delhi.
- 4. Michel Crouhy, The Essentials of Risk Management, McGraw Hill, Noida.
- 5. Thomas Coleman, A Practical Guide to Risk Management, CFA, India.

#### **Reference Books**

- 1. John C. Hull, Risk Management and Financial Institutions (Wiley Finance), Johnwiley & sons, New Jersey.
- 2. P.K. Gupta, Insurance and Risk Management, Himalaya Publications, Mumbai.
- 3. Dr. Sunilkumar, Insurance and Risk Management, Golgatia publishers, New Delhi.
- 4. Nalini Prava Tripathy, Prabir Paal, Insurance Theory & Practice, Prentice Hall of India.
- 5. Anand Ganguly Insurance Management, New Age International Publishers.

# **Course Outcomes (COs)**

On completion of the course, students should be able to

| CO<br>Number | CO Statement                                                             | Knowledge<br>Level |  |  |  |
|--------------|--------------------------------------------------------------------------|--------------------|--|--|--|
| CO1          | Identify the workings of insurance and hedging                           | K1 & K2            |  |  |  |
| CO2          | Evaluate the types of insurance policies and settlement                  | K3                 |  |  |  |
| CO3          | Settle claims under various types of general insurance                   | K4                 |  |  |  |
| CO4          | CO4 Know the protection provided for insurance policy holders under IRDA |                    |  |  |  |
| CO5          | Evaluate the assessment and retention of risk                            | K6                 |  |  |  |

K1 – Remember, K2 – Understand, K3 – Apply, K4 – Analyse, K5 – Evaluate, K6 – Create

# Mapping with Programme Outcomes

|             | PO | PO | PO | PO | PO | PO | PO | PO | PSO | PSO | PSO |
|-------------|----|----|----|----|----|----|----|----|-----|-----|-----|
|             | 1  | 2  | 3  | 4  | 5  | 6  | 7  | 8  | 1   | 2   | 3   |
| C01         | 3  | 2  | 3  | 2  | 2  | 2  | 2  | 2  | 2   | 2   | 2   |
| CO2         | 3  | 2  | 3  | 2  | 2  | 2  | 2  | 2  | 2   | 2   | 2   |
| CO3         | 3  | 2  | 3  | 2  | 2  | 2  | 2  | 2  | 2   | 2   | 2   |
| CO4         | 3  | 2  | 3  | 2  | 2  | 2  | 2  | 2  | 2   | 2   | 2   |
| CO5         | 3  | 2  | 3  | 2  | 2  | 2  | 2  | 2  | 2   | 2   | 2   |
| TOTAL       | 15 | 10 | 15 | 10 | 10 | 10 | 10 | 10 | 10  | 10  | 10  |
| AVERAG<br>E | 3  | 2  | 3  | 2  | 2  | 2  | 2  | 2  | 2   | 2   | 2   |

# And Programme Specific Outcomes

| Program: B.Com    |        |      |                           |       |                                      |             |  |  |  |
|-------------------|--------|------|---------------------------|-------|--------------------------------------|-------------|--|--|--|
| Elective -        | - II   |      | Course Code:<br>23UCM2E06 |       | Course Title:<br>International Trade |             |  |  |  |
| Semester          | Hours/ | Week | <b>Total Hours</b>        | Credi | ts                                   | Total Marks |  |  |  |
| II                | 4      |      | 60                        | 3     |                                      | 100         |  |  |  |
| Course Objectives |        |      |                           |       |                                      |             |  |  |  |

1. To enable students, familiarise with the basics of International Trade.

- 2. To know the various theories of international trade.
- 3. To impart knowledge about balance of trades and exchange rates.
- 4. To gain knowledge about international institutions.
- 5. To gain insights on World Trade Organisation

#### UNIT – I

Introduction to International Trade – Meaning – Definition - Difference between Internal and International Trade – Importance of International Trade in the Global context

#### UNIT – II

Theories of International trade: Classical theories - Adam smith's theory of Absolute Advantage – Ricardo's Comparative cost theory - Modern theories of International Trade - Haberler's Opportunity Cost theory – Heckscher –Ohlin's Modern theory – International trade and Factor Mobility Theory – Leontiff's Paradox - International trade and economic growth theory - Immiserating growth theory.

#### $\mathbf{UNIT}-\mathbf{III}$

Balance of Payments – Components of Balance of Payments - Current account, Capital account & Official settlement accounts - Disequilibrium in BOP -Methods of correcting Disequilibrium - Balance of Payment adjustment Theories - Marshall Lerner mechanism.
Balance of Trade – Terms of Trade – Meaning – Definition – Difference between BOP and BOT.

#### $\mathbf{UNIT}-\mathbf{IV}$

International Economic Institutions - International Monetary System - Bretton Woods Conference – IMF - Objectives, Organizational structure – Membership – Quotas – Borrowing and Lending Programme of IMF – SDRs – India and IMF -World Bank and UNCTAD.

# UNIT – V

World Trade Organisation (WTO) – Functions and Objectives – Agricultural Agreements – GATS - TRIPS – TRIMS.

# **Text Books**

- Francis Cherunilam, International Trade and Export Management Himalaya Publishing House - Mumbai –04.
- Paul.R.Krugman and Maurice Obstfeld, International Economics (Theory and Policy) -Pearson Education Asia - Addison Wesley Longman (P) Ltd. - Delhi – 92.
- 3. Robert J.Carbaugh, International Economics Thomson Information Publishing Group -Wadsworth Publishing Company -California.
- 4. H.G. Mannur, International Economics Vikas Publishing House (P) Ltd New Delhi-14.
- 5. BimalJaiswal&Richa Banerjee, Introduction To International Business, Himalaya Publication, Mumbai

# **Reference Books**

- 1. Dr. T. Aryamala, Vijay Nicole, International Trade, Chennai
- 2. Avadhani, V.A. International Financial Management, Himalaya Publications, Mumbai
- 3. Punam Agarwal and Jatinder Kaur, International Business, Kalyani Publications, New Delhi
- 4. S Sankaran, International Trade, Margham Publication, Chennai
- 5. C B Gupta, International Business, S Chand Publishing, New Delhi

# **Course Outcomes (COs):**

On completion of the course, students should be able to

| CO<br>Number | CO Statement                                                         | Knowledge<br>Level |
|--------------|----------------------------------------------------------------------|--------------------|
| C01          | Distinguish between the concept of internal and international trade. | K1 & K2            |
| CO2          | Define the various theories of international trade.                  | K3                 |
| CO3          | Examine the balance of trade and exchange rates                      | K4                 |
| CO4          | Appraise the role of IMF and IBRD.                                   | K5                 |
| CO5          | Define the workings of WTO and with special reference to<br>India.   | K6                 |

# Mapping with Programme Outcomes

|         | PO1 | PO2 | PO3 | PO4 | PO5 | PO6 | <b>PO7</b> | <b>PO8</b> | PSO1 | PSO2 | PSO3 |
|---------|-----|-----|-----|-----|-----|-----|------------|------------|------|------|------|
| C01     | 3   | 2   | 3   | 2   | 2   | 2   | 2          | 2          | 2    | 3    | 2    |
| CO2     | 3   | 2   | 3   | 2   | 3   | 2   | 2          | 2          | 2    | 3    | 2    |
| CO3     | 3   | 2   | 3   | 2   | 3   | 2   | 2          | 2          | 2    | 3    | 2    |
| CO4     | 3   | 2   | 3   | 2   | 2   | 2   | 2          | 2          | 2    | 3    | 2    |
| CO5     | 3   | 2   | 3   | 2   | 2   | 2   | 2          | 2          | 2    | 3    | 2    |
| TOTAL   | 15  | 10  | 15  | 10  | 12  | 10  | 10         | 10         | 10   | 15   | 10   |
| AVERAGE | 3   | 2   | 3   | 2   | 2.4 | 2   | 2          | 2          | 2    | 3    | 2    |

# And Programme Specific Outcomes

| Program: B.Com |        |      |                          |    |                           |             |  |  |  |
|----------------|--------|------|--------------------------|----|---------------------------|-------------|--|--|--|
| SEC – II - I   | NME    | Cour | se Code: 21UCM1N         | 02 | Course Title: Advertising |             |  |  |  |
| Semester       | Hours/ | Week | Total Hours              |    | Credits                   | Total Marks |  |  |  |
| Ι              | 2      |      | 30                       | 2  |                           | 100         |  |  |  |
|                | •      |      | <b>Course Objectives</b> |    |                           |             |  |  |  |

- 1. Understand the meaning, objectives, and scope of advertising, as well as the benefits and elements of advertising.
- 2. Explore the features and types of advertising agencies, understand the criteria for selecting an agency, and learn how to maintain a client-agency relationship
- 3. Examine the ethical and social issues in advertising, and understand the positive and negative influences of advertising on Indian values and culture
- 4. Understand the communication process and explore the role of advertising in developing brand image and brand equity, and learn strategies for managing brand crises
- **5.** Learn copywriting essentials, copy elements and types, layout principles, execution styles, and pre-testing and post-testing methods in advertising

Introduction: Advertising meaning-definition-objectives-scope- benefits-Elements-Media in Advertising

# UNIT – II

Advertising Agency: Advertising agency Features-Types of advertising agencies –Agency selection criteria-Maintaining Agency client relationship.

# UNIT – III

# Social and economic aspects of advertising:

Social aspects: Ethical and social issues in advertising, positive and negative influence of advertising on Indian values and culture. Economic aspect: Effect of advertising on consumer demand, monopoly and competition, price.

# $\mathbf{UNIT} - \mathbf{IV}$

**Brand Building:** The communication process-AIDA Model, role of advertising in developing brand image and brand equity, and managing brand crises.

# UNIT – V

**Fundamentals of Creativity In Advertising:** Essentials of copywriting, copy- elements –typeslayout-principles-execution styles-Pre testing and post testing of advertisements-methods and objectives.

# **Text Books**

1. Advertising Principles and Practice by Ruchi Gupta-S.Chand Publishing

# **Reference Books**

- 1. Rathor, B.S.-Advertising management-Himalaya Publishing House
- 2. Myers-Advertising management-PHI Norms-Advertising-PHI
- 3. Sontakki. C.N, Advertising, Kalyani Publishers, Ludhiana
- 4. Brand Positioning-Strategies for competitive Advantage by Subroto Sengupta-Tata McGraw Hill Publication

# **Course Outcomes (COs)**

On completion of the course, students should be able to

| CO<br>Number | CO Statement                                                       | Knowledge<br>Level |
|--------------|--------------------------------------------------------------------|--------------------|
| CO1          | Define advertising, analyze its objectives, evaluate its scope and | K1 & K2            |
| COI          | benefits, and identifymedia elements used in advertising           |                    |
|              | Differentiate types of advertising agencies, assess criteria for   | K3                 |
| CO2          | selecting agencies, and                                            |                    |
|              | demonstrate effective client-agency relationship management.       |                    |
|              | Analyze ethical and social issues in advertising, evaluate the     | K4                 |
| CO3          | impact of advertising on                                           |                    |
|              | Indian values and culture.                                         |                    |
| CO4          | Explain the communication process and analyze advertising's        | K5                 |
| 04           | role in brand building and managing brand crises.                  |                    |
|              | Apply effective copywriting techniques, identify copy elements     | K6                 |
| CO5          | and types, utilize layout principles and execution styles, and     |                    |
|              | conduct pre-testing and post-testing of advertisements.            |                    |
| L            |                                                                    |                    |

|         | PO1 | PO2 | PO3 | PO4 | PO5 | PO6 | <b>PO7</b> | PO8 | PSO1 | PSO2 | PSO3 |
|---------|-----|-----|-----|-----|-----|-----|------------|-----|------|------|------|
| CO1     | 3   | 3   | 3   | 3   | 3   | 2   | 3          | 3   | 3    | 3    | 2    |
| CO2     | 3   | 2   | 2   | 3   | 2   | 2   | 2          | 2   | 3    | 2    | 3    |
| CO3     | 3   | 3   | 3   | 3   | 3   | 2   | 3          | 3   | 3    | 3    | 2    |
| CO4     | 3   | 2   | 2   | 3   | 2   | 2   | 2          | 2   | 3    | 2    | 2    |
| CO5     | 3   | 3   | 3   | 3   | 3   | 2   | 3          | 3   | 3    | 3    | 3    |
| TOTAL   | 15  | 13  | 13  | 15  | 13  | 10  | 13         | 13  | 15   | 13   | 12   |
| AVERAGE | 3   | 2.6 | 2.6 | 3   | 2.6 | 2   | 2.6        | 2.6 | 3    | 2.6  | 2.4  |

Mapping with Programme Outcomes and Pogramme Specific Outcomes

# **Program: B.Com**

| SEC – III Course Code: 21UCM2S01 Course Title: Industria |            |  |                    |         |                    |  |  |
|----------------------------------------------------------|------------|--|--------------------|---------|--------------------|--|--|
| Semester                                                 | Hours/Week |  | <b>Total Hours</b> | Credits | <b>Total Marks</b> |  |  |
| II                                                       | 2          |  | 30                 | 2       | 100                |  |  |

# **Course Objectives**

- 1. To Understand and apply the concept of Factories act
- 2. To capable students to comprehend the legal framework governing Industrial Law to settle industrial disputes
- 3. To expose students to the principles relating to health and safety laws in the workplace
- 4. To explain the relevant laws governing ESI Act 1948 and EPF Act 1952
- 5. To know the development and the judicial setup of Payment of Bonus Act.

# UNIT – I

Factories act 1948. Definitions – Health – Safety – Welfare – Working Hours of Adults – Employment of Women – Employment of Young Persons – Leave with Wages.

# UNIT – II

Industrial Disputes Act, 1947: Definition, Authorities, Awards, Settlements, Strikes Lockouts, Lay Offs, Retrenchment and Closure

# UNIT – III

The Workmen's Compensation Act – Nature and Scope – Definitions – Workmen's Compensations – Employ's Liability – Meaning of Accident Compensation Permanent – Partial and Temporary – Disablement – Compensation of Half Month Payment (Table Not Necessary).

# $\mathbf{UNIT} - \mathbf{IV}$

Employees State Insurance Act 1948 Objects-definitions-ESI Corporation, functions- contribution and recovery benefits. Employees Provident Fund and Miscellaneous Provision Act, 1952 Objects-definition- provident fund schemes- contribution and recovery.

# UNIT – V

The Payment of Bonus Act 1965 – Object – Application – Definitions – Methods of Computing Gross Profits – Payment of Bonus – Importance.

# **Text Books**

- 1. N.D.Kapoor Industrial Laws, Sultan Chand & Sons, New Delhi.
- 2. P.C.Tripathi Industrial Laws, Sultan Chand & Sons, New Delhi

#### **Reference Books**

- 1. Dr.M.R.Sreenivasan & C.D.Balaji Industrial Laws & Public Relations, Margham Publications, Chennai.
- 2. B.Nandha Kumar, Industrial Laws, Vijay Nichole Prints, Chennai.
- 3. "Industrial Relations and Labour Laws" S C Srivastava Vikas Publishing
- 4. "Industrial Relations and Labour Laws" Piyali Ghosh and Shefali Nandan- McGraw Hill India

#### **Course Outcomes (COs)**

On completion of the course, students should be able to

| CO<br>Number | CO Statement                                                                 | Knowledge<br>Level |
|--------------|------------------------------------------------------------------------------|--------------------|
| CO1          | Remember and recall the various concepts of Factories act 1948               | K1 & K2            |
| CO2          | Demonstrate the. Provisions and concepts of Industrial Disputes<br>Act, 1947 | К3                 |
| CO3          | Analyse the various measures and policies in The Workmen's Compensation Act. | K4                 |
| CO4          | Examine the different aspects of ESI and EPF Act.                            | K5                 |
| CO5          | Critically evaluate the Case studies relating to Bonus Act                   | K6                 |

|         | PO1 | PO2 | PO3 | PO4 | PO5 | PO6 | <b>PO7</b> | PO8 | PSO1 | PSO2 | PSO3 |
|---------|-----|-----|-----|-----|-----|-----|------------|-----|------|------|------|
| CO1     | 3   | 3   | 3   | 2   | 3   | 2   | 3          | 3   | 3    | 2    | 2    |
| CO2     | 3   | 2   | 2   | 3   | 2   | 2   | 2          | 2   | 3    | 2    | 3    |
| CO3     | 3   | 3   | 3   | 2   | 3   | 2   | 3          | 3   | 3    | 2    | 2    |
| CO4     | 3   | 2   | 2   | 2   | 2   | 2   | 2          | 2   | 3    | 2    | 2    |
| CO5     | 3   | 3   | 3   | 3   | 3   | 2   | 3          | 3   | 3    | 2    | 3    |
| TOTAL   | 15  | 13  | 13  | 12  | 13  | 10  | 13         | 13  | 15   | 10   | 12   |
| AVERAGE | 3   | 2.6 | 2.6 | 2.4 | 2.6 | 2   | 2.6        | 2.6 | 3    | 2    | 2.4  |

Mapping with Programme Outcomes and Pogramme Specific Outcomes

| Program: B.Com |                   |      |                           |         |                              |  |  |  |  |
|----------------|-------------------|------|---------------------------|---------|------------------------------|--|--|--|--|
| Core – Y       | V                 |      | Course Code:<br>23UCM3C05 |         | rse Title:<br>Accounting – I |  |  |  |  |
| Semester       | Hours/            | Week | <b>Total Hours</b>        | Credits | Total Marks                  |  |  |  |  |
| III            | 5                 |      | 75                        | 5       | 100                          |  |  |  |  |
|                | Course Objectives |      |                           |         |                              |  |  |  |  |

- 1. To understand about the pro-rata allotment and Underwriting of Shares
- 2. To know the provisions of companies Act regarding Issue and Redemption of Preference shares and debentures
- To learn the form and contents of financial statements as per Schedule III of Companies Act 2013
- 4. To examine the various methods of valuation of Goodwill and shares
- 5. To identify the Significance of International financial reporting standard (IFRS)

#### **Issue of Shares**

Issue of Shares – Premium - Discount - Forfeiture - Reissue – Pro-rata Allotment Issue of Rights and Bonus Shares - Underwriting of Shares and Debentures – Underwriting Commission - Types of Underwriting.

# UNIT – II

#### **Issue & Redemption of Preference Shares & Debentures**

Redemption of Preference Shares–Provisions of Companies Act– Capital Redemption Reserve – Minimum Fresh Issue – Redemption at Par, Premium and Discount.

Debentures: Issue and Redemption – Meaning – Methods – In-One lot–in Instalment – Purchase in the Open Market includes Ex Interest and Cum Interest - Sinking Fund Investment Method.

#### $\mathbf{UNIT}-\mathbf{III}$

#### **Final Accounts**

Introduction – Final Accounts – Form and Contents of Financial Statements as Per Schedule III of Companies Act 2013 – Part I Form of Balance Sheet – Part II Form of Statement of Profit and Loss – Ascertaining Profit for Managerial Remuneration

# $\mathbf{UNIT} - \mathbf{IV}$

#### Valuation of Goodwill & Shares

Valuation of Goodwill – Meaning – Need for Valuation of Goodwill – Methods of Valuing Goodwill – Average Profit – Super Profit – Annuity and Capitalisation Method.

Valuation of Shares – Need for Valuation of Shares – Methods of Valuation of Shares – Net Assets Method – Yield and Fair Value Methods.

#### $\mathbf{UNIT} - \mathbf{V}$

#### **Indian Accounting Standards**

International Financial Reporting Standard (IFRS)–Meaning and its Applicability in India - Indian Accounting Standards – Meaning – Objectives – Significance – Procedures for Formulation of Standards – Ind AS – 1 Presentation of Financial Statement, Ind AS – 2 Valuation of Inventories, Ind AS – 7 Cash Flow Statement, Ind AS – 8 Accounting Policies, Changes in Accounting Estimate and Errors, Ind AS – 16 – Property, Plant & Equipment, Ind AS 38 – Intangible Assets Ind AS – 103, Business Combinations Ind AS 110, Consolidated Financial Statement. (Theory Only) **NOTE:** Question Paper Shall Cover 20% Theory and 80 % Problems

#### **Text Books**

- 1. S.P. Jain and N.L. Narang, Advanced Accounting Vol I, Kalyani Publication, New Delhi.
- 2. R.L. Gupta and M. Radha swamy, Advanced Accounts Vol I, Sultan Chand, New Delhi.
- 3. Broman, Corporate Accounting, Taxmann, New Delhi.
- 4. Shukla, Grewal and Gupta- Advanced Accounts Voll, S. Chand, New Delhi.
- 5. M.C.Shukla, Advanced accounting Vol I, S.Chand, New Delhi.

#### **Reference Books**

- 1. T.S. Reddy, A. Murthy Corporate Accounting- Margham Publication, Chennai.
- D.S.Rawat & Nozer Shroff, Students Guide To Accounting Standards ,Taxmann, New Delhi
- 3. Prof. Mukeshbramhbutt, Devi, Corporate Accounting I, Ahilya Publication, Madhya Pradesh
- 4. Anil Kumar, Rajesh kumar, Corporate accounting I, Himalaya Publishing house, Mumbai.
- 5. PrasanthAthma, Corporate Accounting I, Himalaya Publishing house, Mumbai.

# **Course Outcomes (COs)**

On completion of the course, students should be able to

| CO<br>Number | CO Statement                                                                                                    | Knowledge<br>Level |
|--------------|----------------------------------------------------------------------------------------------------|--------------------|
| CO1          | Prepare and account for various entries to be passed in case of issue, forfeiture and reissue of shares and compute the liability of underwrites | K1 & K2            |
| CO2          | Asses the accounting treatment of issue and redemption of preference shares and debentures                                                       | К3                 |
| CO3          | Construct Financial Statements applying relevant accounting treatments                                                                           | K4                 |
| CO4          | Compute the value of goodwill and shares under different methods and assess its applicability                                                    | K5                 |
| CO5          | Integrate theoretical knowledge on all accounting in par with<br>IFRS and IND AS                                                                 | K6                 |

# K1 – Remember, K2 – Understand, K3 – Apply, K4 – Analyse, K5 – Evaluate, K6 – Create

# Mapping with Programme Outcomes

And Programme Specific Outcomes

|         | PO1 | PO2 | PO3 | PO4 | PO5 | PO6 | <b>PO7</b> | <b>PO8</b> | PSO1 | PSO2 | PSO3 |
|---------|-----|-----|-----|-----|-----|-----|------------|------------|------|------|------|
| C01     | 3   | 2   | 3   | 2   | 2   | 2   | 2          | 2          | 3    | 2    | 2    |
| CO2     | 3   | 2   | 3   | 2   | 2   | 2   | 2          | 2          | 3    | 2    | 2    |
| CO3     | 3   | 2   | 3   | 2   | 3   | 2   | 2          | 2          | 3    | 2    | 2    |
| CO4     | 3   | 1   | 3   | 2   | 3   | 2   | 2          | 2          | 3    | 2    | 2    |
| CO5     | 3   | 3   | 3   | 2   | 3   | 2   | 2          | 2          | 3    | 2    | 2    |
| TOTAL   | 15  | 11  | 15  | 10  | 13  | 10  | 10         | 10         | 15   | 10   | 10   |
| AVERAGE | 3   | 2.2 | 3   | 2   | 2.6 | 2   | 2          | 2          | 3    | 2    | 2    |

| Program: B.Com |            |      |                           |         |                                      |  |  |  |  |
|----------------|------------|------|---------------------------|---------|--------------------------------------|--|--|--|--|
| Core - V       | / <b>I</b> |      | Course Code:<br>23UCM3C06 |         | C <b>ourse Title:</b><br>Company Law |  |  |  |  |
| Semester       | Hours/     | Week | <b>Total Hours</b>        | Credits | Total Marks                          |  |  |  |  |
| III            | 5          |      | 75                        | 5       | 100                                  |  |  |  |  |
|                | •          |      | Course Object             | ives    |                                      |  |  |  |  |

- 1. To know Company Law 1956 and Companies Act 2013
- 2. To have an understanding on the formation of a company
- 3. To understand the requisites of meeting and resolution
- 4. To gain knowledge on the procedure to appoint and remove Directors
- 5. To familiarize with the various modes of winding up

#### Introduction to Company law

Companies Act 2013 – Definition of a Company, Characteristics of Company – Lifting or Piercing the Corporate Veil – Company Distinguished from Partnership and Limited Liabilities Partnerships – Classification of Companies – Based on Incorporation, Liability, Number of Members, Control.

#### $\mathbf{UNIT}-\mathbf{II}$

#### **Formation of Company**

Formation of a Company – Promoter –Incorporation Documents e-filing – Memorandum of Association – Contents – Alteration – Legal Effects – Articles of Association - Certificate of Incorporation – Prospectus – Contents - Kinds – Liabilities – Share Capital – Kinds – Issue – Alteration – Dividend – Debentures.

#### UNIT – III

#### Meeting

Meeting and Resolution – Types – Requisites – Voting & Poll – Quorum – Proxy - Resolution – Ordinary & Special - Audit & Auditors – Qualification, Disqualification, Appointment and Removal of an Auditor,

# $\mathbf{UNIT} - \mathbf{IV}$

#### Management & Administration

Management & Administration – Directors – Legal Position – Board of Directors – Appointment/ Removal – Disqualification – Director Identification Number – Directorships – Powers – Duties – Board Committees – Related Party Transactions – Contract by One Person Company – Insider Trading- Managing Director – Manager – Secretarial Audit – Administrative Aspects and Winding Up – National Company Law Tribunal (NCLT) – National Company Law Appellate Tribunal (NCLAT) – Special Courts.

#### $\mathbf{UNIT} - \mathbf{V}$

#### Winding up

Meaning – Modes – Compulsory Winding Up – Voluntary Winding Up – Consequences of Winding Up Order – Powers of Tribunal – Petition for Winding Up – Company Liquidator.

NOTE: Question Paper Shall Cover 100% Theory

#### **Text Books**

- 1. N.D. Kapoor, Business Laws, Sultan Chand and Sons, Chennai
- 2. R.S.N. Pillai Business Law, S.Chand, New Delhi.
- 3. M.V. Dhandapani, Business Laws Sultan Chand and Sons, Chennai
- 4. Shusma Aurora, Business Law, Taxmann, New Delhi
- 5. M.C.Kuchal, Business Law, Vikas Publication, Noida

#### **Reference Books**

- 1. Gaffoor & Thothadri, Company Law, Vijay Nichole Imprints Limited, Chennai
- 2. M.R. Sreenivasan, Business Laws, Margham Publications, Chennai
- 3. Kavya And Vidhyasagar, Business Law, Nithya Publication, Bhopal
- 4. S.D.Geet, Business Law Nirali Prakashan Publication, Pune
- 5. PreethiAgarwal, Business Law, CA foundation study material

# **Course Outcomes (COs)**

| CO<br>Number | CO Statement                                                                    | Knowledge<br>Level |
|--------------|---------------------------------------------------------------------------------|--------------------|
| CO1          | Understand the classification of companies under the act                        | K1 & K2            |
| CO2          | Examine the contents of the Memorandum of Association & Articles of Association | К3                 |
| CO3          | Know the qualification and disqualification of Auditors                         | K4                 |
| CO4          | Understand the workings of National Company Law Appellate<br>Tribunal (NCLAT)   | K5                 |
| CO5          | Analyse the modes of winding up                                                 | K6                 |

On completion of the course, students should be able to

# K1 – Remember, K2 – Understand, K3 – Apply, K4 – Analyse, K5 – Evaluate, K6 – Create

|         | And Programme Specific Outcomes |     |     |     |     |     |            |     |      |      |      |  |
|---------|---------------------------------|-----|-----|-----|-----|-----|------------|-----|------|------|------|--|
|         | PO1                             | PO2 | PO3 | PO4 | PO5 | PO6 | <b>PO7</b> | PO8 | PSO1 | PSO2 | PSO3 |  |
| CO1     | 3                               | 2   | 3   | 2   | 3   | 3   | 2          | 3   | 3    | 2    | 2    |  |
| CO2     | 3                               | 2   | 3   | 2   | 3   | 3   | 2          | 3   | 3    | 2    | 2    |  |
| CO3     | 3                               | 2   | 3   | 2   | 3   | 3   | 2          | 3   | 3    | 2    | 2    |  |
| CO4     | 3                               | 2   | 3   | 2   | 3   | 3   | 2          | 3   | 3    | 2    | 2    |  |
| CO5     | 3                               | 2   | 3   | 2   | 3   | 3   | 2          | 3   | 3    | 2    | 2    |  |
| TOTAL   | 15                              | 10  | 15  | 10  | 15  | 15  | 10         | 15  | 15   | 10   | 10   |  |
| AVERAGE | 3                               | 2   | 3   | 2   | 3   | 3   | 2          | 3   | 3    | 2    | 2    |  |

Mapping with Programme Outcomes And Programme Specific Outcomes

| Program: B.Com    |        |      |                           |  |                                        |                           |  |  |  |
|-------------------|--------|------|---------------------------|--|----------------------------------------|---------------------------|--|--|--|
| Elective –        | III    |      | Course Code:<br>23UCM3E07 |  | Course Title :<br>Business Legislation |                           |  |  |  |
| Semester<br>II    | Hours/ | Week | <b>Total Hours</b><br>60  |  | Credits<br>3                           | <b>Total Marks</b><br>100 |  |  |  |
| Course Objectives |        |      |                           |  |                                        |                           |  |  |  |

- 1. To impart knowledge on the Factories Act, 1948
- 2. To provide insights on the Foreign Exchange Management Act, 1999
- 3. To inculcate knowledge about the Prevention of Money Laundering Act, 2002
- 4. To enable the students to learn about the Competition Act 2002
- 5. To familiarise the students about the existence of Intellectual Property Rights

#### Factories Act 1948

Definitions - Objects –Scope – Approval – Licensing – Registration of Factories – Notice by Occupier – General Duties of Occupier and Manufacturer – Measures to be Taken by Factories for Health, Safety and Welfare of Workers – Measures – Special Provisions Relating to Hazardous Processes – Working Hours of Adults – Additional Provisions Regulating Employment of Women in a Factory – Employment of Young Person and Children – Annual Leave with Wages – Penalties and Procedures.

#### $\mathbf{UNIT} - \mathbf{II}$

#### Foreign Exchange Management Act, 1999

Introduction - Board Structure of FEMA – Definitions - Regulation & Management of Foreign Exchange - Contraventions & Penalties – Procedure for Compliance.

#### UNIT – III

#### **Prevention of Money Laundering Act, 2002**

Definitions – Punishment for the Offence of Money Laundering - Obligations of Banking Companies - Financial Institutions and Intermediaries or a Person Carrying on a Designated Business or Profession - Adjudication Authorities & Procedures.

# $\mathbf{UNIT} - \mathbf{IV}$

# **Competition Act, 2002**

Definitions - Prohibition of Agreements- Prohibition of Abuse of Dominant Position – Competition Commission of India - Establishment, Administration & Duties Powers – Competition Advocacy -Adjudication Authorities – Penalties & Prosecution.

# UNIT – V

# **Intellectual Property Rights**

Intellectual property rights (IPR) – An Introduction - Kinds of Intellectual Property Rights - Patent, Copyright, Trade Mark, Design, Geographical Indication, Plant Varieties and Layout Design Genetic Resources and Traditional Knowledge – Trade Secret - IPR in India: Genesis and development.

NOTE: Question Paper Shall Cover 100% Theory

# **Text Books**

- 1. Akhilleshwar Pathak, Legal aspects of business, McGraw Hill Education, Noida
- 2. R.S.N. Pillai & Bagavathi, Legal aspects of business, S.Chand, New Delhi
- 3. Rashmi Aggarwal, Rajinder Kaur, Legal aspects of business, Pearson Education Limited, New Delhi
- 4. P.K. Padhi, Legal aspects of business, PHI Learning, New Delhi

# **Reference Books**

- 1. Ravinder Kumar, Legal aspects of business, Cengage Learning, Nioda.
- 2. Shawn Kopel, Guide to business law, Oxford University Press, England
- 3. M.C. Kuchhal, VivekKuchhal, Business Law, S Chand Publishers, New Delhi
- 4. C.L. Bansal. Business law, Taxmann, New Delhi

# **Course Outcomes (COs)**

On completion of the course, students should be able to

| CO<br>Number | CO Statement                                                                         | Knowledge<br>Level |
|--------------|--------------------------------------------------------------------------------------|--------------------|
| CO1          | Acquire knowledge on Factories Act, 1948                                             | K1 & K2            |
| CO2          | Analyse the role of Foreign Exchange Management Act, 1999                            | K3 & K4            |
| CO3          | Understand the practical implications of Prevention of Money<br>Laundering Act, 2002 | K5                 |
| CO4          | Evaluate the importance of Competition Act, 2002                                     | K5                 |
| CO5          | Gain knowledge on Intelligence Property Rights                                       | K6                 |

K1 – Remember, K2 – Understand, K3 – Apply, K4 – Analyse, K5 – Evaluate, K6 – Create

# Mapping with Programme Outcomes

|         | PO1 | PO2 | PO3 | PO4 | PO5 | PO6 | <b>PO7</b> | PO8 | PSO1 | PSO2 | PSO3 |
|---------|-----|-----|-----|-----|-----|-----|------------|-----|------|------|------|
| C01     | 3   | 2   | 3   | 2   | 2   | 2   | 3          | 2   | 3    | 2    | 2    |
| CO2     | 3   | 2   | 2   | 2   | 3   | 2   | 3          | 2   | 3    | 2    | 2    |
| CO3     | 3   | 2   | 3   | 2   | 3   | 2   | 3          | 2   | 3    | 2    | 2    |
| CO4     | 3   | 2   | 2   | 2   | 2   | 2   | 3          | 2   | 3    | 2    | 2    |
| CO5     | 3   | 2   | 3   | 2   | 2   | 2   | 3          | 2   | 3    | 2    | 2    |
| TOTAL   | 15  | 10  | 13  | 10  | 12  | 10  | 15         | 10  | 15   | 10   | 10   |
| AVERAGE | 3   | 2   | 2.6 | 2   | 2.4 | 2   | 3          | 2   | 3    | 2    | 2    |

# And Programme Specific Outcomes

| Program: B.Com    |                |      |                    |         |                                               |  |  |  |  |  |
|-------------------|----------------|------|--------------------|---------|-----------------------------------------------|--|--|--|--|--|
| Elective -        | Elective - III |      |                    | Busines | ourse Title:<br>s Mathematics &<br>Statistics |  |  |  |  |  |
| Semester          | Hours/         | Week | <b>Total Hours</b> | Credits | <b>Total Marks</b>                            |  |  |  |  |  |
| III               | 4              |      | 60                 | 3       | 100                                           |  |  |  |  |  |
| Course Objectives |                |      |                    |         |                                               |  |  |  |  |  |

- 1. To impart knowledge on the basics of ratio, proportion, indices and proportions
- 2. To learn about simple and compound interest and arithmetic, geometric and harmonic progressions.
- 3. To familiarise with the measures of central tendency
- 4. To conceptualise with correlation co-efficient
- 5. To gain knowledge on time series analysis

# Ratio

Ratio, Proportion and Variations, Indices and Logarithms.

# UNIT – II

#### **Interest and Annuity**

Banker's Discount – Simple and Compound Interest - Arithmetic, Geometric and Harmonic Progressions. Annuity - Meaning - Types of Annuity Applications.

# UNIT – III

# **Business Statistics Measures of Central Tendency**

Arithmetic Mean, Geometric Mean - Harmonic Mean - Mode and Median – Quartiles – Deciles - Percentiles. Measures of Variation – Range - Quartile Deviation and Mean Deviation - Variance and Standard Deviation & Co-efficient.

# UNIT – IV

#### **Correlation and Regression**

Correlation - Karl Pearson's Coefficient of Correlation – Spearman's Rank Correlation – Regression Lines and Coefficients.

#### UNIT – V

#### **Time Series Analysis and Index Numbers**

Time Series Analysis : Secular Trend – Seasonal Variation – Cyclical variations - Index Numbers – Aggregative and Relative Index – Chain and Fixed Index – Wholesale Index – Cost of Living Index.

#### **Text Books**

1. Dr. B.N. Gupta, Business Mathematics & Statistics, Shashibhawan publishing house, Chennai

2. Asim Kumar Manna, Business Mathematics & Statistics, McGraw hill education, Noida

3. A.V. Rayarikar and Dr. P.G. Dixit, Business Mathematics & Statistics, Nirali Prakashan Publishing, Pune

- 4. Dr.S. Sachdeva, Business Mathematics & Statistics, Lakshmi NarainAgarwal, Agra
- 5. P.R. Vittal, Business Mathematics & Statistics, Margham Publications, Chennai

#### **Reference Books**

- 1. J.K. Sharma, Fundamentals of business statistics, Vikas publishing, Noida
- 2. Peter Waxman, Business Mathematics & Statistics, Prentice Hall, New York
- 3. Andre Francis, Business Mathematics & Statistics, Cengage Learning EMEA, Andover
- 4. Aggarwal B M, Business Mathematics & Statistics, Ane Book Pvt. Ltd., New Delhi
- 5. R.S. Bhardwaj, Business Mathematics & Statistics, Excel Books Publisher, New Delhi

#### **Course Outcomes (COs)**

On completion of the course, students should be able to

| СО     | CO Statement                                                                                                    | Knowledge |
|--------|----------------------------------------------------------------------------------------------------|-----------|
| Number |                                                                                                    | Level     |
| CO1    | Learn the basics of ratio, proportion, indices and logarithm                                                          | K1 & K2   |
| CO2    | Familiarise with calculations of simple and compound interest<br>and arithmetic, geometric and harmonic progressions. | К3        |
| CO3    | Determine the various measures of central tendency                                                                    | K4        |
| CO4    | Calculate the correlation and regression co-efficient.                                                                | K5        |
| CO5    | Assess problems on time series analysis                                                                               | K6        |

# Mapping with Programme Outcomes

|         | PO1 | PO2 | PO3 | PO4 | PO5 | PO6 | <b>PO7</b> | PO8 | PSO1 | PSO2 | PSO3 |
|---------|-----|-----|-----|-----|-----|-----|------------|-----|------|------|------|
| C01     | 3   | 2   | 3   | 2   | 2   | 2   | 3          | 2   | 3    | 2    | 2    |
| CO2     | 3   | 2   | 3   | 2   | 3   | 2   | 3          | 2   | 3    | 2    | 2    |
| CO3     | 3   | 2   | 3   | 2   | 3   | 2   | 3          | 2   | 3    | 2    | 2    |
| CO4     | 3   | 2   | 3   | 2   | 2   | 2   | 3          | 2   | 3    | 2    | 2    |
| CO5     | 3   | 2   | 3   | 2   | 2   | 2   | 3          | 2   | 3    | 2    | 2    |
| TOTAL   | 15  | 10  | 15  | 10  | 12  | 10  | 15         | 10  | 15   | 10   | 10   |
| AVERAGE | 3   | 2   | 3   | 2   | 2.4 | 2   | 3          | 2   | 3    | 2    | 2    |

# And Programme Specific Outcomes

| Program: B.Com                                                    |          |      |             |  |         |             |  |
|-------------------------------------------------------------------|----------|------|-------------|--|---------|-------------|--|
| Elective - IIICourse Code: 23UCM3E09Course Title:<br>E – Commerce |          |      |             |  |         |             |  |
| Semester                                                          | Hours/   | Week | Total Hours |  | Credits | Total Marks |  |
| III                                                               | III 4 60 |      |             |  |         | 100         |  |
| Course Objectives                                                 |          |      |             |  |         |             |  |

- 1. To know the goals of Electronic commerce
- 2. To understand the various Business models in emerging E-commerce areas
- 3. To have an insight on the internet marketing technologies
- 4. To understand the benefits and implementation of EDI
- 5. To examine the ethical issues of E-commerce

### UNIT – I

#### **Introduction to E-Commerce**

Defining E - Commerce; Main Activities of Electronic Commerce; Benefits of E-Commerce; Broad Goals of Electronic Commerce; Main Components of E-Commerce; Functions of Electronic Commerce - Process of E-Commerce - Types of E- Commerce; The World Wide Web, The Internet and the Web: Features, Role of Automation & Artificial Intelligence in E-Commerce.

### $\mathbf{UNIT}-\mathbf{II}$

#### E-Commerce Business Models & Consumer Oriented E Commerce

E-commerce Business Models, Major Business to Consumer (B2C) Business Models, Major Business to Business (B2B) Business Models, Business Models in Emerging E-Commerce Areas - E-tailing: Traditional Retailing and E- retailing, Benefits of E-retailing, Models of E-retailing, Features of E-retailing.

#### UNIT – III

#### **E-Commerce Marketing Concepts**

The Internet Audience and Consumer Behaviour, Basic Marketing Concepts, Internet Marketing Technologies – Marketing Strategy - E services: Categories of E-services, Web-Enabled Services, Information-Selling on the Web.

### $\mathbf{UNIT} - \mathbf{IV}$

### **Electronic Data Interchange & Security**

Benefits of EDI, EDI Technology, EDI Standards, EDI Communications, EDI Implementation, EDI Agreements, EDI Security. Electronic Payment Systems, Need of Electronic Payment System - Digital Economy - Threats in Computer Systems: Virus, Cyber Crime Network Security: Encryption, Protecting Web Server with a Firewall, Firewall and the Security Policy, Network Firewalls and Application Firewalls, Proxy Server.

### UNIT – V

#### **Ethics in E-Commerce**

Issues in E Commerce Understanding Ethical, Social and Political Issues in E-Commerce: A Model for Organizing the Issues, Basic Ethical Concepts, Analysing Ethical Dilemmas, Candidate Ethical Principles Privacy and Information Rights: Information Collected at E-Commerce Websites.

**NOTE:** Question Paper Shall Cover 100% Theory.

#### **Text Books**

- 1. Kenneth C. Laudon, E-Commerce: Business, Technology, Society, 4 the Edition, Pearson Education Limited, New Delhi
- 2. S. J. Joseph, E-Commerce: an Indian perspective, PHI Learning Pvt. Ltd., New Delhi
- 3. David Whitley, E-Commerce-Strategy, Technologies & Applications, TMI, McGraw-Hill, London
- 4. Kamlesh K. Bajaj, E-Commerce- The cutting edge of business, TMH, McGraw-Hill, Noida
- 5. W Clarke, E-Commerce through ASP BPB, Wrox Publisher, Mumbai

#### **Reference Books**

1. Agarwala, K.N. and D. Agarwala, Business on the Net : What's and How's of E-Commerce, McMillan Publisher India Pvt. Ltd., Chennai

2. Ravi Kalkota, Frontiers of E-Commerce, TM, Pearson Education Limited, New Delhi

3. Elias M Awad, Electronic Commerce : From Vision to Fulfillment. PHI Learning Pvt. Ltd., New Delhi

4. Mathew Reynolds, Beginning E-Commerce with Visual Basic, ASP, SQL Server 7.0 & MTS, Wrox Publishers, Mumbai

 J. Christopher West I and Theodore H. K ClarkGlobal Electronic Commerce- Theory and Case Studies, The MIT Press, Cambridge, London

# **Course Outcomes (COs)**

On completion of the course, students should be able to

| СО     | CO Statement                                                     | Knowledge |  |  |
|--------|------------------------------------------------------------------|-----------|--|--|
| Number |                                                                  | Level     |  |  |
| CO1    | Understand the role and features of world wide web               | K1 & K2   |  |  |
| CO2    | Understand the Benefits and model of e-tailing                   | K3 & K4   |  |  |
| CO3    | Use the web enabled services                                     | K5        |  |  |
| CO4    | Tackle the threats in internet security system                   | K6        |  |  |
| CO5    | Know about the Ethical principles Privacy and Information Rights | K6        |  |  |

K1 – Remember, K2 – Understand, K3 – Apply, K4 – Analyse, K5 – Evaluate, K6 – Create

# **Mapping With Programme Outcomes**

|         |     |     |     |     |     |     |            |     |      | 1    |      |
|---------|-----|-----|-----|-----|-----|-----|------------|-----|------|------|------|
|         | PO1 | PO2 | PO3 | PO4 | PO5 | PO6 | <b>PO7</b> | PO8 | PSO1 | PSO2 | PSO3 |
| CO1     | 3   | 2   | 3   | 2   | 3   | 2   | 2          | 2   | 3    | 3    | 2    |
| CO2     | 3   | 2   | 2   | 2   | 3   | 2   | 2          | 2   | 3    | 3    | 2    |
| CO3     | 3   | 2   | 3   | 2   | 3   | 2   | 2          | 2   | 3    | 3    | 2    |
| CO4     | 3   | 2   | 2   | 2   | 3   | 2   | 2          | 2   | 3    | 3    | 2    |
| CO5     | 3   | 2   | 3   | 2   | 3   | 2   | 2          | 2   | 3    | 3    | 2    |
| TOTAL   | 15  | 10  | 13  | 10  | 15  | 10  | 10         | 10  | 15   | 15   | 10   |
| AVERAGE | 3   | 2   | 2.6 | 2   | 3   | 2   | 2          | 2   | 3    | 3    | 2    |

### And Programme Specific Outcomes

|                 | Program: B.Com. |      |                          |    |                      |                           |  |  |  |
|-----------------|-----------------|------|--------------------------|----|----------------------|---------------------------|--|--|--|
| SEC – IV        | V               | Cour | se Code: 23UCM3S         | 02 | Course Ti            | tle: Tally Practical      |  |  |  |
| Semester<br>III | Hours/<br>2     | Week | <b>Total Hours</b><br>30 |    | C <b>redits</b><br>2 | <b>Total Marks</b><br>100 |  |  |  |

# **Course Objectives**

- 1. To enable the students to acquire sound knowledge of basics of tally
- 2. To gain the knowledge about creation of ledgers, groups, vouchers and generation of various reports.

# **Course Outcomes (COs)**

On completion of the course, students should be able to

| CO<br>Number | CO Statement                                                                                                    | Knowledge<br>Level |
|--------------|----------------------------------------------------------------------------------------------------|--------------------|
| CO1          | Students can perform with basic skills of tally with accounting features – creation of company, groups and ledgers | K1, K2, K3,<br>K4  |
| CO2          | Execute the knowledge of tally accounting features for creation of accounting vouchers and report generations      | K5, K6             |

K1 – Remember, K2 – Understand, K3 – Apply, K4 – Analyse, K5 – Evaluate, K6 – Create

## **Teaching pedagogy:**

Class room lectures, PPT presentations, Practical sessions at lab, demonstration of outputs in computers.

**Note:** These methodologies are indicative and teachers can innovate new methodologies to achieve the desired learning outcomes.

# UNIT - I

# Introduction and Accounting Features of Tally:

Introduction to Tally - Salient features of Tally - Accounting features of Tally

### $\mathbf{UNIT}-\mathbf{II}$

Company Information

Components of Tally – Create a company - Select company - Shut a company- Alter a company - Delete a company – Split company Data – Backup and Restore

## UNIT – III

Gateway of Tally - Accounts Info

Introduction to groups -Single and Multiple Group Creation, display and altering

### $\mathbf{UNIT} - \mathbf{IV}$

Introduction to ledgers - creating a ledger - single and multiple Ledger creation, Display and altering

## $\mathbf{UNIT} - \mathbf{V}$

Accounting Features of Tally: Introduction to voucher type - Creating - Displaying and altering a voucher type - Creating accounting voucher - Introduction to invoices- Creating an invoice entry - Reports in the tally: Basic features of displaying reports - Balance Sheet - Profit & Loss Account - Trial Balance – Daybook

### **Text Books**

Asok K. Nadhani- TALLY ERP 9 TRAINING GUIDE - 4TH EDITION, BPS Publications

### **Reference Books**

**Internal Marks** 

Total

Official Guide To Financial Accounting Using Tally ERP 9 With Gst by Tally Education Pvt. Ltd

| Distribution of n    | Distribution of marks for practical is as follows:                                    |  |  |  |  |  |  |
|----------------------|---------------------------------------------------------------------------------------|--|--|--|--|--|--|
| External Marks       |                                                                                       |  |  |  |  |  |  |
| 1. Practical         | 60 Marks, (2 Questions x 30marks = 60 marks), 5<br>questions – 1 each from every unit |  |  |  |  |  |  |
| 2. Record Note       | 15 Marks                                                                              |  |  |  |  |  |  |
| External Total Marks | 75 Marks                                                                              |  |  |  |  |  |  |

25 Marks

**100 Marks** 

Distribution of marks for practical is as follows:

|                 | Program: B.Com.                                            |      |                          |   |                  |                           |  |  |
|-----------------|------------------------------------------------------------|------|--------------------------|---|------------------|---------------------------|--|--|
| SEC – V         | SEC – V Course Code: 23UCM3S03 Course Title: Capital Marke |      |                          |   |                  |                           |  |  |
| Semester<br>III | Hours/<br>2                                                | Week | <b>Total Hours</b><br>30 | C | 2 <b>Credits</b> | <b>Total Marks</b><br>100 |  |  |

### **Course Objectives**

- 1. To understand the Indian capital market, primary market methods, and the functioning of the secondary market
- 2. To Explore the features and characteristics of mutual funds and understand their operation.
- 3. Define the depository system and comprehend the process of dematerialization.
- 4. To familiar with the objectives, functions, and powers of the Securities Exchange Board of India (SEBI).
- 5. To gain knowledge on derivatives and their characteristics, and understand the participants in the derivative market

## UNIT – I

Indian capital market: Primary Market (New Issue Market) – methods of floating new issues – parties involved in new issue market – Secondary Market (Stock Exchange) – definition of Stock Exchange – BSE, NSE & OTCEI.

### UNIT – II

Mutual Fund: Features & Characteristics – Mechanism of mutual fund operation – benefits of mutual fund – types & various schemes of mutual fund.

### UNIT – III

Depository System: Meaning & definition of Depository system – process of dematerialization – NSDC – CDSL.

### $\mathbf{UNIT}-\mathbf{IV}$

Securities Exchange Board of India (SEBI) – objectives & Functions – powers of SEBI – SEBI guidelines for primary market & Secondary market – measures for investor protection.

### UNIT – V

Derivatives – characteristics for derivatives – participants in derivative market – types of financial derivatives – forwards, futures, options & Swaps.

### **Text Books**

1. Capital Markets: Institutions and Instruments by Fabozzi and Frank J

### **Reference Books**

- 1. Financial Market & Services E. Gardon & Natrajan, Himalaya Publishing House.
- 2. Financial Services D. Santhanam, Margham Publication.

### **Course Outcomes (COs)**

On completion of the course, students should be able to

| CO     | CO Statement                                                        | Knowledg |
|--------|---------------------------------------------------------------------|----------|
| Number | CO Statement                                                        | e Level  |
|        | Differentiate between the primary and secondary markets,            | K1 & K2  |
| CO1    | identify parties involved in new issue markets, and describe the    |          |
|        | stock exchanges in India (BSE,NSE, and OTCEI).                      |          |
|        | Evaluate the benefits of mutual funds, identify various types and   | K3       |
| CO2    | schemes of mutual funds, and analyze the mechanism of mutual        |          |
|        | fund operation                                                      |          |
|        | Explain the meaning and functions of the depository system,         | K4       |
| CO3    | describe the process of dematerialization, and discuss the roles of |          |
|        | NSDL and CDSL.                                                      |          |
|        | Analyze SEBI guidelines for the primary and secondary markets,      | K5       |
| CO4    | assess the measures taken for investor protection, and evaluate     |          |
|        | the role of SEBI in regulating the securities market.               |          |
|        | Identify various types of financial derivatives (forwards, futures, | K6       |
| CO5    | options, and swaps), explain their characteristics, and discuss     |          |
|        | the roles of participants in the derivative market                  |          |

K1 – Remember, K2 – Understand, K3 – Apply, K4 – Analyse, K5 – Evaluate, K6 – Create

|         | PO1 | PO3 | PO4 | PO5 | PO6 | <b>PO7</b> | PO8 | PSO1 | PSO2 | PSO3 |
|---------|-----|-----|-----|-----|-----|------------|-----|------|------|------|
| CO1     | 3   | 3   | 2   | 3   | 2   | 3          | 3   | 3    | 2    | 2    |
| CO2     | 3   | 2   | 3   | 2   | 2   | 2          | 2   | 3    | 2    | 3    |
| CO3     | 3   | 3   | 3   | 3   | 2   | 3          | 3   | 3    | 2    | 2    |
| CO4     | 3   | 2   | 2   | 2   | 2   | 2          | 2   | 3    | 2    | 2    |
| CO5     | 3   | 3   | 3   | 3   | 2   | 3          | 3   | 3    | 2    | 3    |
| TOTAL   | 15  | 13  | 13  | 13  | 10  | 13         | 13  | 15   | 10   | 12   |
| AVERAGE | 3   | 2.6 | 2.6 | 2.6 | 2   | 2.6        | 2.6 | 3    | 2    | 2.4  |

Mapping with Programme Outcomes and Pogramme Specific Outcomes

| Program: B.Com                                                                                                    |        |      |             |  |         |             |  |
|----------------------------------------------------------------------------------------------------|--------|------|-------------|--|---------|-------------|--|
| Core – VII         Course Code: 23UCM4C07         Course Title         Corporat           Accounting – II         Accounting – II         Accounting – II |        |      |             |  |         | -           |  |
| Semester                                                                                                    | Hours/ | Week | Total Hours |  | Credits | Total Marks |  |
| IV                                                                                                    | 5      | 75   |             |  | 5       | 100         |  |
| Course Objectives                                                                                                    |        |      |             |  |         |             |  |

- 1. To know the types of Amalgamation, Internal and external Reconstruction
- 2. To know Final statements of banking companies
- 3. To understand the accounting treatment of Insurance company accounts
- 4. To understand the procedure for preparation of consolidated Balance sheet
- 5. To have an insight on modes of winding up of a company

### UNIT – I

#### Amalgamation, Internal & External Reconstruction

Amalgamation – Meaning - Purchase Consideration - Lump sum Method, Net Assets Method, Net Payment Method, Intrinsic Value Method - Types of Methods of Accounting for Amalgamation - The Pooling of Interest Method - The Purchase Method(Excluding Inter-Company Holdings).

#### **Internal & External Reconstruction**

Internal Reconstruction – Conversion of Stock – Increase and Decrease of Capital – Reserve Liability - Accounting Treatment of External Reconstruction

#### UNIT – II

### **Accounting of Banking Companies**

Final Statements of Banking Companies (As Per New Provisions) - Non-Performing Assets - Rebate on Bills Discounted- Profit and Loss a/c - Balance Sheet as Per Banking Regulation Act 1949.

#### UNIT – III

#### **Insurance Company Accounts:**

Meaning of Insurance – Principles – Types – Preparation of Final Accounts of Insurance Companies – Accounts of Life Insurance Business – Accounts of General Insurance Companies – New Format.

### $\mathbf{UNIT} - \mathbf{IV}$

### **Consolidated Financial Statements**

Introduction-Holding & Subsidiary Company-Legal Requirements Relating to Preparation of Accounts -Preparation of Consolidated Balance Sheet (Excluding Inter-Company Holdings).

### $\mathbf{UNIT}-\mathbf{V}$

#### Liquidation of Companies

Meaning-Modes of Winding Up – Preparation of Statement of Affairs and Statement of Deficiency or Surplus (List H) Order of Payment – Liquidators Remuneration- Liquidator's Final Statement of Accounts.

NOTE: Question Paper Shall Cover 20% Theory and 80% Problems.

### **Text Books**

- 1. S.P. Jain and K.L Narang. Advanced Accountancy, Kalyani Publishers, New Delhi.
- 2. Dr.K.S .Raman and Dr. M.A. Arulanandam , Advanced Accountancy, Vol. II, Himalaya Publishing House, Mumbai.
- 3. R.L. Gupta and M. Radhaswamy, Advanced Accounts, Sultan Chand, New Delhi.
- 4. M.C. Shukla and T.S. Grewal, Advanced Accounts Vol.II, S Chand & Sons, New Delhi.
- 5. T.S. Reddy and A.Murthy, Corporate Accounting II, Margham Publishers, Chennai

#### **Reference Books**

- 1. B.Raman, Corporate Accounting, Taxmann, New Delhi
- 2. M.C.Shukla, Advanced Accounting, S.Chand, New Delhi
- 3. Prof. MukeshBramhbutt, Devi Ahilya publication, Madhya Pradesh

4. Anil kumar, Rajesh kumar, Advanced Corporate Accounting, Himalaya Publishing house, Mumbai.

5. PrasanthAthma, Corporate Accounting, Himalaya Publishing house, Mumbai.

# **Course Outcomes (COs)**

| CO<br>Number | CO Statement                                                                                                    |         |  |  |  |
|--------------|----------------------------------------------------------------------------------------------------|---------|--|--|--|
| CO1          | Understand the accounting treatment of amalgamation, Internal and external reconstruction                           | K1 & K2 |  |  |  |
| CO2          | Construct Profit and Loss account and Balance Sheet of Banking<br>Companies in accordance in the prescribed format. | K3      |  |  |  |
| CO3          | Synthesize and prepare final accounts of Insurance companies in the prescribed format                               | K4      |  |  |  |
| <b>CO4</b>   | Give the consolidated accounts of holding companies                                                                 | K5      |  |  |  |
| CO5          | Preparation of liquidator's final statement of account                                                              | K6      |  |  |  |

On completion of the course, students should be able to

K1 – Remember, K2 – Understand, K3 – Apply, K4 – Analyse, K5 – Evaluate, K6 – Create

|         | And Programme Specific Outcomes |     |     |     |     |     |            |     |      |      |      |  |
|---------|---------------------------------|-----|-----|-----|-----|-----|------------|-----|------|------|------|--|
|         | PO1                             | PO2 | PO3 | PO4 | PO5 | PO6 | <b>PO7</b> | PO8 | PSO1 | PSO2 | PSO3 |  |
| CO1     | 3                               | 2   | 3   | 2   | 2   | 2   | 3          | 2   | 3    | 2    | 2    |  |
| CO2     | 3                               | 2   | 3   | 2   | 3   | 2   | 3          | 2   | 3    | 2    | 2    |  |
| CO3     | 3                               | 2   | 3   | 2   | 3   | 2   | 3          | 2   | 3    | 2    | 2    |  |
| CO4     | 3                               | 2   | 3   | 2   | 2   | 2   | 3          | 2   | 3    | 2    | 2    |  |
| CO5     | 3                               | 2   | 3   | 2   | 2   | 2   | 3          | 2   | 3    | 2    | 2    |  |
| TOTAL   | 15                              | 10  | 15  | 10  | 12  | 10  | 15         | 10  | 15   | 10   | 10   |  |
| AVERAGE | 3                               | 2   | 3   | 2   | 2.4 | 2   | 3          | 2   | 3    | 2    | 2    |  |

### Mapping with Programme Outcomes

с. Out • ••

| Program: B.Com                     |        |      |             |  |         |                                  |  |  |  |
|------------------------------------|--------|------|-------------|--|---------|----------------------------------|--|--|--|
| Core – VIII Course Code: 23UCM4C08 |        |      |             |  |         | ourse Title:<br>les of Marketing |  |  |  |
| Semester                           | Hours/ | Week | Total Hours |  | Credits | Total Marks                      |  |  |  |
| IV                                 | 5      |      | 75          |  | 5       | 100                              |  |  |  |
| Course Objectives                  |        |      |             |  |         |                                  |  |  |  |

- 1. To know the concept and functions of marketing
- 2. To understand the importance of market segmentation
- 3. To examine the stages of new product development
- 4. To gain knowledge on the various advertising medias
- 5. To analyse the global market environment

#### UNIT – I

#### **Introduction to Marketing**

Meaning–Definition and Functions of Marketing– Evolution of Marketing Concepts–Innovations in Modern Marketing. Role and Importance of Marketing - Classification of Markets - Niche Marketing.

#### $\mathbf{UNIT}-\mathbf{II}$

#### **Market Segmentation**

Meaning and definition - Benefits-Criteria for segmentation-Types of segmentation - Geographic-Demographic-Psychographic-Behavioural-Targeting, Positioning & Repositioning - Introduction to Consumer Behaviour- Consumer Buying Decision Process and Post Purchase Behaviour --Motives. Freud's Theory of Motivation.

#### $\mathbf{UNIT}-\mathbf{III}$

#### **Product & Price**

Marketing Mix—an overview of 4P's of Marketing Mix - Product – Introduction to Stages of New Product Development – Product Life Cycle — Pricing – Policies - Objectives–Factors Influencing Pricing – Kinds of Pricing.

#### $\mathbf{UNIT}-\mathbf{IV}$

#### **Promotions and Distributions**

Elements of promotion – Advertising – Objectives - Kinds of Advertising Media - Traditional vs Digital Media - Sales Promotion – types of sales promotion – Personal Selling –Qualities needed for a personal seller – Channels of Distribution for Consumer Goods – Channel Members – Channels of Distribution for Industrial Goods.

#### $\mathbf{UNIT}-\mathbf{V}$

#### **Competitive Analysis and Strategies**

Global Market Environment – Social Responsibility and Marketing Ethics – Recent Trends in Marketing – A Basic Understanding of E–Marketing & M–Marketing – E-Tailing – CRM –Market Research – MIS and Marketing Regulation.

NOTE: Question Paper Shall Cover 100% Theory.

#### **Text Books**

1.Philip Kotler, Principles of Marketing : A South Asian Perspective , Pearson Education. New Delhi

2.Dr. C. B. Gupta & Dr. N. Rajan Nair, Marketing Management, Sultan Chand & Sons, New Delhi.

3.Dr. Amit Kumar, Principles Of Marketing, Shashibhawan Publishing House, Chennai.

4.Dr. N. Rajan Nair, Marketing, Sultan Chand & Sons. New Delhi

5.Neeru Kapoor Principles Of Marketing, PHIL earning, New Delhi

#### **Reference Books**

- 1. Prof Kavita Sharma, Dr Swati Agarwal, Principles of Marketing Book, Taxmann, New Delhi.
- 2. Dr. J. Jayasankar, Marketing Management, Margham Publications, Chennai.
- 3. Assael, H. Consumer Behaviour and Marketing Action, USA: PWS- Kent
- 4. Hoyer, W.D. And Macinnis, D.J., Consumer Behavior, USA: Houghton Mifflin Company
- 5. Baker M, Marketing Management And Strategy, Macmillan Business, Bloombury Publishing, India

# **Course Outcomes (COs)**

On completion of the course, students should be able to

| CO<br>Number | CO Statement                                                     | Knowledge<br>Level |
|--------------|------------------------------------------------------------------|--------------------|
| CO1          | Develop an understanding on the role and importance of marketing | K1 & K2            |
| CO2          | Apply the 4p's of marketing in their venture                     | K3 & K4            |
| CO3          | Identify the factors determining pricing                         | K4                 |
| CO4          | Use the different Channels of distribution of industrial goods   | K5                 |
| CO5          | Understand the concept of E-marketing and E-Tailing              | K6                 |

K1 – Remember, K2 – Understand, K3 – Apply, K4 – Analyse, K5 – Evaluate, K6 – Create

## Mapping with Programme Outcomes

|         | PO1 | PO2 | PO3 | PO4 | PO5 | PO6 | <b>PO7</b> | PO8 | PSO1 | PSO2 | PSO3 |
|---------|-----|-----|-----|-----|-----|-----|------------|-----|------|------|------|
| C01     | 3   | 2   | 3   | 2   | 2   | 2   | 2          | 2   | 2    | 3    | 2    |
| CO2     | 3   | 2   | 3   | 2   | 3   | 2   | 2          | 2   | 2    | 3    | 2    |
| CO3     | 3   | 2   | 3   | 2   | 3   | 2   | 2          | 2   | 2    | 3    | 2    |
| CO4     | 3   | 2   | 3   | 2   | 2   | 2   | 2          | 2   | 2    | 3    | 2    |
| CO5     | 3   | 2   | 3   | 2   | 2   | 2   | 2          | 2   | 2    | 3    | 2    |
| TOTAL   | 15  | 10  | 15  | 10  | 12  | 10  | 10         | 10  | 10   | 15   | 10   |
| AVERAGE | 3   | 2   | 3   | 2   | 2.4 | 2   | 2          | 2   | 2    | 3    | 2    |

# And Programme Specific Outcomes

| Program: B.Com        |    |      |                           |                     |                                    |  |  |  |  |
|-----------------------|----|------|---------------------------|---------------------|------------------------------------|--|--|--|--|
| Elective –            | IV |      | Course Code:<br>23UCM4E10 | Course              | Course Title: Financial<br>Service |  |  |  |  |
| SemesterHours/WeekIV3 |    | Week | <b>Total Hours</b><br>45  | <b>Credits</b><br>3 | <b>Total Marks</b><br>100          |  |  |  |  |

### **Course Objectives**

- 1. To impart knowledge on the role and function of the Indian financial system.
- 2. To enrich their knowledge on key areas relating to management of financial products and services
- 3. To familiarize students about Venture Capital, Leasing.
- 4. To make them understand the Credit Rating system.
- 5. To provide insights into mutual funds and the operation of NSDL and CSDL.

#### UNIT – I

#### **Introduction to Financial System**

Structure of Financial System – Role of Financial System in Economic Development – Financial Markets and Financial Instruments – Capital Markets – Money Markets – Primary Market Operations – Role of SEBI – Secondary Market Operations – Regulation – Functions of Stock Exchanges – Listing – Formalities – Financial Services Sector Problems and Reforms.

#### UNIT – II

#### **Introduction to Financial Services**

Concept, Nature and Scope of Financial Services – Regulatory Frame Work of Financial Services – Growth of Financial Services in India – Merchant Banking – Meaning-Types – Responsibilities of Merchant Bankers – Role of Merchant Bankers in Issue Management – Regulation of Merchant Banking in India.

#### UNIT – III

#### **Venture Capital and Leasing**

Venture Capital – Growth of Venture Capital in India – Financing Pattern under Venture Capital – Legal Aspects and Guidelines for Venture Capital, Leasing – Types of Leases – Evaluation of Leasing Option Vs. Borrowing.

### $\mathbf{UNIT} - \mathbf{IV}$

### **Credit Rating**

Credit Rating – Meaning, Functions – Debt Rating System of CRISIL, ICRA and CARE. Factoring, Forfeiting and Bill Discounting – Types of Factoring Arrangements – Factoring in the Indian Context.

### UNIT – V

### **Mutual Funds**

Mutual Funds – Concept and Objectives, Functions and Portfolio Classification, Organization and Management – De-mat Services- Need and Operations- Role of NSDL and CSDL. **NOTE:** Question Paper Shall Cover 100% Theory.

### **Text Books**

1. Gurusamy.S, Financial Services, Tata McGraw Hill, Noida.

2. C. Rama Gopal, Financial Services, Vikas Publishing House, Noida.

3. M.Y.Khan, Financial Services, Tata McGraw Hill, Noida.

4. E. Dharmaraj, Financial Services, S.Chand, New Delhi.

#### **Reference Books**

1. Mike Heffner, Business process management in Financial Services, F.W. Olin Graduate school of Business, United States.

2. Perry Stinson, Bank management and Financial Services, Clanrye International, USA.

3. E. Gordon and K. Natarajan, Financial Market and Services, Himalaya Publishing House, Mumbai.

4. B. Santhanam, Financial Services, Margham Publications, Chennai.

# **Course Outcomes (COs)**

| CO     | СО                                                                                                 | Knowledge |
|--------|----------------------------------------------------------------------------------------------------|-----------|
| Number | Statement                                                                                          | Level     |
| CO1    | Summarise the role and function of the financial system                                            | K1 & K2   |
| CO2    | Gain practical knowledge on key areas relating to management<br>of financial products and services | К3        |
| CO3    | Familiarize students about Venture Capital, Leasing.                                               | K4        |
| CO4    | Infer the importance of the Credit Rating system.                                                  | K5        |
| CO5    | Understand various types of Mutual funds schemes and the roles of NSDL and CSDL.                   | K6        |

K1 – Remember, K2 – Understand, K3 – Apply, K4 – Analyse, K5 – Evaluate, K6 – Create

## Mapping with Programme Outcomes

|         | PO1 | PO2 | PO3 | PO4 | PO5 | PO6 | <b>PO7</b> | PO8 | PSO1 | PSO2 | PSO3 |
|---------|-----|-----|-----|-----|-----|-----|------------|-----|------|------|------|
| CO1     | 3   | 3   | 3   | 2   | 3   | 2   | 3          | 3   | 3    | 2    | 2    |
| CO2     | 3   | 2   | 2   | 3   | 2   | 2   | 2          | 2   | 3    | 2    | 3    |
| CO3     | 3   | 3   | 3   | 2   | 3   | 2   | 3          | 3   | 3    | 2    | 2    |
| CO4     | 3   | 2   | 2   | 2   | 2   | 2   | 2          | 2   | 3    | 2    | 2    |
| CO5     | 3   | 3   | 3   | 3   | 3   | 2   | 3          | 3   | 3    | 2    | 3    |
| TOTAL   | 15  | 13  | 13  | 12  | 13  | 10  | 13         | 13  | 15   | 10   | 12   |
| AVERAGE | 3   | 2.6 | 2.6 | 2.4 | 2.6 | 2   | 2.6        | 2.6 | 3    | 2    | 2.4  |

# And Programme Specific Outcomes

| Program: B.Com    |        |      |                        |  |                                                 |             |  |  |  |  |
|-------------------|--------|------|------------------------|--|-------------------------------------------------|-------------|--|--|--|--|
| Elective –        | · IV   |      | Course Code: 23UCM4E11 |  | Course Title: Consumerism & Consumer Protection |             |  |  |  |  |
| Semester          | Hours/ | Week | <b>Total Hours</b>     |  | Credits                                         | Total Marks |  |  |  |  |
| IV                | 3      | 45   |                        |  | 3                                               | 100         |  |  |  |  |
| Course Objectives |        |      |                        |  |                                                 |             |  |  |  |  |

- 1. To understand the nature of consumers and consumerism
- 2. To know how consumers are exploited
- 3. To be familiar with consumer rights and duties
- 4. To learn about Consumer Protection Act
- 5. To gain insights into consumerism in India.

#### UNIT – I

#### Consumerism

Meaning of Consumer and Customer -Consumer Movements – Historical Perspectives-Concept of Consumerism –Need and Importance.

#### $\mathbf{UNIT} - \mathbf{II}$

#### **Consumer Exploitation**

Meaning and Causes of Consumer Exploitation- Forms of Consumer - Exploitation – Underweight Measures, High Prices, Substandard Quality, Poor or Inadequate After Sales Services- Challenges of Consumer Exploitation.

#### UNIT – III

#### **Consumer Rights and Duties**

Consumer Rights – John F Kennedy's Consumer Bill of Rights. -Types of Consumer Rights – Right to Safety, Right to Information (RTI), Right to Redressal, Right to Consumer Education -Duties of Consumers.

#### $\mathbf{UNIT} - \mathbf{IV}$

### **Consumerism in India**

Reasons for the Growth of Consumerism in India - Recent Trends in Consumerism - Problems Faced by Consumers in India.

### UNIT – V

## **Consumer Protection Act 2019**

Consumer Protection Council – Central, State, Districts Consumer Protection Councils- Consumer Dispute Redressal Mechanism.

NOTE: Question Paper Shall Cover 100% Theory.

### **Text Books**

- 1. Premavathy and Mohini Sethi, Consumerism Strategies and Tactics, CBS Publication
- 2. Prof Kavita Sharma, Dr Swati Aggarwal, Principles of Marketing Book, Taxmann
- 3. Dr. J. Jayasankar, Marketing Management, Margham Publications, Chennai.
- 4. Assael, H, Consumer Behaviour and Marketing Action, PWS-Kent, USA

### **Reference Books**

- 1. Hoyer, W.D.. and MacInnis, D.J., Consumer Behaviour, Houghton Mifflin Company, USA
- 2. Y.V. Rao, Consumer Protection Act, 1986, Asia Law House, Hyderabad
- 3. G B. Reddy and Baglekar Akash Kumar, Consumer Protection Act, Eastern Book Company, Bengaluru

### **Course Outcomes (COs)**

On completion of the course, students should be able to

| СО     | CO Statement                                                | Knowledge |
|--------|-------------------------------------------------------------|-----------|
| Number | CO Statement                                                | Level     |
| CO1    | Remember and recall aspects in consumerism                  | K3 & K4   |
| CO2    | Identify the reasons for consumer exploitation              | K5        |
| CO3    | Discover the rights and duties of a consumer                | K6        |
| CO4    | Create an environment which protects the consumers in India | K6        |
| CO5    | Critically appraise the consumer Protection Act             | K6        |

K1 – Remember, K2 – Understand, K3 – Apply, K4 – Analyse, K5 – Evaluate, K6 – Create

# Mapping with Programme Outcomes

|         | PO1 | PO2 | PO3 | PO4 | PO5 | PO6 | <b>PO7</b> | <b>PO8</b> | PSO1 | PSO2 | PSO3 |
|---------|-----|-----|-----|-----|-----|-----|------------|------------|------|------|------|
| CO1     | 3   | 2   | 3   | 2   | 2   | 2   | 2          | 2          | 3    | 2    | 2    |
| CO2     | 3   | 2   | 2   | 2   | 3   | 2   | 2          | 2          | 3    | 2    | 2    |
| CO3     | 3   | 2   | 3   | 2   | 3   | 2   | 2          | 2          | 3    | 2    | 2    |
| CO4     | 3   | 2   | 2   | 2   | 2   | 2   | 2          | 2          | 3    | 2    | 2    |
| CO5     | 3   | 2   | 3   | 2   | 2   | 2   | 2          | 2          | 3    | 2    | 2    |
| TOTAL   | 15  | 10  | 13  | 10  | 12  | 10  | 10         | 10         | 15   | 10   | 10   |
| AVERAGE | 3   | 2   | 2.6 | 2   | 2.4 | 2   | 2          | 2          | 3    | 2    | 2    |

# And Programme Specific Outcomes

| Program: B.Com |                   |      |                           |         |                                     |  |  |  |  |  |
|----------------|-------------------|------|---------------------------|---------|-------------------------------------|--|--|--|--|--|
| Elective –     | · IV              |      | Course Code:<br>23UCM4E12 |         | Course Title: Operation<br>Research |  |  |  |  |  |
| Semester       | Hours/            | Week | <b>Total Hours</b>        | Credits | Total Marks                         |  |  |  |  |  |
| IV             | 3                 |      | 45                        | 3       | 100                                 |  |  |  |  |  |
|                | Course Objectives |      |                           |         |                                     |  |  |  |  |  |

- 1. To introduce the students to operations research and linear programming.
- 2. To impart knowledge about transportation and assignment problems.
- 3. To get acquainted with game theory and simulation.
- 4. To develop abilities to analyse and manage inventories using various methods.
- 5. To acquire knowledge on network analysis.

### UNIT - I

#### Introduction to Operations research and Linear Programming Problem

Operations research – Origin and development - Role in decision making - Phases and approaches to OR - Linear programming problem – Applications and limitations - Formulation of LPP -Optimal Solution to LPP - Graphical method - Simplex Method

### UNIT – II

#### **Transportation and Assignment problem**

Transportation Problem – methods - North West corner method - Least cost method - Vogel's approximation method - Moving towards optimality - Stepping stone & MODI methods - Assignment problem

#### UNIT – III

#### **Game Theory and Simulation**

Game Theory- different strategies followed by the players in a game - Optimal strategies of a game using maxi-min criterion - Dominance property - Graphical method - Simulation

#### $\boldsymbol{UNIT-IV}$

#### **Inventory Management**

Introduction to inventory systems, inventory classification. Economic order quantity (EOQ) model, Single period probabilistic inventory models with discrete and continuous demand, determination of reorder point for deterministic and probabilistic Inventory System. Basic concepts of Just-in-Time (JIT) and Material Requirement Planning (MRP)

### UNIT – V

### **Network Analysis**

Network models- CPM and PERT Determination of Critical Path Method (CPM)- PERT cost-Crashing a project- Scheduling of a project- Application of PERT and CPM.

## **Text Books**

- 1. C.R.Kothari, "Quantitative Techniques", Vikas Publications, Noida
- V.K. Kappor, "Operations Research Problems and Solutions", Sultan Chand & Sons Publisher, New Delhi
- 3. Anand Sharma, Operation Research, Himalaya Publishing House, 2014, Mumbai
- 4. M Sreenivasa Reddy, Operation Research, CENGAGE, New Delhi
- 5. S. Gurusamy, Elements of Operation Research, Vijay Nicole Imprints Private Limited

## **Reference Books**

- 1. S Kalavathy, Operations Research, Vikas Publications, Noida
- 2. S.P. Gupta, "Statistical Methods", S.Chand & Sons Publisher, New Delhi. 2019
- 3. Sarangi, SK Applied Operations Research and Quantitative Methods, Himalaya Publishing House, 2014, Mumbai
- ND Vohra, Quantitative Techniques in Management, McGraw Hill, 6th Edition, New Delhi 2021
- 5. P.R.Vittal Operation Research, Margham Publications, Chennai

## **Course Outcomes (COs)**

On completion of the course, students should be able to

| СО     | CO Statement                                                                          | Knowledge |
|--------|---------------------------------------------------------------------------------------|-----------|
| Number | CO Statement                                                                          | Level     |
| CO1    | Frame a linear programming problem for quantitative decisions in business planning.   | K1 & K2   |
| CO2    | Optimise economic factors by applying transportation and assignment problems.         | K3        |
| CO3    | Apply the concept of game theory and simulation for optimal decision making.          | K4        |
| CO4    | Analyse and manage inventories to meet the changes in market demand.                  | K5        |
| CO5    | Construct networks including PERT, CPM for strategic management of business projects. | K6        |

K1 – Remember, K2 – Understand, K3 – Apply, K4 – Analyse, K5 – Evaluate, K6 – Create

Mapping with Programme Outcomes and Programme Specific Outcomes

|         | PO1 | PO2 | PO3 | PO4 | PO5 | PO6 | <b>PO7</b> | <b>PO8</b> | PSO1 | PSO2 | PSO3 |
|---------|-----|-----|-----|-----|-----|-----|------------|------------|------|------|------|
| C01     | 3   | 2   | 3   | 2   | 2   | 2   | 2          | 2          | 3    | 2    | 2    |
| CO2     | 3   | 2   | 3   | 2   | 2   | 2   | 2          | 2          | 3    | 2    | 2    |
| CO3     | 3   | 2   | 3   | 2   | 3   | 2   | 2          | 2          | 3    | 2    | 2    |
| CO4     | 3   | 1   | 3   | 2   | 3   | 2   | 2          | 2          | 3    | 2    | 2    |
| CO5     | 3   | 3   | 3   | 2   | 3   | 2   | 2          | 2          | 3    | 2    | 2    |
| TOTAL   | 15  | 11  | 15  | 10  | 13  | 10  | 10         | 10         | 15   | 10   | 10   |
| AVERAGE | 3   | 2.2 | 3   | 2   | 2.6 | 2   | 2          | 2          | 3    | 2    | 2    |

| Program: B.Com.       |                |  |                          |    |                                    |                           |  |  |
|-----------------------|----------------|--|--------------------------|----|------------------------------------|---------------------------|--|--|
| SEC – V               | SEC – VI Cours |  |                          | 04 | Course Title: Service<br>Marketing |                           |  |  |
| SemesterHours/WeekIV2 |                |  | <b>Total Hours</b><br>30 |    | Credits<br>2                       | <b>Total Marks</b><br>100 |  |  |

# **Course Objectives**

- 1. To know the service concept, its evolution and growth.
- 2. To understand Marketing Mix in service marketing and its effective management.
- 3. To know the service marketing techniques applied in various sectors.
- 4. To emphasises the distinctive aspects of Services Marketing
- 5. To Visualize the different Service Marketing Strategies.

### UNIT – I

Introduction to Services – Service Marketing – Meaning and Definition- Nature and Scope Characteristics – Challenges and issues of service marketing- Service marketing in India – Classifications of services

#### $\mathbf{UNIT} - \mathbf{II}$

Marketing Mix in Service Marketing: The Seven Ps: Product Decision, Pricing, Strategies and Tactics, Promotion of Service - additional dimension in Services Marketing – People, Physical Evidence and Process.

#### $\mathbf{UNIT}-\mathbf{III}$

Positioning of services – Designing service delivery System – Pricing of services – objectives – methods –Services on retail sector – Service Level Agreements (SLA) – Service marketing triangle.

#### $\mathbf{UNIT} - \mathbf{IV}$

Managing service operations- Participants in services- Employees and customer's role in service delivery- Mass production and delivery- Importance of quality in services - Delivering Quality Service.

### UNIT – V

Service Marketing Strategies for health – Hospitality – Tourism – Financial & Information technique Services – Applying technology to service settings – e-services.

### **Text Books**

- 1. S.M. Jha, Services marketing, Himalaya Publishers, India
- 2. Baron, Services Marketing, Second Edition. Palgrave Macmillan

#### **Reference Books**

- 1. Dr. B. Balaji, Services Marketing and Management ,S. Chand & Co, New Delhi.
- 2. Dr. L. Natarajan Services Marketing, Margham Publications, Chennai.
- 3. Thakur .G.S. Sandhu supreet& Dogra Babzan , Services marketing , kalyanni Publishers, Ludhianna.
- 4. Zeithaml Valerie A, & Bitner Mary Jo., Gremler Dwayne D., Pandit Ajay; Services Marketing, McGraw Hill.
- 5. Wirtz Jochen, Lovelock Christopher H, Chatterjee Jayanta.: Services Marketing, 8e Edition, Pearson.

### **Course Outcomes (COs)**

On completion of the course, students should be able to

| CO<br>Number | CO Statement                                                                | Knowledg<br>e Level |
|--------------|-----------------------------------------------------------------------------|---------------------|
| CO1          | Understand the Concept of Services and intangible products                  | K1 & K2             |
| CO2          | Discuss the relevance of the services Industry to Industry                  | K3                  |
| CO3          | Examine the characteristics of the services industry and the modus operandi | K4                  |
| CO4          | Analyse the role and relevance of Quality in Services                       | K5                  |
| CO5          | Critically Visualise future changes in the Services Industry                | K6                  |

K1 – Remember, K2 – Understand, K3 – Apply, K4 – Analyse, K5 – Evaluate, K6 – Create

|         | PO1 | PO2 | PO3 | PO4 | PO5 | PO6 | <b>PO7</b> | PO8 | PSO1 | PSO2 | PSO3 |
|---------|-----|-----|-----|-----|-----|-----|------------|-----|------|------|------|
| CO1     | 3   | 3   | 3   | 2   | 3   | 2   | 3          | 3   | 3    | 2    | 2    |
| CO2     | 3   | 2   | 2   | 3   | 2   | 2   | 2          | 2   | 3    | 2    | 3    |
| CO3     | 3   | 3   | 3   | 2   | 3   | 2   | 3          | 3   | 3    | 2    | 2    |
| CO4     | 3   | 2   | 2   | 2   | 2   | 2   | 2          | 2   | 3    | 2    | 2    |
| CO5     | 3   | 3   | 3   | 3   | 3   | 2   | 3          | 3   | 3    | 2    | 3    |
| TOTAL   | 15  | 13  | 13  | 12  | 13  | 10  | 13         | 13  | 15   | 10   | 12   |
| AVERAGE | 3   | 2.6 | 2.6 | 2.4 | 2.6 | 2   | 2.6        | 2.6 | 3    | 2    | 2.4  |

Mapping with Programme Outcomes and Pogramme Specific Outcomes

| Program: B.Com. |        |      |                          |    |                                     |             |  |  |  |
|-----------------|--------|------|--------------------------|----|-------------------------------------|-------------|--|--|--|
| SEC – V         | II     | Cour | se Code: 21UCM4S         | 05 | Course Title: Commerce<br>Practical |             |  |  |  |
| Semester        | Hours/ | Week | <b>Total Hours</b>       |    | Credits                             | Total Marks |  |  |  |
| IV              | 2      |      | 30                       |    | 2                                   | 100         |  |  |  |
|                 |        |      | <b>Course Objectives</b> |    |                                     |             |  |  |  |

- 1. To understand the fundamentals of concepts and applications in Indian Accounting Standards.
- 2. To grasp the practical knowledge in Advertising
- 3. To train them in secretarial practices like preparation of agenda and minutes for company meetings.
- 4. To provide practical knowledge to fill forms like insurance, bank, loan, application, membership form, income tax return forms etc.
- 5. To Explore in share market applications

### UNIT – I

#### **Accounting Standard Practice**

Concept and it application.

- a. Accounting standard I
- b. Accounting standard II
- c. Accounting standard III

### $\mathbf{UNIT} - \mathbf{II}$

#### **Advertising practice:**

Preparation of an advertisement copy, collection of advertisement in dailies and journals, critically evaluating the advertisement copy.

#### UNIT – III

#### Secretarial practice:

Preparation of Agenda and minutes of meetings –both general body and board of directors. (students are asked to write agenda and minutes of their own and should not use printed format).

### $\mathbf{UNIT} - \mathbf{IV}$

### **Banking practices:**

Drawing, Endorsing and crossing of chequesfilling up of pay in slips demand draft application and preparation of demand drafts.

Application for Opening Bank Account – Saving Account & Current Account.

### UNIT – V

### **Share Market Application**

1. Application for PAN (Permanent Account Number) Application for Opening DEMAT Account

### **Course Outcomes (COs)**

On completion of the course, students should be able to

| CO     | CO Statement                                                                                                    | Knowledg |
|--------|----------------------------------------------------------------------------------------------------|----------|
| Number | CO Statement                                                                                                    | e Level  |
| C01    | Remember and recall the various concepts of Indian<br>Accounting Standards and its compliances.                                   | K1 & K2  |
| CO2    | Demonstrate a practical model of advertisement for new products                                                                   | K3       |
| CO3    | Analyse the previous Agenda and minutes of meetings and<br>explore in<br>preparation of agendas for the new meetings the company. | K4       |
| CO4    | Appling the rules in filling the applications forms for banking transactions.                                                     | K5       |
| CO5    | Evaluate the share markets applications and trained in opening<br>the DEMAT<br>Accounts.                                          | K6       |

K1 – Remember, K2 – Understand, K3 – Apply, K4 – Analyse, K5 – Evaluate, K6 – Create

|         | PO1 | PO2 | PO3 | PO4 | PO5 | PO6 | <b>PO7</b> | PO8 | PSO1 | PSO2 | PSO3 |
|---------|-----|-----|-----|-----|-----|-----|------------|-----|------|------|------|
| CO1     | 3   | 3   | 3   | 2   | 3   | 2   | 3          | 3   | 3    | 2    | 2    |
| CO2     | 3   | 2   | 2   | 3   | 2   | 2   | 2          | 2   | 3    | 2    | 3    |
| CO3     | 3   | 3   | 3   | 2   | 3   | 2   | 3          | 3   | 3    | 2    | 2    |
| CO4     | 3   | 2   | 2   | 2   | 2   | 2   | 2          | 2   | 3    | 2    | 2    |
| CO5     | 3   | 3   | 3   | 3   | 3   | 2   | 3          | 3   | 3    | 2    | 3    |
| TOTAL   | 15  | 13  | 13  | 12  | 13  | 10  | 13         | 13  | 15   | 10   | 12   |
| AVERAGE | 3   | 2.6 | 2.6 | 2.4 | 2.6 | 2   | 2.6        | 2.6 | 3    | 2    | 2.4  |

Mapping with Programme Outcomes and Pogramme Specific Outcomes

| Program: B.Com |                   |      |                        |   |                                             |             |  |  |  |  |
|----------------|-------------------|------|------------------------|---|---------------------------------------------|-------------|--|--|--|--|
| Core – I       | X                 |      | Course Code: 23UCM5C09 |   | <b>Course Title:</b><br>Cost Accounting – I |             |  |  |  |  |
| Semester       | Hours/            | Week | Total Hours            | ( | Credits                                     | Total Marks |  |  |  |  |
| V              | 5                 | 75   |                        |   | 4                                           | 100         |  |  |  |  |
|                | Course Objectives |      |                        |   |                                             |             |  |  |  |  |

- 1. To understand the various concepts of cost accounting.
- 2. To prepare and reconcile Cost accounts.
- 3. To gain knowledge regarding valuation methods of material.
- 4. To familiarize with the different methods of calculating labour cost.
- 5. To know the apportionment of Overheads.

#### UNIT – I

#### **Introduction of Cost Accounting**

Definition-Nature and Scope – Principles of Cost Accounting – Cost Accounting and Financial Accounting - Cost Accounting Vs Management Accounting –Installation of Costing System – Classification of Costs– Cost Centre– Profit Centre.

#### $\mathbf{UNIT}-\mathbf{II}$

#### **Cost Sheet and Methods of Costing**

Preparation of Cost Sheet - Tenders & Quotations - Reconciliation of Cost and Financial Accounts – Unit Costing-Job Costing.

#### UNIT – III

#### **Material Costing**

Material Control – Meaning and Objectives – Purchase of Materials – EOQ –Stores Records – Reorder Levels – ABC Analysis - Issue of Materials –Methods of Issue – FIFO – LIFO – Base Stock Method – Specific Price Method – Simple and Weighted Average Method.

#### UNIT – IV

#### Labour Costing

Direct Labour and Indirect Labour – Time Keeping – Methods and Calculation of Wage Payments – Time Wages – Piece Wages – Incentives – Different Methods of Incentive Payments - Idle time– Overtime – Labour Turnover - Meaning, Causes and Measurement.

### UNIT – V

### **Overheads Costing**

Overheads – Definition – Classification – Allocation and Apportionment of Overheads – Basis of Apportionment – Primary and Secondary Distribution - Absorption of Overheads – Methods of absorption Preparation of Overheads Distribution Statement – Machine Hour Rate – Computation of Machine Hour Rate.

### **Text Books**

- 1. Jain S.P. and Narang K.L, Cost Accounting. Kalyani Publishers, New Delhi
- 2. Khanna B.S., Pandey I.M., Ahuja G.K., and Arora M.N., Practical Costing, S. Chand & Co, New Delhi,
- 3. Dr. S. N. Maheswari, Principles of Cost Accounting, Sultan Chand Publications, New Delhi
- 4. T.S. Reddy and Y. Hari Prasad Reddy, Cost Accounting, Margham publications, Chennai
- 5. S.P. Iyengar, Cost Accounting, Sultan Chand Publications, New Delhi

### **Reference Books**

- Polimeni, Cost Accounting: Concepts and Applications for Managerial Decision Making, 1991, McGraw–Hill, New York.
- Jain S.P. and Narang K.L. Cost Accounting, Latest Edition.2013, Kalyani Publishers, New Delhi,
- 3. V.K.Saxena and C.D.Vashist, Cost Accounting, Sultan Chand publications, New Delhi
- 4. Murthy A &GurusamyS,CostAccounting,Vijay Nicole Imprints Pvt. Ltd. Chennai
- 5. Prasad.N.K and Prasad.V.K, Cost Accounting, Book Syndicate, Kolkata

### **Course Outcomes (COs)**

On completion of the course, students should be able to

| CO     | CO Statement                                                  | Knowledge |
|--------|---------------------------------------------------------------|-----------|
| Number | CO Statement                                                  | Level     |
| CO1    | Remember and recall the various concepts of cost accounting   | K1 & K2   |
| CO2    | Demonstrate the preparation and reconciliation of cost sheet. | K2 & K3   |
| CO3    | Analyse the various valuation methods of issue of materials.  | K4        |
| CO4    | Examine the different methods of calculating labour cost.     | K5        |
| CO5    | Critically evaluate the apportionment of Overheads.           | K6        |

K1 – Remember, K2 – Understand, K3 – Apply, K4 – Analyse, K5 – Evaluate, K6 – Create

# Mapping with Programme Outcomes

|         | PO1 | PO2 | PO3 | PO4 | PO5 | PO6 | <b>PO7</b> | PO8 | PSO1 | PSO2 | PSO3 |
|---------|-----|-----|-----|-----|-----|-----|------------|-----|------|------|------|
| CO1     | 3   | 2   | 3   | 2   | 2   | 2   | 2          | 2   | 3    | 2    | 2    |
| CO2     | 3   | 2   | 2   | 2   | 2   | 2   | 2          | 2   | 3    | 2    | 2    |
| CO3     | 3   | 2   | 3   | 2   | 2   | 2   | 2          | 2   | 3    | 2    | 2    |
| CO4     | 3   | 2   | 2   | 2   | 2   | 2   | 2          | 2   | 3    | 2    | 2    |
| CO5     | 3   | 2   | 3   | 2   | 2   | 2   | 2          | 2   | 3    | 2    | 2    |
| TOTAL   | 15  | 10  | 13  | 10  | 10  | 10  | 10         | 10  | 15   | 10   | 10   |
| AVERAGE | 3   | 2   | 2.6 | 2   | 2   | 2   | 2          | 2   | 3    | 2    | 2    |

# And Programme Specific Outcomes

| Program: B.Com  |        |      |                           |  |                                           |             |  |  |  |
|-----------------|--------|------|---------------------------|--|-------------------------------------------|-------------|--|--|--|
| <b>Core</b> – 2 | X      |      | Course Code:<br>23UCM5C10 |  | Course Title:<br>Banking Law and Practice |             |  |  |  |
| Semester        | Hours/ | Week | <b>Total Hours</b>        |  | Credits                                   | Total Marks |  |  |  |
| V               | 5      | 75   |                           |  | 4                                         | 100         |  |  |  |
|                 |        |      | <b>Course Objectives</b>  |  |                                           |             |  |  |  |

- 1. To help the students understand various provision of Banking Regulation Act 1949 applicable to banking companies including cooperative banks
- 2. To trace the evolution of central bank concept and prevalent central banking system around the world and their roles and function
- 3. To throw light on Central Bank in India, its formation, nationalizing its organization structure, role of bank to government, role in promoting agriculture and industry, role in financial inclusion
- 4. To understand how capital fund of commercial banks, objectives and process of Asset securitization etc.
- 5. To explore practical banking systems relationship of bankers and customers, crossing of cheques, endorsement etc.

## UNIT – I

### **Introduction to Banking**

History of Banking- Provisions of Banking Regulations Act 1949 - Components of Indian Banking
- Indian Banking System-Phases of Development - Banking Structure in India – Public Sector
Banks, Private Banks, Foreign Banks, RRB, UCB, Payment Banks and Small Finance Banks Banking System – Branch Banking - Unit Banking - Universal Banking- Financial Inclusion

### UNIT – II

### **Central Bank and Commercial Bank**

Central Banking: Definition –Need - Principles- Central Banking Vs Commercial Banking - Functions of Central Bank – Credit Creation.

Commercial Banking: Definition - Functions – Personal Banking – Corporate Banking – Digital banking – Core Banking System (CBS) - Role of Banks in Economic Development.

### UNIT – III

### **Banking Practice**

Types of Accounts CASA – Types of Deposits - Opening Bank Account- Jan Dhan Yojana - Account Statement vs Passbook vs e-statement - Banker Customer Relationship - Special Types of Customers –KYC norms.

Loans & Advances –Lending Sources- Lending Principles-Types of Loans - classification of assets and income recognition / provisioning (NPA) – Repo Rate & Reverse Repo Rate - securities of lending-Factors influencing bank lending.

### $\mathbf{UNIT} - \mathbf{IV}$

**Negotiable Instruments Act** Negotiable Instruments – Meaning & Definition – Characteristics - Types of negotiable instruments.

Crossing of Cheques- Concept - Objectives - Types of Crossing - - Consequences of Non-Crossing.

Endorsement - Meaning-Components-Kinds of Endorsements-Cheques payable to fictitious person Endorsement by legal representative –Negotiation bank-Effect of endorsement-Rules regarding Endorsement. Paying banker - Banker's duty - Dishonouring of Cheques- Discharge by paying banks - Payments of a crossed cheque - Refusal of cheques Payment. Duties of Collecting Banker-Statutory protection under section 131-Collecting bankers' duty –RBI instruction –Paying Banker Vs Collecting Banker- Customer Grievances-Grievance Redressal –Banking Ombudsman.

### UNIT – V

### **Digital Banking**

Meaning- Services - e-banking and financial services- Initiatives-Opportunities - Internet banking Vs Traditional Banking

Mobile banking–Anywhere Banking-Any Time Banking- Electronic Mobile Wallets. ATM – Concept - Features - Types-. Electronic money-Meaning-Categories-Merits of e-money - National Electronic Funds Transfer (NEFT), RTGS, IMPS, UPI and Digital currency – Differences - Safety and Security in Digital Banking.

NOTE: Question Paper Shall Cover 100% Theory.

# **Text Books**

1. Gurusamy S, Banking Theory: Law and Practice, Vijay Nicole Publication, Chennai

2. Muraleedharan, Modern Banking: Theory and Practice, Prentice Hall India Learning Private Ltd, New Delhi

- 3. Gupta P.K. Gordon E. Banking and Insurance, Himalaya publication, Kolkata
- 4. Gajendra, A Text on Banking Theory Law & Practice, Vrinda Publication, Delhi
- 5. K P Kandasami, S Natarajan & Parameswaran, Banking Law and Practice, S Chand publication, New Delhi

### **Reference Books**

- 1. B. Santhanam, Banking & Financial System, Margam Publication, Chennai
- 2. KataitSanjay, Banking Theory and Practice, Lambert Academic Publishing,
- 3. Henry Dunning Macleod, The Theory And Practice Of Banking, Hard Press Publishing, Old New Zealand
- 4. William Amasa Scott, Money And Banking: An Introduction To The Study Of Modern Currencies, Kesinger publication, USA
- 5. NektariosMichail, Money, Credit, and Crises: Understanding the Modern Banking System, Palgrave Macmillan, London

### **Course Outcomes (COs)**

On completion of the course, students should be able to

| CO     | CO Statement                                                                                                    | Knowledge |
|--------|----------------------------------------------------------------------------------------------------|-----------|
| Number |                                                                                                    | Level     |
| CO1    | Aware of various provision of Banking Regulation Act 1949<br>applicable to banking companies including cooperative banks                                                                                              | K1 & K2   |
| CO2    | Analyse the evolution of Central Banking concept and prevalent<br>Central Banking system in India and their roles and function                                                                                        | K2 & K3   |
| CO3    | Gain knowledge about the Central Bank in India, its formation,<br>nationalizing its organization structure, role of bank to<br>government, role in promoting agriculture and industry, role in<br>financial inclusion | K4        |
| CO4    | Evaluate the role of capital fund of commercial banks, objectives<br>and process of Asset securitization etc                                                                                                    | K5        |
| CO5    | Define the practical banking systems relationship of bankers and customers, crossing of cheques, endorsement etc.                                                                                                    | K6        |

K1 – Remember, K2 – Understand, K3 – Apply, K4 – Analyse, K5 – Evaluate, K6 – Create

# Mapping with Programme Outcomes

|         | PO1 | PO2 | PO3 | PO4 | PO5 | PO6 | <b>PO7</b> | <b>PO8</b> | PSO1 | PSO2 | PSO3 |
|---------|-----|-----|-----|-----|-----|-----|------------|------------|------|------|------|
| CO1     | 3   | 2   | 3   | 2   | 3   | 2   | 2          | 2          | 3    | 3    | 2    |
| CO2     | 3   | 2   | 2   | 2   | 3   | 2   | 2          | 2          | 3    | 3    | 2    |
| CO3     | 3   | 2   | 3   | 2   | 3   | 2   | 2          | 2          | 3    | 3    | 2    |
| CO4     | 3   | 2   | 2   | 2   | 3   | 2   | 2          | 2          | 3    | 3    | 2    |
| CO5     | 3   | 2   | 3   | 2   | 3   | 2   | 2          | 2          | 3    | 3    | 2    |
| TOTAL   | 15  | 10  | 13  | 10  | 15  | 10  | 10         | 10         | 15   | 15   | 10   |
| AVERAGE | 3   | 2   | 2.6 | 2   | 3   | 2   | 2          | 2          | 3    | 3    | 2    |

# And Programme Specific Outcomes

| Program: B.Com |           |      |                          |         |                                                     |  |  |  |  |
|----------------|-----------|------|--------------------------|---------|-----------------------------------------------------|--|--|--|--|
| Core – 2       | Core – XI |      | Course Code: 23UCM5C11   |         | Course Title:<br>Income Tax Law and Practice<br>- I |  |  |  |  |
| Semester       | Hours/    | Week | <b>Total Hours</b>       | Credits | Total Marks                                         |  |  |  |  |
| V              | 5         |      | 75                       | 4       | 100                                                 |  |  |  |  |
|                |           |      | <b>Course Objectives</b> |         |                                                     |  |  |  |  |

- 1. To understand the basic concepts & definitions under the Income Tax Act, 1961.
- 2. To compute the residential status of an assessee and the incidence of tax.
- 3. To compute income under the head salaries.
- 4. To learn the concepts of Annual value, associated deductions and the calculation of income from House property.
- 5. To compute the income from Business & Profession considering its basic principles & specific disallowances.

#### **Introduction to Income Tax**

Introduction to Income Tax – History – Objectives of Taxation - Features of Income Tax – Meaning of Income – Types – Important Definitions Under the Income Tax Act –Types of Assessee – Income exempted under Section 10.

#### UNIT – II

#### **Residential Status**

Residential Status – Residential Status of an Individual – Company – HUF – Basic Conditions – Additional Conditions – Incidence of Tax and Residential Status – Problems on Residential Status and Incidence of Tax.

# $\mathbf{UNIT} - \mathbf{III}$

#### **Income from Salary**

Salary Income - Definition – Allowances –Taxability - Perquisites – Kinds of Perquisites –Types of Provident Fund - Gratuity – Pension – Commutation of Pension – Deduction of Salary - Profits in Lieu of Salary - Computation of Salary Income .

### UNIT - IV

#### **Income from House Property**

Income from House Property –Basis of Charge – Annual Value – Gross Annual Value, Net Annual Value - Let-out vs Deemed to be let out Self-Occupied Property – Deductions – Computation of Income from House Property.

# UNIT – V

#### **Profits and Gains from Business or Profession**

Income from Business or Profession – Allowable Expenses – Expenses Disallowed - General Deductions – Depreciation – Undisclosed Income & Investments, Unexplained expenditure (Sec 69A, 69B, 69C, 69D) – Compulsory Maintenance of Books of Accounts – Audit of Accounts of Certain Persons – Special Provisions for Computing Incomes on Estimated Basis (Deemed Income) – Computation of Income from Business or Profession.

NOTE: Question Paper Shall Cover 20% Theory and 80% Problems.

### **Text Books**

- V.P. Gaur, Narang, Puja Gaur and Rajeev Puri Income Tax Law and Practice, Kalyani Publishers, New Delhi.
- 2. T.S. Reddy and Hariprasad Reddy, Income Tax Law and Practice, Margham Publications, Chennai.
- 3. DinkarPagare, Income Tax Law and Practice, Sultan & Chand Sons, New Delhi.
- 4. H.C. Mehrotra, Dr.Goyal S.P, Income Tax Law and Accounts, Sahitya Bhavan Publications, Agra.
- 5. T. Srinivasan Income Tax & Practice –Vijay Nicole Imprints Private Limited , Chennai.

- 1. Hariharan N, Income Tax Law & Practice, Vijay Nicole Imprints Pvt. Ltd. Chennai
- 2. Bhagwati Prasad, Income Tax Law and Practice, Vishwa Prakasan. New Delhi.
- 3. Vinod K. Singhania, Students Guide to Income Tax., U.K. Bharghava Taxman.
- Dr.Vinod K Singhania, Dr. Monica Singhania, Taxmann's Students' Guide to Income Tax, New Delhi.
- Mittal Preethi Rani and Bansal Anshika, Income Tax Law and Practice, Sultan & Chand Sons, New Delhi.

On completion of the course, students should be able to

6.

| CO<br>Number | CO Statement                                                                                  | Knowledge<br>Level |  |
|--------------|-----------------------------------------------------------------------------------------------|--------------------|--|
| CO1          | Demonstrate the understanding of the basic concepts and definitions under the Income Tax Act. | K1 & K2            |  |
| CO2          | Assess the residential status of an assessee& the incidence of tax.                           | K2 & K3            |  |
| CO3          | Compute income of an individual under the head salaries.                                      | K4                 |  |
| CO4          | Ability to compute income from house property.                                                | K5                 |  |
| CO5          | Evaluate income from a business carried on or from the practice                               | K6                 |  |
| 005          | of a Profession.                                                                              |                    |  |

 $K1-Remember,\,K2-Understand,\,K3-Apply,\,K4-Analyse,\,K5-Evaluate,\,K6-Create$ 

|         | ind i rogramme speeme outcomes |     |     |     |     |     |     |     |      |      |      |  |
|---------|--------------------------------|-----|-----|-----|-----|-----|-----|-----|------|------|------|--|
|         | PO1                            | PO2 | PO3 | PO4 | PO5 | PO6 | PO7 | PO8 | PSO1 | PSO2 | PSO3 |  |
| CO1     | 3                              | 2   | 3   | 2   | 3   | 2   | 2   | 2   | 3    | 3    | 2    |  |
| CO2     | 3                              | 2   | 2   | 2   | 2   | 2   | 2   | 2   | 3    | 2    | 2    |  |
| CO3     | 3                              | 3   | 3   | 2   | 3   | 2   | 2   | 2   | 3    | 3    | 2    |  |
| CO4     | 3                              | 2   | 2   | 2   | 2   | 2   | 2   | 2   | 3    | 3    | 2    |  |
| CO5     | 3                              | 3   | 3   | 2   | 3   | 2   | 2   | 2   | 3    | 2    | 2    |  |
| TOTAL   | 15                             | 12  | 13  | 10  | 13  | 10  | 10  | 10  | 15   | 13   | 10   |  |
| AVERAGE | 3                              | 2.2 | 2.6 | 2   | 2.6 | 2   | 2   | 2   | 3    | 2.6  | 2    |  |

# Mapping with Programme Outcomes

**And Programme Specific Outcomes** 

| Program: B.Com |                   |      |                    |         |                                                |  |  |  |  |  |
|----------------|-------------------|------|--------------------|---------|------------------------------------------------|--|--|--|--|--|
| Core – X       | Core – XII        |      |                    | Auditin | ourse Title:<br>ng and Corporate<br>Governance |  |  |  |  |  |
| Semester       | Hours/            | Week | <b>Total Hours</b> | Credits | <b>Total Marks</b>                             |  |  |  |  |  |
| V              | 5                 |      | 75                 | 4       | 100                                            |  |  |  |  |  |
|                | Course Objectives |      |                    |         |                                                |  |  |  |  |  |

- 1. To enable students to understand process of auditing and its classification.
- 2. To impart knowledge on internal check and internal control.
- 3. To illustrate the role of auditors in company.
- 4. To help students understand the framework, theories and models of Corporate Governance.
- 5. To provide insights into the concept of Corporate Social Responsibility

#### **Introduction to Auditing**

Meaning and Definition of Auditing –Distinction between Auditing and Accounting – Objectives – Advantages and Limitations of Audit – Scope of Audit – Classifications of Audits – Audit of For Profit enterprises and Non–profit Organizations

#### UNIT – II

#### **Audit Procedures and Documentation**

Audit Planning – Audit Programme – Procedures - Internal Audit - Internal Control – Internal Check System – Vouching – Cash and Trade Transactions - Verification of Assets and Liabilities and its Valuation

#### UNIT – III

#### **Company Auditor**

Appointment and Removal of Auditors – Rights, Duties and Liabilities of Auditor –Audit Report -Recent Trends in Auditing - Information Systems Audit (ISA) – Auditing around the computer – Auditing through the computer - e-audit tools.

### $\mathbf{UNIT}-\mathbf{IV}$

#### **Introduction to Corporate Governance**

Conceptual Framework of Corporate Governance: Theories & Models, Broad Committees -Corporate Governance Reforms. Major Corporate Scandals in India and Abroad: Common Governance Problems Noticed in various Corporate Failures. Introduction to Environment, Social and Governance (ESG - Code of Conduct – Directors and Auditors

#### UNIT – V

### **Corporate Social Responsibility**

Concept of CSR, Corporate Philanthropy, Strategic Relationship of CSR with Corporate Sustainability - CSR and Business Ethics, CSR and Corporate Governance - CSR Provisions under the Companies Act, 2013 (Section 135 schedule – VII). – CSR Policy Rules **NOTE:** Question Paper Shall Cover 100% Theory

### **Text Books**

- 1. Dinkar Pagare, Principles and Practice of Auditing, Sultan Chand & Sons, New Delhi
- 2. B. N. Tandon, S. Sudharsanam & S. Sundharabahu, Practical Auditing, S. Chand & Sons New Delhi.
- 3. Dr.T.R. Sharma, Dr. Gaurav Sankalp, Auditing & Corporate Governance, Sahithya Bhawan Publications, Agra
- 4. Aruna Jha, Auditing & Corporate Governance, Taxmann Publication Pvt. Ltd, New Delhi.

- 1. Kevin Keasey, Steve Thompson & Mike wright, Governance & Auditing, Emerald Group Publishing Limited, Bingley
- 2. Dr.T.R. Sharma, Auditing, Sahithya Bhawan Publications, Agra
- 3. C.B.Gupta, NehaSinghal, Auditing & Corporate Governance, Scholar Tech Press, New Delhi.
- 4. Shri. Vengadamani, Practical Auditing, Margham Publication, Chennai.

On completion of the course, students should be able to

| СО     | CO Statement                                                         | Knowledge |
|--------|----------------------------------------------------------------------|-----------|
| Number | CO Statement                                                         | Level     |
| CO1    | Define auditing and its process.                                     | K1 & K2   |
| CO2    | Compare and contrast essence of internal check and internal control. | K2 & K3   |
| CO3    | Identify the role of auditors in companies.                          | K4        |
| CO4    | Define the concept of Corporate Governance.                          | K5        |
| CO5    | Appraise the implications of Corporate Social Responsibility         | K6        |

K1 – Remember, K2 – Understand, K3 – Apply, K4 – Analyse, K5 – Evaluate, K6 – Create

# Mapping with Programme Outcomes

|         | PO1 | PO2 | PO3 | PO4 | PO5 | PO6 | <b>PO7</b> | PO8 | PSO1 | PSO2 | PSO3 |
|---------|-----|-----|-----|-----|-----|-----|------------|-----|------|------|------|
| CO1     | 3   | 2   | 3   | 2   | 3   | 2   | 3          | 3   | 3    | 3    | 2    |
| CO2     | 3   | 2   | 2   | 2   | 2   | 2   | 2          | 2   | 3    | 2    | 2    |
| CO3     | 3   | 3   | 3   | 2   | 3   | 2   | 3          | 3   | 3    | 3    | 2    |
| CO4     | 3   | 2   | 2   | 2   | 2   | 2   | 2          | 2   | 3    | 3    | 2    |
| CO5     | 3   | 3   | 3   | 2   | 3   | 2   | 3          | 3   | 3    | 2    | 2    |
| TOTAL   | 15  | 12  | 13  | 10  | 13  | 10  | 13         | 13  | 15   | 13   | 10   |
| AVERAGE | 3   | 2.2 | 2.6 | 2   | 2.6 | 2   | 2.6        | 2.6 | 3    | 2.6  | 2    |

# And Programme Specific Outcomes

| Program: B.Com |                                   |      |                          |  |                                       |                           |  |  |  |
|----------------|-----------------------------------|------|--------------------------|--|---------------------------------------|---------------------------|--|--|--|
| Elective – `   | Elective – V (1)                  |      |                          |  | Course Title:<br>Financial Management |                           |  |  |  |
| Semester<br>V  | Hours/                            | Week | <b>Total Hours</b><br>60 |  | Credits                               | <b>Total Marks</b><br>100 |  |  |  |
| •              | V 4 00 5 100<br>Course Objectives |      |                          |  |                                       |                           |  |  |  |

- 1. To introduce the concept of financial management.
- 2. To learn the capital structure theories.
- 3. To gain knowledge about techniques in capital budgeting
- 4. To learn about dividend payment models.
- 5. To understand the needs and calculation of working capital in an organization.

#### UNIT - I

#### Introduction

Meaning and Objectives of Financial Management – Functions of Financial Management. Finance -Sources of Finance-Role of Financial Manager - Financial Goals- Profit maximization Vs. Wealth Maximization – Concept of Time Value Money –Risk and Return – Components of Financial Management.

#### UNIT – II

#### **Financial Decision**

Capital Structure – Definition - Meaning- Theories- Factors determining Capital Structure – Various approaches of Capital structure

Cost of Capital – Meaning – Factors determining cost of capital - Methods - Cost of Equity Capital – Cost of Preference Capital – Cost of Debt – Cost of Retained Earnings – Weighted Average (or) Composite Cost of Capital (WACC) Leverage – Concept – Operating and Financial Leverage

#### UNIT – III

#### **Investment Decision**

Capital Budgeting - Meaning - Process – Cash Flow Estimation Capital Budgeting Appraisal Methods: Traditional Methods - Payback Period – Accounting Rate of Return (ARR).

Discounted Cash-flow Methods: Net Present Value (NPV) – Internal Rate of Return – Profitability Index.

# UNIT - IV

#### **Dividend Decision**

Meaning – Dividend Policies – Factors Affecting Dividend Payment – Provisions on Dividend Payment in Company Law – Dividend Models - Walter's Model - Gordon's Model – M&M Model.

#### UNIT - V

### **Working Capital Decision**

Working Capital - Meaning and Importance – Classification - Working Capital Cycle - Factors Influencing Working Capital – Determining Working Capital - Management of Current Assets: Inventories, Accounts Receivables and Cash.

Human Resource Management – Definition – Objectives and Functions – Role and Qualities of HR Manger – Personnel Principles and Policies.

NOTE: Question Paper Shall Cover 100% Theory

### **Text Books**

- 1. R.K. Sharma, Shashi K Gupta, Financial Management, Kalyani Publications, New Delhi.
- 2. M.Y. Khan and P.K.Jain, Financial Management, McGraw Hill Education, Noida.
- 3. I.M. Pandey, Financial Management, Vikas Publications, Noida.
- 4. Dr.S.N. Maheshwari, Elements of Financial Management, Sultan Chand & Sons, New Delhi.
- 5. Dr.Kulkarni and Dr. Sathya Prasad, Financial Management, Himalaya Publishing House, Mumbai.

- 1. Prasana Chandra, Financial Management, Tata McGraw Hill, NewDelhi.
- 2. I.M. Pandey, Financial Management, Vikas Publishing, Noida.
- 3. Khan & Jain, Financial Management, Sultan Chand & Sons, New Delhi.
- 4. A.Murthy, Financial Management, ,Margham Publications, Chennai.
- 5. J. Srinivasan and P. Periyasamy, Financial Management, Vijay Nicole Publishers, Chennai.

On completion of the course, students should be able to

| CO<br>Number | CO Statement                                                         | Knowledge<br>Level |
|--------------|----------------------------------------------------------------------|--------------------|
| C01          | Recall the concepts in financial management.                         | K1 & K2            |
| CO2          | Apply the various capital structure theories.                        | K3                 |
| CO3          | Apply capital budgeting techniques to evaluate investment proposals. | K4                 |
| CO4          | Determine dividend pay-outs.                                         | K5                 |
| CO5          | Estimate the working capital of an organization.                     | K6                 |

# K1 – Remember, K2 – Understand, K3 – Apply, K4 – Analyse, K5 – Evaluate, K6 – Create

Mapping with Programme Outcomes

#### And Programme Specific Outcomes PO1 PO2 PO3 **PO4** PO5 PSO1 PSO2 PSO3 **PO6 PO7 PO8 CO1** CO2 **CO3 CO4** CO5 TOTAL 2.6 2.1 2.6 AVERAGE 2.2 2.6

| Program: B.Com |                   |                           |                    |                                    |         |             |  |  |  |  |
|----------------|-------------------|---------------------------|--------------------|------------------------------------|---------|-------------|--|--|--|--|
| Elective –     | V (2)             | Course Code:<br>23UCM5E14 |                    | Course Title:<br>Indirect Taxation |         |             |  |  |  |  |
| Semester       | Hours/            | Week                      | <b>Total Hours</b> |                                    | Credits | Total Marks |  |  |  |  |
| V              | 4                 |                           | 60                 |                                    | 3       | 100         |  |  |  |  |
|                | Course Objectives |                           |                    |                                    |         |             |  |  |  |  |

- 1. To get introduced to indirect taxes
- 2. To have an overview of Indirect taxes
- 3. To be familiar the CGST and IGST Act
- 4. To learn procedures under GST
- 5. To gain knowledge about Customs Duty.

### **Introduction to Indirect Tax**

Concept and Features of Indirect Taxes - Difference between Direct and Indirect Taxes –Special Feature of Indirect Tax Levies – Contribution to Government Revenues – Role of Indirect Taxation – Merits and Demerits of Indirect Taxation – Reforms in Indirect Taxation – Introduction to Foreign Trade Policy (FTP) 2023

#### UNIT – II

#### An Overview of Goods & Service Tax (GST)

Introduction of Goods and Service Tax in India— Kelkar Committee - Constitutional Amendment - Goods and Service Tax: Concepts, Meaning, Significance, Features and Benefits - Important GST Common Portals – Taxes and Duties not Subsumed in GST – Rates of GST in India - Role of GSTN in Implementation of GST - Challenges in Implementation of GST.

# UNIT – III

# CGST & IGST Act 2017

Supply – Meaning – Classification – Time of Supply – Valuation –Voluntary – Compulsory – Input Tax Credit – Eligibility – Reversal – Reverse charge Mechanism – E–Way Bill - Various Provisions Regarding E-way Bill in GST – IGST Act - Export and Import of Goods and Services– Inter State Vs Intra State Supply – Place of Supply.– Anti Profiteering Rules – Doctrine of Unjust Enrichment

# $\mathbf{UNIT}-\mathbf{IV}$

## **Procedures under GST**

Registration under GST Law, Tax Invoice Credit and Debit Notes, Different GST Returns, Electronic Liability Ledger, Electronic Credit Ledger, Electronic Cash Ledger, Different Assessment under GST, Interest Penalty under GST, Mechanism of Tax Deducted at Source (TDS) and Tax Collected at Source (TCS), Audit under GST.

#### $\mathbf{UNIT} - \mathbf{IV}$

### Customs Act 1962

Custom Duty: Concepts; Territorial Waters - High Seas - Levy of Customs Duty, Types of Custom Duties – Valuation - Baggage Rules & Exemptions.

NOTE: Question Paper Shall Cover 100% Theory

### **Text Books**

- 1. Vinod K Singhania, Indirect Taxes, Taxman's Publications, New Delhi.
- 2. Dr. H.C. Mehrotra &Prof .V.P Agarwal, Goods and Services Tax (GST), Sahitya Bhawan Publications, Agra.
- 3. Rajat Mohan, Goods & Services Tax, Bharat Law Publications House, New Delhi.
- 4. CA. Pushpendra Sisodia, Indirect Tax Laws, Bharat Publications, New Delhi.

- 1. V.S.Datey, All About GST, Taxmann Publications, New Delhi.
- 2. T.S. Reddy&Y.Hariprasad Reddy, Business Taxation, Margham Publications, Chennai.
- 3. Study Material on GST The Institute of Chartered Accountants of India /The Institute of Cost Accountants of India, Chennai.
- 4. Guidance material on GST issued by CBIC, Government of India.

| СО     |                                          | Knowledge |
|--------|------------------------------------------|-----------|
| Number | CO Statement                             | Level     |
| CO1    | Acquaintance with Indirect tax laws      | K1 & K2   |
| CO2    | Exposed to the overview of GST.          | K3        |
| CO3    | Apply provisions of CGST and IGST        | K4        |
| CO4    | Summarise procedures of GST              | K5        |
| CO5    | Discuss aspects of Customs Duty in India | K6        |

On completion of the course, students should be able to

K1 – Remember, K2 – Understand, K3 – Apply, K4 – Analyse, K5 – Evaluate, K6 – Create

# Mapping with Programme Outcomes

|         | PO1 | PO2 | PO3 | PO4 | PO5 | PO6 | <b>PO7</b> | PO8 | PSO1 | PSO2 | PSO3 |
|---------|-----|-----|-----|-----|-----|-----|------------|-----|------|------|------|
| CO1     | 3   | 2   | 3   | 2   | 3   | 2   | 3          | 3   | 3    | 2    | 2    |
| CO2     | 3   | 2   | 2   | 2   | 2   | 2   | 2          | 2   | 3    | 2    | 3    |
| CO3     | 3   | 3   | 3   | 2   | 3   | 2   | 3          | 3   | 3    | 2    | 2    |
| CO4     | 3   | 2   | 2   | 2   | 2   | 2   | 2          | 2   | 3    | 2    | 2    |
| CO5     | 3   | 3   | 3   | 2   | 3   | 2   | 3          | 3   | 3    | 2    | 3    |
| TOTAL   | 15  | 12  | 13  | 10  | 13  | 10  | 13         | 13  | 15   | 10   | 12   |
| AVERAGE | 3   | 2.2 | 2.6 | 2   | 2.6 | 2   | 2.6        | 2.6 | 3    | 2    | 2.4  |

# And Programme Specific Outcomes

| Program: B.Com |        |      |                         |         |                                            |  |  |  |  |
|----------------|--------|------|-------------------------|---------|--------------------------------------------|--|--|--|--|
| Elective – V   | VI (3) |      | Course Code: 23UCM5E15  |         | Course Title:<br>Human Resource Management |  |  |  |  |
| Semester       | Hours/ | Week | <b>Total Hours</b>      | Credits | Total Marks                                |  |  |  |  |
| V              | 4      |      | 60                      | 3       | 100                                        |  |  |  |  |
|                | •      |      | <b>Course Objective</b> |         |                                            |  |  |  |  |

1. To explore to the aspects relating of Human resource management

2. To equip with the various processes of Recruitment and Selection

- 3. To be acquainted with Training methods and the concept of Performance Appraisal
- 4. To learn about Industrial Relations
- 5. To assimilate knowledge on employee welfare.

#### UNIT – I

#### **Introduction to HRM**

Definition of HRM, Objectives – Importance – Nature- Scope, Role and Qualities of a HR Manager - Human Resource Planning - Meaning, Definition, Importance, Factors Affecting HRP, Process Involved in Human Resource Planning. Human Resource Information System (HRIS) - Job Analysis, Need for Job Analysis, Steps in Job Analysis, Job Description and Specification.

#### $\mathbf{UNIT}-\mathbf{II}$

## **Recruitment and Selection**

Definition – Objectives – Factors affecting recruitment – internal and external source of recruitment – Selection Process – Curriculum Vitae –Test- types– Kinds of employment interview – Medical Screening – Appointment Order.

#### UNIT – III

#### **Training and Development**

Induction – Training – Methods – Techniques – Identification of the training needs – Training and Development – Performance appraisal – Transfer – Promotion and termination of services – Career Development.

# $\mathbf{UNIT} - \mathbf{IV}$

### **Industrial Relations**

Industrial Disputes and Settlements (Laws Excluded) – Settling Industrial Disputes in India – Arbitration – Adjudication – Settlement Labour Relation – Functions of Trade Unions – Forms of collective bargaining-Workers' participation in management – Types and effectiveness.

### $\mathbf{UNIT} - \mathbf{V}$

#### **Employee Welfare**

Employee Welfare: Meaning, Objectives, Philosophy, Scope, Limitations, Types of Employee Welfare, Statutory and Non-Statutory Welfare Measures, and Labour Welfare Theories- Social Security, Health, Retirement &Other Benefits- Remuneration – Components of remuneration – Incentives – Benefits

NOTE: Question Paper Shall Cover 100% Theory

### **Text Books**

1. Ashwathappa, Human Resource Management, Tata McGraw-Hill Education, Noida.

2. Mamoria, C.B. and Gaonkar, S.V, Personnel Management, Himalaya Publishing House, Mumbai.

3. Sunil Lalla and Neha Shukla, Human Resource Management, Nirali Prakashan Publishers, Pune.

4. P.Subba Rao, Personnel and Human Resource Management, Himalaya Publishing House, Mumbai.

#### **Reference Books**

- 1. L.M. Prasad, Human Resource Management, Sultan and Chand sons Publications, New Delhi.
- 2. DeCenzo, D.A. and Robbins, S.P Human Resource Management, Wiley, India.

3. Dr.K.Sundar and Dr.J Srinivasan, Human Resource Development, Margham Publications, Chennai.

4. Jane Weightman, Human Resource Management, VMP Publishers, Mumbai.

On completion of the course, students should be able to

| CO     | CO Statement                                                   | Knowledge |
|--------|----------------------------------------------------------------|-----------|
| Number | CO Statement                                                   | Level     |
|        | Examine the role of HRM in the new age organisation and plan   | K1 & K2   |
| CO1    | man power requirements and implement techniques of job         |           |
|        | design.                                                        |           |
| CO2    | Formulate action plans for employee Recruitment and Selection. | K2 & K3   |
| CO3    | Choose appropriate methods of Training                         | K4        |
| CO4    | Estimate, defend and handle legal compliance in HRM involving  | K5        |
|        | trade union disputes and employee retention.                   |           |
| CO5    | Formulate strategies for employee welfare.                     | K6        |

K1 – Remember, K2 – Understand, K3 – Apply, K4 – Analyse, K5 – Evaluate, K6 – Create

# Mapping with Programme Outcomes

# And Programme Specific Outcomes

|         | PO1 | PO2 | PO3 | PO4 | PO5 | PO6 | <b>PO7</b> | PO8 | PSO1 | PSO2 | PSO3 |
|---------|-----|-----|-----|-----|-----|-----|------------|-----|------|------|------|
| CO1     | 3   | 2   | 3   | 2   | 3   | 2   | 3          | 3   | 3    | 2    | 2    |
| CO2     | 3   | 2   | 2   | 2   | 2   | 2   | 2          | 2   | 3    | 2    | 3    |
| CO3     | 3   | 3   | 3   | 2   | 3   | 2   | 3          | 3   | 3    | 2    | 2    |
| CO4     | 3   | 2   | 2   | 2   | 2   | 2   | 2          | 2   | 3    | 2    | 2    |
| CO5     | 3   | 3   | 3   | 2   | 3   | 2   | 3          | 3   | 3    | 2    | 3    |
| TOTAL   | 15  | 12  | 13  | 10  | 13  | 10  | 13         | 13  | 15   | 10   | 12   |
| AVERAGE | 3   | 2.2 | 2.6 | 2   | 2.6 | 2   | 2.6        | 2.6 | 3    | 2    | 2.2  |

| Program: B.Com    |             |      |                           |                     |                                                              |  |  |  |  |  |
|-------------------|-------------|------|---------------------------|---------------------|--------------------------------------------------------------|--|--|--|--|--|
| Elective – V      | VI (4)      |      | Course Code:<br>23UCM5E16 | Office              | Course Title:<br>Office Management &<br>Secretarial Practice |  |  |  |  |  |
| Semester<br>V     | Hours/<br>4 | Week | <b>Total Hours</b><br>60  | <b>Credits</b><br>3 | <b>Total Marks</b><br>100                                    |  |  |  |  |  |
| Course Objectives |             |      |                           |                     |                                                              |  |  |  |  |  |

- 1. To familiar with modern office management.
- 2. To familiar with the work atmosphere
- 3. To train the students in maintaining and running the office effectively.
- 4. To understand and organize data records
- 5. To gain knowledge about the role of a secretary

### UNIT - I

#### **Modern Office and Its Function**

Introduction — Meaning of Office—Office Work—Office Activities — The Purpose of an Office— Office Functions — Importance of Office—The Changing Office—The Paperless Office — Office Management - Elements— Functions — Office Manager — Success Rules for Office Managers— The Ten Commandments.

#### UNIT – II

#### **Office Space and Environment Management**

Introduction— Principles — Location of Office — Office Building — Office Layout — Preparing the Layout — Re-layout — Open and Private Offices — New Trends in Office Layout. Office Lighting— Types of Lighting Systems—Designing a Lighting System - Benefits of Good Lighting in Office —Ventilation—Interior Decoration - Furniture — Freedom from Noise and Dust — Safety from Physical Hazards—Sanitary Requirements—Cleanliness—Security—Secrecy.

#### UNIT – III

#### **Office Systems and Procedures**

The Systems Concept —Definitions—Systems Analysis —Flow of Work—Analysis of Flow of Work — Role of Office Manager in Systems and Procedures — Systems Illustrated - Office Machines and Equipment's. Office forms – Design, Management and Control

#### UNIT - IV

#### **Records Management**

Records — Importance of Records — Records Management — Filing —Essentials and Characteristics of a Good Filing System — Classification and Arrangement of Files — Filing Equipment — Methods of Filing — Modern Filing Devices — Centralised vs. Decentralised Filing — Indexing — Types of Indexing—Selection of Suitable Indexing System—The Filing Routine — The Filing Manual — Records Retention — Evaluating the Records Management Programme— Modern Tendencies in Records Making

#### $\mathbf{UNIT} - \mathbf{V}$

#### **Secretarial Practice**

Role of Secretary: Definition; Appointment, Duties and Responsibilities of a Personal Secretary -Qualifications for Appointment as Personal Secretary. Modern Technology and Office Communication, Email, Voice Mail, Internet, Multimedia, Scanner, Video-Conferencing, Web-Casting. Agenda and Minutes of Meeting. Drafting, Fax-Messages, Email. Maintenance of Appointment Diary.

NOTE: Question Paper Shall Cover 100% Theory

#### **Text Books**

- 1. R S N Pillai & Bagavathi, Office Management, S Chand Publications, New Delhi
- 2. P.K. Ghosh, Office Management, Sultan Chand & Sons, New Delhi.
- 3. R.K. Chopra, Office Management, Himalaya Publishing House, Mumbai.
- 4. Bhatia, R.C. Principles of Office Management, Lotus Press, New Delhi.
- 5. Leffingwell and Robbinson: Text book of Office Management, Tata McGraw-Hill, Noida.

- 1. Chhabra, T.N., Modern Business Organisation, Dhanpat Ra i& Sons New Delhi.
- 2. Terry, George R, Office Management and Control, Irwin, United States.
- 3. Duggal, Balraj, Office Management and Commercial Correspondence, Kitab Mahal, New Delhi.
- 4. Dr. I.M. Sahai, Office Management & Secretarial Practice, Sahitya Bhawan Publications, New Delhi.
- 5. T Ramaswamy, Principles Of Office Management, Himalaya Publishers, Mumbai.

On completion of the course, students should be able to

| СО     | CO Statement                                                    | Knowledge |
|--------|-----------------------------------------------------------------|-----------|
| Number | CO Statement                                                    | Level     |
| CO1    | Familiarised with modern office management                      | K1 & K2   |
| CO2    | Adapt with the modern work atmosphere                           | К3        |
| CO3    | Trained in maintaining the office independently and effectively | K4        |
| CO4    | Ability to organize data records in office                      | K5        |
| CO5    | Motivated to act as a company secretary                         | K6        |

K1 – Remember, K2 – Understand, K3 – Apply, K4 – Analyse, K5 – Evaluate, K6 – Create

# Mapping with Programme Outcomes

|         |            |     |     |     |     |            |            |            |      | ł    | 1    |
|---------|------------|-----|-----|-----|-----|------------|------------|------------|------|------|------|
|         | <b>PO1</b> | PO2 | PO3 | PO4 | PO5 | <b>PO6</b> | <b>PO7</b> | <b>PO8</b> | PSO1 | PSO2 | PSO3 |
| C01     | 3          | 2   | 3   | 2   | 2   | 2          | 2          | 2          | 3    | 2    | 2    |
| CO2     | 3          | 2   | 3   | 2   | 2   | 2          | 2          | 2          | 3    | 2    | 2    |
| CO3     | 3          | 2   | 3   | 2   | 2   | 2          | 2          | 2          | 3    | 2    | 2    |
| CO4     | 3          | 2   | 3   | 2   | 2   | 2          | 2          | 2          | 3    | 2    | 2    |
| CO5     | 3          | 2   | 3   | 2   | 2   | 2          | 2          | 2          | 3    | 2    | 2    |
| TOTAL   | 15         | 10  | 15  | 10  | 10  | 10         | 10         | 10         | 15   | 10   | 10   |
| AVERAGE | 3          | 2   | 3   | 2   | 2   | 2          | 2          | 2          | 3    | 2    | 2    |

# And Programme Specific Outcomes

| Program: B.Com |        |      |                           |  |                                       |             |  |  |  |
|----------------|--------|------|---------------------------|--|---------------------------------------|-------------|--|--|--|
| Core – X       | III    |      | Course Code:<br>23UCM6C13 |  | Course Title:<br>Cost Accounting – II |             |  |  |  |
| Semester       | Hours/ | Week | Total Hours               |  | Credits                               | Total Marks |  |  |  |
| VI             | 6      |      | 90                        |  | 4                                     | 100         |  |  |  |
|                | •      |      | <b>Course Objectives</b>  |  |                                       |             |  |  |  |

- 1. To understand the standards in Cost Accounting
- 2. To know the concepts of contract costing.
- 3. To be familiar with the concept of process costing.
- 4. To learn about operation costing.
- 5. To gain insights into standard costing.

### **Cost Accounting Standards**

An Introduction to CAS – Purpose of CAS – Advantages of CAS – Difference between CAS and FAR Regulations – Different Degrees of CAS Coverage – Cost Accounting Standards - Responsibility Accounting and Divisional Performance Measurement.

#### $\mathbf{UNIT}-\mathbf{II}$

#### Job Costing, Batch Costing and Contract Costing

Definitions - Features - A Comparison - Calculation of Profit on Contracts – Cost Plus Contract - Preparation of Contract A/c.

#### UNIT – III

#### **Process Costing**

Process Costing – Meaning – Features of Process Costing – Application of Process Costing – Fundamental Principles of Process Costing – Preparation of Process Accounts - Treatment of Loss and Gain : Normal and Abnormal Loss - Abnormal Gain - Concept of Equivalent Production - Joint Products and By Products.

# $\mathbf{UNIT} - \mathbf{IV}$

# **Operation Costing**

Operation Costing – Meaning – Preparation of Operating Cost Sheet – Transport Costing – Power Supply Costing–Hospital Costing–Simple Problems.

#### $\mathbf{UNIT} - \mathbf{V}$

#### **Standard Costing and Variance Analysis**

Definition – Objectives – Advantages – Standard Cost and Estimated Cost – Installation of Standard Costing System – Variance Analysis – Material, Labour, Overhead, and Sales Variances – Calculation of Variances.

NOTE: Question Paper Shall Cover 20% Theory and 80% Problems.

#### **Text Books**

- 1. Jain S.P. and Narang K.L. Cost Accounting. Kalyani Publishers. New Delhi.
- 2. Khanna B.S., Pandey I.M., Ahuja G.K., and Arora M.N., Practical Costing, S Chand & Co, New Delhi.
- 3. Dr.S.N. Maheswari, Principles of Cost Accounting, Sultan Chand publications, New Delhi.
- 4. T.S. Reddy and Y. Hari Prasad Reddy, Cost Accounting, Margham publications, Chennai.
- 5. S.P. Iyengar, Cost Accounting, Sultan Chand Publications, New Delhi.

#### **Reference Books**

1. Polimeni, Cost Accounting: Concepts and Applications for Managerial Decision Making, New York, McGraw-Hill, Noida.

- 2. Jain S.P. and Narang K.L. Cost Accounting, Kalyani Publishers, New Delhi.
- 3. V.K.Saxena and C.D. Vashist, Cost Accounting, Sultan Chand publications, New Delhi.
- 4. Murthy A & Gurusamy S, Cost Accounting, Vijay Nicole Imprints Pvt. Ltd. Chennai.
- 5. Prasad. N.K and Prasad. V.K, Cost Accounting, Book Syndicate, Bangladesh.

On completion of the course, students should be able to

| CO     | CO Statement                                                                          | Knowledge |
|--------|---------------------------------------------------------------------------------------|-----------|
| Number |                                                                                       | Level     |
| CO1    | Remember and recall standards in cost accounting                                      | K1 & K2   |
| CO2    | Apply the knowledge in contract costing                                               | K3        |
| CO3    | Analyze and assimilate concepts in process costing                                    | K4        |
| CO4    | Understand various bases of classification cost and prepare operating cost statement. | K5        |
| CO5    | Set up standards and analyse variances.                                               | K6        |

K1 – Remember, K2 – Understand, K3 – Apply, K4 – Analyse, K5 – Evaluate, K6 – Create

# Mapping with Programme Outcomes

|         | PO1 | PO2 | PO3 | PO4 | PO5 | PO6 | <b>PO7</b> | <b>PO8</b> | PSO1 | PSO2 | PSO3 |
|---------|-----|-----|-----|-----|-----|-----|------------|------------|------|------|------|
| CO1     | 3   | 3   | 3   | 2   | 3   | 3   | 3          | 3          | 3    | 2    | 2    |
| CO2     | 3   | 3   | 3   | 2   | 2   | 3   | 2          | 2          | 3    | 2    | 3    |
| CO3     | 3   | 3   | 3   | 2   | 3   | 3   | 3          | 3          | 3    | 2    | 2    |
| CO4     | 3   | 3   | 3   | 2   | 2   | 3   | 2          | 2          | 3    | 2    | 2    |
| CO5     | 3   | 3   | 3   | 2   | 3   | 3   | 3          | 3          | 3    | 2    | 3    |
| TOTAL   | 15  | 15  | 15  | 10  | 13  | 15  | 13         | 13         | 15   | 10   | 12   |
| AVERAGE | 3   | 3   | 3   | 2   | 2.6 | 3   | 2.6        | 2.6        | 3    | 2    | 2.4  |

# And Programme Specific Outcomes

| Program: B.Com |        |      |                           |  |                                        |             |  |  |  |
|----------------|--------|------|---------------------------|--|----------------------------------------|-------------|--|--|--|
| Core – X       | IV     |      | Course Code:<br>23UCM6C14 |  | Course Title:<br>Management Accounting |             |  |  |  |
| Semester       | Hours/ | Week | <b>Total Hours</b>        |  | Credits                                | Total Marks |  |  |  |
| VI             | 6      |      | 90                        |  | 4                                      | 100         |  |  |  |
|                | •      |      | <b>Course Objectives</b>  |  |                                        |             |  |  |  |

- 1. To understand basics management accounting
- 2. To know the aspects of Financial Statement Analysis
- 3. To familiarize with fund flow and cash flow analysis
- 4. To learn about budgetary control
- 5. To gain insights into marginal costing.

### **Introduction to Management Accounting**

Management Accounting – Meaning – Scope – Importance- Limitations - Management Accounting Vs Cost Accounting – Management Accounting Vs Financial Accounting.

Analysis and Interpretation of Financial Statements – Nature and Significance – Types of Financial Analysis – Tools of Analysis – Comparative Statements – Common Size Statement – Trend Analysis.

# UNIT – II

#### **Ratio Analysis**

Ratio Analysis: Meaning – Advantages – Limitations – Types of Ratios – Liquidity Ratios – Profitability Ratios - Turnover Ratios – Solvency Ratios – Leverage Ratios - Preparation of Financial Statements from Ratios.

# UNIT – III

#### **Funds Flow & Cash Flow Analysis**

Introduction, Meaning of Funds Flow Statement-Ascertainment of Flow of Funds - Schedule of Changes in Working Capital-Adjusted Profit and Loss Account - Preparation of Funds Flow Statement.

Cash Flow Statement: Meaning – Advantages – Limitations – Preparation of Cash Flow Statement as per AS 3 – Cash Flow from Operating, Financing and Investing activities

# $\mathbf{UNIT}-\mathbf{IV}$

#### **Budget and Budgetary Control**

Meaning – Preparation of Various Budgets – Cash Budget - Flexible Budget– Production Budget – Sales Budget – Master Budget – Budgetary Control – Benefits

#### $\mathbf{UNIT} - \mathbf{V}$

#### **Marginal Costing**

Meaning - Features – Marginal Costing vs Absorption Costing - Fixed Cost, Variable Cost and Semi Variable Cost- Contribution- Marginal Cost Equation- P/V Ratio - Break Even Point - Margin of Safety – Cost- Volume Profits Analysis.

Decision Making: Selection of a Product Mix – Make or Buy Decision – Discontinuance of a product line – Change or Status quo – Limiting Factor or Key Factor.

NOTE: Question Paper Shall Cover 20% Theory and 80% Problems.

#### **Text Books**

1. Jain S.P. & Narang K.L. (2018) Cost and Management Accounting, Kalyani Publications,

2. Rds. Maheswari, Cost and Management Accounting, Sultan Chand Sons Publications, New Delhi.

3. Sharma and Shashi K. Gupta, Management Accounting, Kalyani Publishers, Chennai.

4. Jenitra L Mervin , Daslton L Cecil, Management Accounting, Lerantec Press, Chennai.

5. T.S.Reddy& Y. Hari Prasad Reddy, Management Accounting, MarghamPublications, Chennai.

#### **Reference Books**

1. Chadwick – The Essence of Management Accounting, Financial Times Publications, England.

2. Charles T.Horngren and Gary N. Sundem–Introduction to Management Accounting, Pearson, Chennai.

3. Murthy A and GurusamyS ,Management Accounting- Theory &Practice, Vijay Nicole Imprints Pvt. Ltd .Chennai.

4. Hansen - Mowen, Cost Management Accounting and Control, South Western College, India.

5. N.P. Srinivasan, Management Accounting, New Age publishers, Chennai.

| CO<br>Number | CO Statement                                                                 | Knowledge<br>Level |
|--------------|------------------------------------------------------------------------------|--------------------|
| CO1          | Remember and recall basics in management accounting                          | K1 & K2            |
| CO2          | Apply the knowledge of preparation of Financial Statements                   | К3                 |
| CO3          | Analyse the concepts relating to fund flow and cash flow                     | K4                 |
| CO4          | Evaluate techniques of budgetary control                                     | K5                 |
| CO5          | Formulate criteria for decision making using principles of marginal costing. | K6                 |

On completion of the course, students should be able to

# K1 – Remember, K2 – Understand, K3 – Apply, K4 – Analyse, K5 – Evaluate, K6 – Create

# Mapping with Programme Outcomes

|         | PO1 | PO2 | PO3 | PO4 | PO5 | PO6 | <b>PO7</b> | PO8 | PSO1 | PSO2 | PSO3 |
|---------|-----|-----|-----|-----|-----|-----|------------|-----|------|------|------|
| CO1     | 3   | 2   | 3   | 2   | 3   | 2   | 3          | 3   | 3    | 2    | 2    |
| CO2     | 3   | 2   | 2   | 2   | 3   | 2   | 2          | 2   | 3    | 2    | 3    |
| CO3     | 3   | 2   | 3   | 2   | 3   | 2   | 3          | 3   | 3    | 2    | 2    |
| CO4     | 3   | 2   | 2   | 2   | 3   | 2   | 2          | 2   | 3    | 2    | 2    |
| CO5     | 3   | 3   | 3   | 2   | 3   | 2   | 3          | 3   | 3    | 2    | 3    |
| TOTAL   | 15  | 11  | 13  | 10  | 15  | 10  | 13         | 13  | 15   | 10   | 12   |
| AVERAGE | 3   | 2.1 | 2.6 | 2   | 2   | 2   | 2.6        | 2.6 | 3    | 2    | 2.4  |

And Programme Specific Outcomes

| Program: B.Com    |        |      |                           |         |                                                      |  |  |  |  |  |
|-------------------|--------|------|---------------------------|---------|------------------------------------------------------|--|--|--|--|--|
| Core – XV         |        |      | Course Code:<br>23UCM6C15 |         | Course Title:<br>Income Tax Law and Practice<br>– II |  |  |  |  |  |
| Semester          | Hours/ | Week | <b>Total Hours</b>        | Credits | Total Marks                                          |  |  |  |  |  |
| VI                | 6      |      | 90                        | 4       | 100                                                  |  |  |  |  |  |
| Course Objectives |        |      |                           |         |                                                      |  |  |  |  |  |

- 1. To understand provisions relating to capital gains
- 2. To know the provisions for computation of income from other sources.
- 3. To familiarize law relating to set off and carry forward of losses and deductions from Gross Total Income.
- 4. To learn about assessment of individuals
- 5. To gain knowledge about assessment procedures.

# **Capital Gains**

Capital Assets – Transfer – Short term vs Long term capital assets - Computation of Capital Gains – Exemption under Section 54, 54B, 54D, 54EC, 54F, 54GA.

# UNIT – II

# Income From Other Sources & Clubbing of Income

Chargeability - Computation of Income from Other Sources – Deductions Allowed – Clubbing of Income – Concept

# UNIT – III

# Set Off and Carry Forward of Losses and Deductions From Gross Total Income

Gross Total Income vs Total Income - Provisions for Set-off and Carry Forward of Losses (Simple Problems). Deductions U/S 80C, 80CC, 80CCB, 80CCC, 80CCD, 80 CCE, 80D, 80DD, 80DDB, 80E, 80EE, 80EEA, 80EEB, 80G, 80GGA, 80TTA, 80TTB, and 80U only.

# $\mathbf{UNIT} - \mathbf{IV}$

# **Computation of Total Income – Individual**

Computation of Total Income - Tax Liability of an Individuals (Old regime vs New regime

#### $\mathbf{UNIT}-\mathbf{V}$

#### **Income Tax Authorities**

Administration of Income Tax Act – Income Tax Authorities – Powers of CBDT – Powers of Income Tax Officer - Procedure for Assessment – Filing of Return – Due Dates of Filing – Voluntary Filing – Return of Loss – Belated Return – Defective Return – Signing of Return – Permanent Account Number (PAN) , e-PAN – Tax credit statement (26 AS) and Annual Information Statement (AIS).

NOTE: Question Paper shall cover 20% Theory and 80% Problems.

#### **Text Books**

1. V.P.Gaur, Narang, Puja Gaur and Rajeev Puri- Income Tax Law and Practice, Kalyani Publishers, New Delhi.

2. T.S. Reddy and Hariprasad Reddy, Income Tax Law and Practice, Margham Publications, Chennai.

3. Dinkar Pagare, Income Tax Law and Practice, Sultan & Chand Sons, New Delhi.

4. Mehrotra H.C, Dr.Goyal S.P, Income Tax Law and Accounts, Sahitya Bhavan Publications, Agra.

5. T. Srinivasan – Income Tax & Practice –Vijay Nicole Imprints Private Limited, Chennai.

#### **Reference Books**

1. Hariharan N, Income Tax Law & Practice, Vijay Nicole Imprints Pvt. Ltd. Chennai.

2. Bhagwati Prasad, Income Tax Law and Practice, Vishwa Prakasan, New Delhi.

3. Vinod K. Singhania, Students Guide to Income Tax., U.K. Bharghava Taxman, New Delhi.

4. Dr.Vinod K Singhania, Dr. Monica Singhania, Taxmann's Students' Guide to Income Tax, New Delhi.

5. Mittal Preethi Rani and Bansal Anshika, Income Tax Law and Practice, Sultan & Chand Sons, New Delhi.

CO Knowledge **CO Statement** Number Level **CO1** Remember and recall provisions on capital gains K1 & K2 CO2 Apply the knowledge about income from other sources K3 & K4 **CO3** Analyse the set off and carry forward of losses provisions K4 **CO4** Learn about assessment of individuals K5 **CO5** Apply procedures learnt about assessment procedures. K6

On completion of the course, students should be able to

K1 – Remember, K2 – Understand, K3 – Apply, K4 – Analyse, K5 – Evaluate, K6 – Create

### Mapping with Programme Outcomes

|         | PO1 | PO2 | PO3 | PO4 | PO5 | PO6 | PO7 | PO8 | PSO1 | PSO2 | PSO3 |
|---------|-----|-----|-----|-----|-----|-----|-----|-----|------|------|------|
| CO1     | 3   | 2   | 3   | 2   | 3   | 2   | 3   | 3   | 3    | 2    | 2    |
|         | 5   | Δ   | 5   | Δ   | 5   | L   | 5   | 5   | 5    | _    | -    |
| CO2     | 3   | 2   | 2   | 2   | 2   | 2   | 2   | 2   | 3    | 2    | 3    |
| CO3     | 3   | 3   | 3   | 2   | 3   | 2   | 3   | 3   | 3    | 2    | 2    |
| CO4     | 3   | 2   | 2   | 2   | 2   | 2   | 2   | 2   | 3    | 2    | 2    |
| CO5     | 3   | 3   | 3   | 2   | 3   | 2   | 3   | 3   | 3    | 2    | 3    |
| TOTAL   | 15  | 12  | 13  | 10  | 13  | 10  | 13  | 13  | 15   | 10   | 12   |
| AVERAGE | 3   | 2.2 | 2.6 | 2   | 2.6 | 2   | 2.6 | 2.6 | 3    | 2    | 2.2  |

## And Programme Specific Outcomes

| Program: B.Com    |         |      |                           |  |                                                     |             |  |  |  |
|-------------------|---------|------|---------------------------|--|-----------------------------------------------------|-------------|--|--|--|
| Elective – V      | TII (5) |      | Course Code:<br>23UCM6E17 |  | <b>Course Title:</b><br>Entrepreneurial Development |             |  |  |  |
| Semester          | Hours/  | Week | Total Hours               |  | Credits                                             | Total Marks |  |  |  |
| VI                | 5       |      | 75                        |  | 3                                                   | 100         |  |  |  |
| Course Objectives |         |      |                           |  |                                                     |             |  |  |  |

- 1. To know the meaning and characteristics of entrepreneurship
- 2. To identify the various business opportunities
- 3. To understand the Process of setting up an enterprise
- 4. To gain knowledge in the aspects of legal Compliance of setting up of an enterprise
- 5. To develop an understanding of the role of MSME in economic growth

#### **Introduction to Entrepreneur**

Meaning of Entrepreneurship – Characteristics of Entrepreneurship – Types of Entrepreneurship – Self Employment – Difference between Entrepreneurship and Employment – Meaning of Entrepreneur – Traits – Classification – Functions – Entrepreneurial Scenario in India.

#### UNIT – II

#### **Design Thinking**

Idea Generation – Identification of Business Opportunities – Design Thinking Process – Creativity – Invention – Innovation – Differences – Value Addition – Concept and Types – Tools and Techniques of Generating an Idea – Turning Idea into Business Opportunity.

#### UNIT – III

#### Setting up of an Enterprise

Process of Setting Up an Enterprise – Forms of an Enterprise – Sole Proprietorship – Partnership – Limited Liability Partnership Firm – Joint Stock Company – One Man partnership – Choice of Form of an Enterprise –Feasibility Study – Marketing, Technical, Financial, Commercial and Economical.

#### $\mathbf{UNIT}-\mathbf{IV}$

#### **Business Model Canvas and Formulation of Project Report**

Introduction – Contents of Project Report – Project Description – Market Survey – Fund Requirement – Legal Compliance of

setting Up of an Enterprise – Registration – Source of Funds – Modern Sources of Funds.

#### $\mathbf{UNIT} - \mathbf{V}$

# **MSME's and Support Institutions**

Government Schemes and Women Entrepreneurship – Importance of MSME for Economic Growth – MSME – Definition – Role of Government Organizations in Entrepreneurship Development – MSME DI – DIC – Khadi and Village Industries Commission – NSIC – NABARD, SICVI, SFC, SDC, EDII, EPCCB. Industrial Estates – Government Schemes – Prime Minister Employment Generation Programme – Women Entrepreneurship in India.

NOTE: Question Paper shall cover 100% Theory.

#### **Text Books**

- 1. Jayashree Suresh, (Reprint 2017) Entrepreneurial Development, Margham Publications. Chennai.
- Dr. C.B. Gupta &Dr. S.S. Khanka (Reprint 2014). Entrepreneurship And Small Business Management, Sultan Chand & Sons, New Delhi.
- 3. Charantimath Poornima, (Reprint 2014.), Entrepreneurship development-Small, Pearson Education, India.
- RajShankar,(Reprint2016),EntrepreneurshipTheoryandPractice,VijayNicoleandImprints Pvt. Ltd, Chennai.
- 5. Vasant Desai, (Reprint 2017).Dynamics of Entrepreneurial Development & Management Twenty Fourth Edition. Himalaya Publishing House. Mumbai.

- Anil kumar, Poornima, Principles of Entrepreneurial development, Newage publication, Chennai.
- 2. Dr.A.K.singh, Entreprenuerial development and management, Laxmi publications, Chennai.
- 3. Dr. R.K. Singal, Entreprenuerial development and management, S.K.Kataria publishers, New Delhi.
- 4. Dr. M.C. Garg, Entrepreneurial Development, New Delhi.
- 5. E.Gordon, K.Natrajan, Entreprenuerial development, Himalaya publishing, Mumbai.

| СО     | CO Statement                                                                            | Knowledge |
|--------|-----------------------------------------------------------------------------------------|-----------|
| Number | CO Statement                                                                            | Level     |
| CO1    | Identify the various traits of an entrepreneur                                          | K1 & K2   |
| CO2    | Turn ideas into business opportunities                                                  | K3 & K4   |
| CO3    | Do feasibility study before starting a project                                          | K4        |
| CO4    | Identify the sources of funds for funding a project                                     | K5        |
| CO5    | Develop an understanding about the Government schemes available for women entrepreneurs | K6        |

On completion of the course, students should be able to

K1 – Remember, K2 – Understand, K3 – Apply, K4 – Analyse, K5 – Evaluate, K6 – Create

# Mapping with Programme Outcomes

|         | PO1 | PO2 | PO3 | PO4 | PO5 | <b>PO6</b> | <b>PO7</b> | PO8 | PSO1 | PSO2 | PSO3 |
|---------|-----|-----|-----|-----|-----|------------|------------|-----|------|------|------|
| CO1     | 3   | 2   | 3   | 2   | 3   | 2          | 3          | 3   | 3    | 2    | 2    |
| CO2     | 3   | 2   | 2   | 2   | 2   | 2          | 2          | 2   | 3    | 2    | 3    |
| CO3     | 3   | 3   | 3   | 2   | 3   | 2          | 3          | 3   | 3    | 2    | 2    |
| CO4     | 3   | 2   | 2   | 2   | 2   | 2          | 2          | 2   | 3    | 2    | 2    |
| CO5     | 3   | 3   | 3   | 2   | 3   | 2          | 3          | 3   | 3    | 2    | 3    |
| TOTAL   | 15  | 12  | 13  | 10  | 13  | 10         | 13         | 13  | 15   | 10   | 12   |
| AVERAGE | 3   | 2.2 | 2.6 | 2   | 2.6 | 2          | 2.6        | 2.6 | 3    | 2    | 2.4  |

# And Programme Specific Outcomes

| Program: B.Com    |             |      |                           |                  |                                                       |  |  |  |  |
|-------------------|-------------|------|---------------------------|------------------|-------------------------------------------------------|--|--|--|--|
| Elective – V      | /II (6)     |      | Course Code:<br>23UCM6E18 | Compute          | Course Title:<br>Computer Applications in<br>Business |  |  |  |  |
| Semester<br>VI    | Hours/<br>5 | Week | <b>Total Hours</b><br>75  | <b>Credits</b> 3 | <b>Total Marks</b><br>100                             |  |  |  |  |
| Course Objectives |             |      |                           |                  |                                                       |  |  |  |  |

- 1. To apply various terminologies used in the operation of computer systems in a business environment.
- 2. To Understand the basic concepts of a word processing package
- 3. To apply the basic concepts of electronic spread sheet software in business.
- 4. To Understand and apply the basic concepts of PowerPoint presentation.
- 5. To generate electronic mail for communicating in an automated office for business environment.

# Word Processing

Introduction to Word-Processing, Word-Processing Concepts, Use of Templates, and Working with Word Document: Editing Text, Find and Replace Text, Formatting, Spell Check, Autocorrect, Auto Text - Bullets and Numbering, Tabs, Paragraph Formatting, Indent, and Page Formatting, Header and Footer.

# $\mathbf{UNIT} - \mathbf{II}$

# Mail Merge

Tables - Inserting, Filling and Formatting a Table - Inserting Pictures and Video - Mail Merge Including Linking with Database - Printing Documents, Creating Business Documents.

# UNIT – III

# **Preparing Presentations**

Basics of Presentations: Slides, Fonts, Drawing, Editing, Inserting, Tables, Images, texts, Symbols. Media – Design – Transition – Animation - Slideshow. Creating Business Presentations.

### $\mathbf{UNIT} - \mathbf{IV}$

#### **Spreadsheet and its Business Applications**

Spreadsheet: Concepts, Managing Worksheets - Formatting, Entering Data, Editing, and Printing a Worksheet - Handling Operators in Formula, Project Involving Multiple Spreadsheets, Organizing Charts and Graphs. Mathematical, Statistical, Financial, Logical, Date and Time, Lookup and Reference, Database, and Text Functions.

#### $\mathbf{UNIT}-\mathbf{V}$

### **Creating Business Spreadsheet**

Creating Spreadsheet in the Area of: Loan and Lease Statement, Ratio Analysis, Payroll Statements, Capital Budgeting, Depreciation Accounting, Graphical Representation of Data, Frequency Distribution and its Statistical Parameters, Correlation and Regression.

**NOTE:** Question Paper shall cover 100% Theory.

### **Text Books**

- 1. R Parameswaran, Computer Application in Business S. Chand Publishing, UP.
- 2. Dr. Sandeep Srivastava, Er. Meera Goyal, Computer Applications In Business SBPD Publications, UP.
- Mansi Bansal, Sushil Kumar Sharma, Computer Application In Business, Mumbai, Maharashtra.
- 4. Peter Norton, "Introduction to Computers" Tata McGraw-Hill, Noida.
- Renu Gupta : Computer Applications in Business, Shree Mahavir Book Depot (Publishers) New Delhi.

- 1. Gupta, Swati, Office Automation System, Lap Lambert Academic Publication. USA.
- Jennifer Ackerman Kettel, Guy Hat-Davis, Curt Simmons, "Microsoft 2003", Tata McGraw Hill, Noida.
- Dr.R. Deepalakshmi, Computer Fundamentals and Office Automation, Charulatha Publications, Tamilnadu.
- 4. John Walkenbach ,MS Excel 2007 Bible, Wiley Publication, New Jersey, USA.
- 5. Glyn Davis & BrankoPecar : Business Statistics using Excel, Oxford publications, Chennai.

On completion of the course, students should be able to

| CO<br>Number | CO Statement                                                               | Knowledge<br>Level |
|--------------|----------------------------------------------------------------------------|--------------------|
| CO1          | Recall various techniques of working in MS-WORD.                           | K1 & K2            |
| CO2          | Prepare appropriate business document.                                     | K3                 |
| CO3          | Create - Presentation for Seminars and Lecture.                            | K4                 |
| CO4          | Understanding various tools used in MS-EXCEL.                              | K5                 |
| CO5          | Apply Excel tools in various business areas of Finance, HR,<br>Statistics. | K6                 |

K1 – Remember, K2 – Understand, K3 – Apply, K4 – Analyse, K5 – Evaluate, K6 – Create

# Mapping with Programme Outcomes And Programme Specific Outcomes

|         | PO1 | PO2 | PO3 | PO4 | PO5 | PO6 | <b>PO7</b> | PO8 | PSO1 | PSO2 | PSO3 |
|---------|-----|-----|-----|-----|-----|-----|------------|-----|------|------|------|
| C01     | 3   | 2   | 3   | 2   | 3   | 2   | 3          | 2   | 3    | 2    | 2    |
| CO2     | 3   | 2   | 3   | 2   | 2   | 2   | 2          | 2   | 3    | 2    | 3    |
| CO3     | 3   | 3   | 3   | 2   | 3   | 2   | 3          | 2   | 3    | 2    | 2    |
| CO4     | 3   | 2   | 3   | 2   | 2   | 2   | 2          | 2   | 3    | 2    | 2    |
| CO5     | 3   | 3   | 3   | 2   | 3   | 2   | 3          | 2   | 3    | 2    | 3    |
| TOTAL   | 15  | 12  | 15  | 10  | 13  | 10  | 13         | 10  | 15   | 10   | 12   |
| AVERAGE | 3   | 2.4 | 3   | 2   | 2.6 | 2   | 2.6        | 2   | 3    | 2    | 2.4  |

| Program: B.Com    |                 |      |                           |           |                                                           |  |  |  |  |  |
|-------------------|-----------------|------|---------------------------|-----------|-----------------------------------------------------------|--|--|--|--|--|
| Elective – V      | <b>TIII (7)</b> |      | Course Code:<br>23UCM6E19 | Logistics | Course Title:<br>Logistics and Supply chain<br>Management |  |  |  |  |  |
| Semester<br>VI    | Hours/<br>5     | Week | <b>Total Hours</b><br>75  | Credits 3 | <b>Total Marks</b><br>100                                 |  |  |  |  |  |
| Course Objectives |                 |      |                           |           |                                                           |  |  |  |  |  |

- 1. To understand the origin and principles of logistics management
- 2. To know the types of inventory control
- 3. To gain insight on the importance of supply chain management
- 4. To identify the Key Enablers in Supply Chain Improvement
- 5. To analyse the SCOR model

#### **Logistics Management**

Origin – Meaning –Importance - Types of Logistics – Principles of Logistics Management– Warehouse Management – Meaning – Definition – Importance – Types of WM - Automation and Outsourcing – Customer Service and Logistics Management– Perspective– Concepts in Logistics and Physical Distribution– Distribution and Inventory.

#### UNIT – II

#### **Transportation and Distribution**

Types of Inventory Control– Demand Forecasting– Routing– Transportation Management– Some Commercial Aspects in Distribution Management– Codification– Distribution Channel Management – Distribution Resource Planning (DRP) – Logistics in 21st Century.

#### UNIT – III

#### **Supply Chain Management**

Introduction and Development – Nature and Concept– Importance of Supply Chain – Value Chain – Components of Supply Chain – The Need for Supply Chain – Understanding the Supply Chain – Management – Participants in Supply Chain – Global Applications.

# $\mathbf{UNIT} - \mathbf{IV}$

## **Supply Chain Drivers**

Role of a Manager in Supply Chain - Supply Chain Performance Drivers – Key Enablers in Supply Chain Improvement – Inter Relation between Enablers and Levels of Supply Chain Improvement – Systems and Values of Supply Chain.

#### $\mathbf{UNIT} - \mathbf{V}$

#### Aligning the Supply Chain with Business Strategy

SCOR Model – Outsourcing 3 PLs– Fourth Party Logistics – Bull Whip Effect and Supply Chain – Supply Chain Relationships – Conflict Resolution Strategies – Certifications.

**NOTE:** Question Paper shall cover 100% Theory.

#### **Text Books**

1. G. Raghuram& N. Rangaraj : Logistics and Supply Chain Management, Macmillan Publications, India.

 Martin Christopher: Logistics of Supply Chain Management: Creating Value adding Networks –FT Press, New Jersey, USA.

3. D.K. Agrawal: Textbooks of Logistics and Supply Chain Management, MacMillan Publications, India.

4. Tan Miller (Author), Matthew J. Liberatore Logistics Management: An Analytics-Based Approach, Business expert, New Jersey, USA.

5. Peter Bolstorff Supply Chain Excellence: A Handbook for Dramatic Improvement Using the SCOR Model, Amazon publishing, Washington, USA.

#### **Reference Books**

1. Waters Donald, Logistics: Introduction to Supply Chain Management, Palgrave Macmillan Publications, India.

2. Christopher Martin, Logistics and Supply Chain Management: Creating Value–Adding Networks, FT Press, New Jersey, USA.

3. Dalmina Sanjay, Financial Supply Chain Management, McGraw Hill Publishing Co. Pvt., Ltd, Noida.

4. Robert F. Jacobs, William L. Berry Manufacturing Planning and Control for Supply Chain Management: The CPIM Reference, 2nd Edition, McGraw Hill, Noida.

5. Douglas Long International Logistics: Global Supply Chain Management, Springer Publications, New York.

| СО     | CO Statement                                                                             | Knowledge |
|--------|------------------------------------------------------------------------------------------|-----------|
| Number | CO Statement                                                                             | Level     |
| CO1    | Examine the importance of Customer Service in Logistics<br>Management                    | K1 & K2   |
| CO2    | Develop an understanding on the Distribution Channel<br>Management                       | К3        |
| CO3    | Interpret the Global applications of supply chain management                             | K4        |
| CO4    | Understand the Inter Relation between Enablers and Levels of<br>Supply Chain Improvement | K5        |
| CO5    | Identify the conflict resolution strategies                                              | K6        |

On completion of the course, students should be able to

K1 – Remember, K2 – Understand, K3 – Apply, K4 – Analyse, K5 – Evaluate, K6 – Create

# Mapping with Programme Outcomes

| And Programme | Specific | Outcomes |
|---------------|----------|----------|
|---------------|----------|----------|

|         | PO | PO  | PO  | PO | PO  | PO | PO  | PO  | PSO | PSO | PSO |
|---------|----|-----|-----|----|-----|----|-----|-----|-----|-----|-----|
|         | 1  | 2   | 3   | 4  | 5   | 6  | 7   | 8   | 1   | 2   | 3   |
| CO1     | 3  | 2   | 3   | 2  | 3   | 2  | 3   | 3   | 3   | 2   | 2   |
| CO2     | 3  | 2   | 2   | 2  | 2   | 2  | 2   | 2   | 3   | 2   | 3   |
| CO3     | 3  | 3   | 2   | 2  | 3   | 2  | 3   | 3   | 3   | 2   | 2   |
| CO4     | 3  | 2   | 2   | 2  | 2   | 2  | 2   | 2   | 2   | 2   | 2   |
| CO5     | 3  | 3   | 3   | 2  | 3   | 2  | 3   | 3   | 3   | 2   | 3   |
| TOTAL   | 15 | 12  | 12  | 10 | 13  | 10 | 13  | 13  | 14  | 10  | 12  |
| AVERAGE | 3  | 2.4 | 2.4 | 2  | 2.6 | 2  | 2.6 | 2.6 | 2.8 | 2   | 2.4 |

| Program: B.Com    |                     |      |                           |         |                                           |  |  |  |
|-------------------|---------------------|------|---------------------------|---------|-------------------------------------------|--|--|--|
| Elective – V      | Elective – VIII (8) |      | Course Code:<br>23UCM6E20 | Sprea   | Course Title:<br>Spreadsheet for Business |  |  |  |
| Semester          | Hours/              | Week | <b>Total Hours</b>        | Credits | Total Marks                               |  |  |  |
| VI                | 5                   |      | 75                        | 3       | 100                                       |  |  |  |
| Course Objectives |                     |      |                           |         |                                           |  |  |  |

- 1. To introduce students to Excel as an important tool in business applications
- 2. To familiarize them with the features and functions of a spread sheet.
- 3. To understand the concepts of accounting, reporting and analysis using spread sheet.
- 4. To Construct formulas, including the use of built-in functions, and relative and absolute reference
- 5. To develop various applications using MS-Excel.

### UNIT - I

#### Introduction

Spreadsheets - Workbook - Cell Referencing, Cell Addressing, File Menu; Home Menu, Conditional Formatting, Formatting as a Table, Cell Styles, AutoSum, Sort and Filter; Insert Menu, Inserting Tables and Pivot Tables, Smart Arts, Charts; Page Layout, Review and View Menus; Converting Text to Columns, Removing Duplicates, Data Validation, Grouping and Ungrouping.

# UNIT – II

#### **Financial, Logical and Text Functions Financial Functions**

Depreciation (DB, DDB, VDB), Simple Interest (PMT, NPER, INTRATE) - Present Value, Net Present Value, Future Value (PV, NPV, FV) - Internal Rate of Return (IRR, MIRR); Logical Functions: AND, OR, NOT, IF, TRUE; Text Functions: UPPER, LOWER, LEFT, RIGHT, TRIM, T, TEXT, LEN, DOLLAR, EXACT; Practical Exercises Based on Financial, Logical and Text Functions.

#### UNIT – III

#### **Statistical Analysis**

Functions Statistical Functions: Mean, Median, Mode, Standard Deviation, Correlation, Skewness, F Test, Z Test, and Chi-Square Analysis.

# $\mathbf{UNIT} - \mathbf{IV}$

### Reference

Date & Time Functions: Date, Date Value, Day, Days 360, Now, Time, Time Value, Workday, Weekday, Year. Lookup and Reference Functions: Hlookup, Vlookup, Transpose, Getpivot Data, Hyperlink - Practical Exercises Based on Statistical, Date & Time, Lookup and Reference Functions.

### UNIT – V

# **Projects and Applications**

Ratio Analysis, Cash Flow Statement, Payroll Processing, Marketing, Sales and Advertising Data Analytics, Social Media Marketing Analysis, Basic Applications with Macros and VBAs; Trending Business Applications Using MS Excel.

NOTE: Question Paper shall cover 20% Theory and 80% Problems.

### **Text Books**

- 1. John Walkenbach, MS Excel Bible, Wiley Publication, New Jersey, USA.
- 2. Ramesh Bangia, Learning Microsoft Excel 2013, Khanna Book Publishing, Bangalore.
- Wayne L Winston, Microsoft Excel, Data Analysis and Business Modelling, Prentice Hall, New Jersey, USA.
- 4. Greg Harvey, Excel 2016 for Dummies, Chennai.

- 1. Glyn Davis & BrankoPecar : Business Statistics using Excel, Oxford publications, Chennai.
- 2. Google Sheets Basics: Masato Takeda and others; TekuruInc, India.
- 3. HarjitSuman, Excel Bible for Beginners, Kindle Editio, Chennai.
- Jennifer Ackerman Kettel, Guy Hat-Davis, Curt Simmons, "Microsoft 2003", Tata McGraw Hill, Noida.

| CO<br>Number | CO Statement                                                                                   | Knowledge<br>Level |  |
|--------------|------------------------------------------------------------------------------------------------|--------------------|--|
| CO1          | Develop And Apply Fundamental Spread Sheet Skills.                                             | K1 & K2            |  |
| CO2          | Understanding Various Tools Used In Ms-Excel.                                                  | K3                 |  |
| CO3          | Knowledge On Various Statistical Tests in Ms-Excel.                                            | K4                 |  |
| CO4          | Demonstrate Proficiency in Using Complex Spread Sheet Tools<br>Such as Formulas and Functions. | K5                 |  |
| CO5          | Develop Trending Application Using MS-Excel                                                    | K6                 |  |

On completion of the course, students should be able to

K1 – Remember, K2 – Understand, K3 – Apply, K4 – Analyse, K5 – Evaluate, K6 – Create

# Mapping with Programme Outcomes

#### And Programme Specific Out comes

|         | PO1 | PO2 | PO3 | PO4 | PO5 | PO6 | <b>PO7</b> | PO8 | PSO1 | PSO2 | PSO3 |
|---------|-----|-----|-----|-----|-----|-----|------------|-----|------|------|------|
| CO1     | 3   | 2   | 3   | 3   | 3   | 2   | 3          | 3   | 3    | 2    | 2    |
| CO2     | 3   | 2   | 3   | 3   | 2   | 2   | 2          | 2   | 3    | 2    | 3    |
| CO3     | 3   | 3   | 3   | 3   | 3   | 2   | 3          | 3   | 3    | 2    | 2    |
| CO4     | 3   | 2   | 3   | 3   | 2   | 2   | 2          | 2   | 3    | 2    | 2    |
| CO5     | 3   | 3   | 3   | 3   | 3   | 2   | 3          | 3   | 3    | 2    | 3    |
| TOTAL   | 15  | 12  | 15  | 15  | 13  | 10  | 13         | 13  | 15   | 10   | 12   |
| AVERAGE | 3   | 2.4 | 3   | 3   | 2.6 | 2   | 2.6        | 2.6 | 3    | 2    | 2.4  |

| Program: B.Com.   |         |      |                                   |         |                                                                          |  |  |  |
|-------------------|---------|------|-----------------------------------|---------|--------------------------------------------------------------------------|--|--|--|
| Genera            | General |      | <b>Course Code:</b><br>23UCM6GA01 | Genera  | <b>Course Title:</b><br>General Awareness for<br>Competitive Examination |  |  |  |
| Semester          | Hours/  | Week | <b>Total Hours</b>                | Credits | Total Marks                                                              |  |  |  |
| VI                | 2       |      | 30                                | 2       | 100                                                                      |  |  |  |
| Course Objectives |         |      |                                   |         |                                                                          |  |  |  |

1. To create the opportunity for learning across different disciplines and builds experience for students as they grow into lifelong learners.

- 2. To build experiences for students as they grow into lifelong learners.
- 3. To know the basic concepts of various discipline

### UNIT – I

#### **Indian Polity**

Basics concepts- Three organs of Indian government (Executives, Legislature, Judiciary), Introduction to Indian Constitution – Salient features of constitution, Preamble, Fundamental rights, Fundamental duties, Directive Principles of State policy, Types of Majority, Amendments to the Constitution, Basic structure Doctrine, Division of subjects between the union and the states local Governance, Elections in India and Election Commission, CAG.

#### UNIT – II

#### Geography

Major oceans of the world –Important Canals – Gulfs – Straits and passes – Indian Rivers and its Tributaries – Climatology – Atmosphere, Wind systems, Clouds systems, World climatic classification – Indian climate – Indian Monsoon – Indian's physical features, Indian Soil types and Distribution – Importance Trade routes and projects, Indian naturals vegetation – Indian agriculture-Major crops and its distribution, Indian Industries and its Distribution.

#### UNIT – III

#### Economy

National Income – Inflation – Money and Banking - Agriculture in India – Union Budget – Planning in India – Poverty – Unemployment – Inclusive Development and Development issues – Industrial polices – Financial Markets.

#### $\mathbf{UNIT} - \mathbf{IV}$

#### History

Modern India – formation of Indian National Congress – Morley Minto Reforms, Revolutionary activities – World War I and India's Response – Home Rule league – Montague Chelmsford reforms – Rowlett Act – Non –Cooperation Movement – Simon commission and Nehru Report – Civil Disobedience Movement and Round Table conferences – Quit India Movement and Demand for Pakistan – Cabinet Mission – Formation of Constituents Assembly and partition of India.

### UNIT – v

### **Environment and Ecology**

Basic concepts – Ecology, Biodiversity- Food chain and food web – Bio Geo Chemical Cycles – International Bio Diversity organisations- International Conventions – Conferences and Protocol – Indian Environmental laws and Environment Related organisation **NOTE:** Question Paper shall cover 100% Theory.

### **Text Books**

- 1. Class XI and XII NCERT Geography
- 2. History Old NCERT'S Class XI and XII

- 1. M. Laxmi Kant (2019), Indian polity, McGraw-Hill
- 2. Ramesh Singh (2022), Indian Economy, McGraw Hill
- 3. G.C Leong, Physical and Human Geography, Oxford University Press
- 4. Majid Hussain- India Map Entries in Geography, GK Publications Pvt, Ltd.